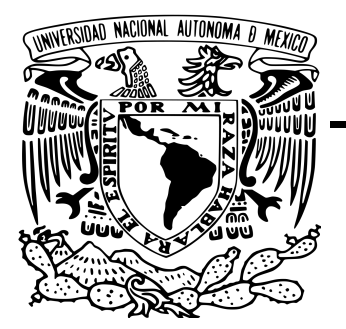

UNIVERSIDAD NACIONAL AUTÓNOMA DE **México** 

FACULTAD DE INGENIERÍA

IDENTIFICACIÓN DE IDENTIFICACIÓN DE<br>ZONAS DE INTERÉS ZONAS DE INTERES<br>HIDROTERMAL EN EL nidrotermal en el el estado de Chiapas

# TESIS

QUE PARA OBTENER EL TÍTULO DE

INGENIERO GEOFÍSICO

PRESENTAN

Samantha Eunice Conde Arellano SALVADOR ORTIZ ORTIZ

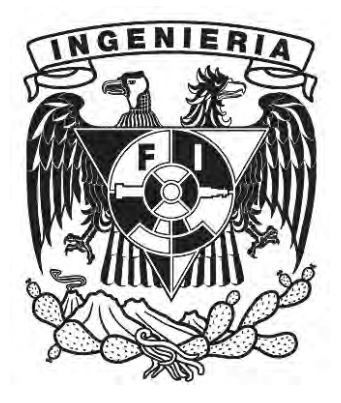

DIRECTOR DEL TRABAJO: Dra. Rosa María Prol Ledesma

Ciudad Universitaria, CD. MX, 2021

# Agradecimientos

A la Universidad Nacional Autónoma de México y a la Facultad de Ingeniería por darnos la oportunidad de aprender con todo lo vivido dentro y fuera de los salones de  $classes\,d\hat{a}ndonos\,una\,educación\,constante\,y\,de\,cal\,a\,alidad.$ 

A la Dra. Rosa María Prol Ledesma y a la Mtra. Alejandra Selene Membrillo Abad por la tolerancia, orientación, dedicación, paciencia, constancia y conocimientos brindados, ya que sin ellos la tesis no se hubiera concluido.

To Dr. Martin Jutzeler and the University of Tasmania, for providing us with the terrestrial magnetic data without these data the detail of the present work would not be extensive.

A nuestro sínodo por su paciencia y apoyo en los últimos pasos de la tesis.

A Dios por nunca soltarme de la mano.

A mi padre Juan, por las largas jornadas de trabajo que hacía para que nunca me faltara nada, por su apoyo incondicional y simplemente por ser mi padre.

A mi madre Marcela, porqué a pesar de todo me decía que siguiera adelante.

A la Mtra. Alejandra Selene Membrillo Abad por todo el apoyo y dedicación en las clases de Percepción Remota.

A los profesores y amigos que durante la estancia en la facultad me permitieron mejorar y vivir una de las mejores experiencias en la vida.

A Salvador, por los días de desvelo, las largas jornadas en la biblioteca, el constante apoyo, por retarnos a ser mejores y permitirme realizar la tesis en conjunto.

∼Samantha

A mi madre Filomena por impulsarme a no abandonar la carrera y seguir adelante por sobre todas las cosas y a mi padre Florentino que a pesar de no compartir las mismas  $ideologias$ , nunca dejo de creer en mí.

A la M.C. Alejandra Membrillo por la paciencia en las clases de Percepción Remota, ya que de esa clase nació la idea realizar la tesis.

A Samantha por apoyarme en los últimos años de la carrera, acompañarme en esos abrumadores días sin descanso en la biblioteca central, y en la loca idea de hacer esta tesis conjunta.

∼Salvador

# ´ Indice general

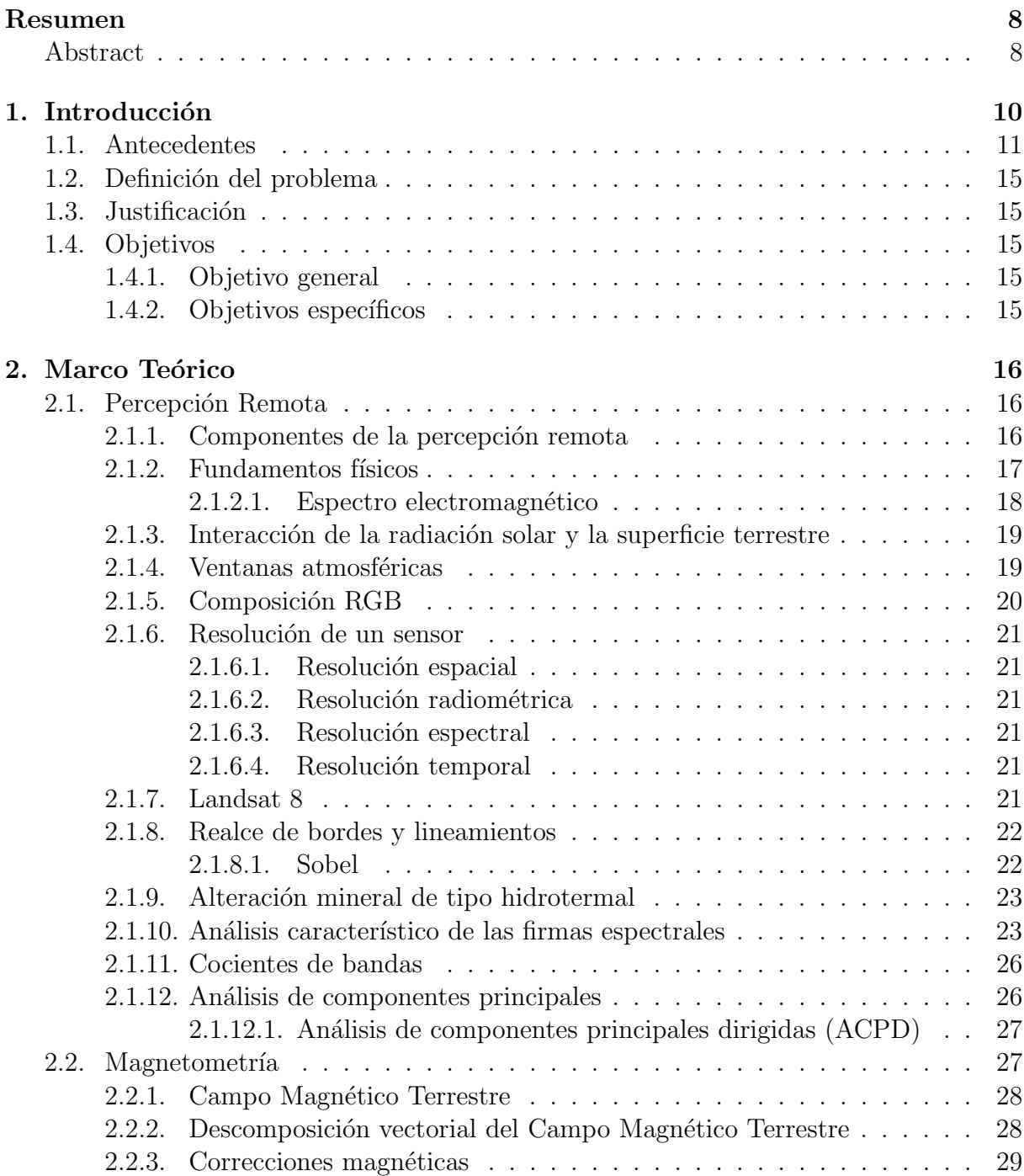

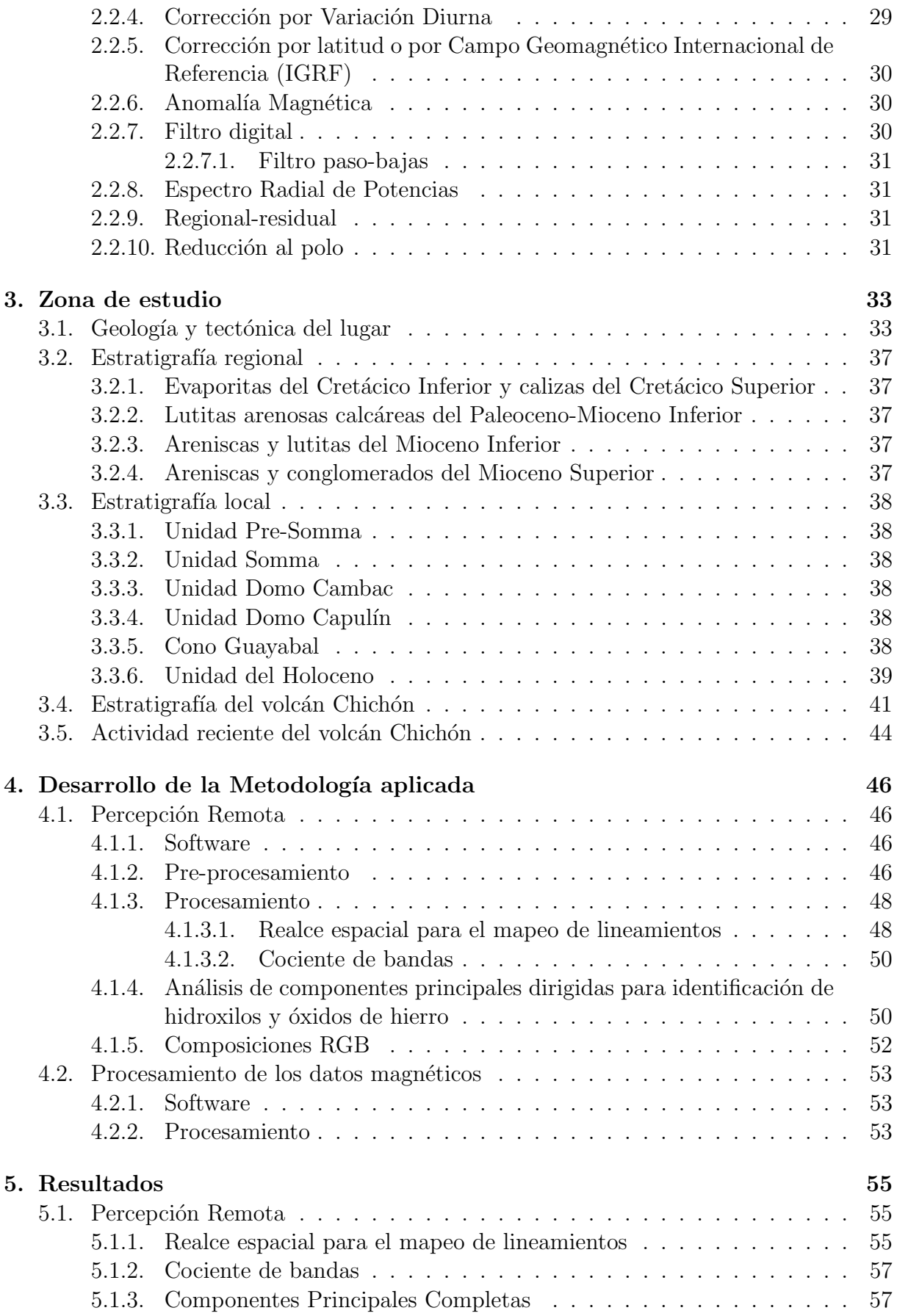

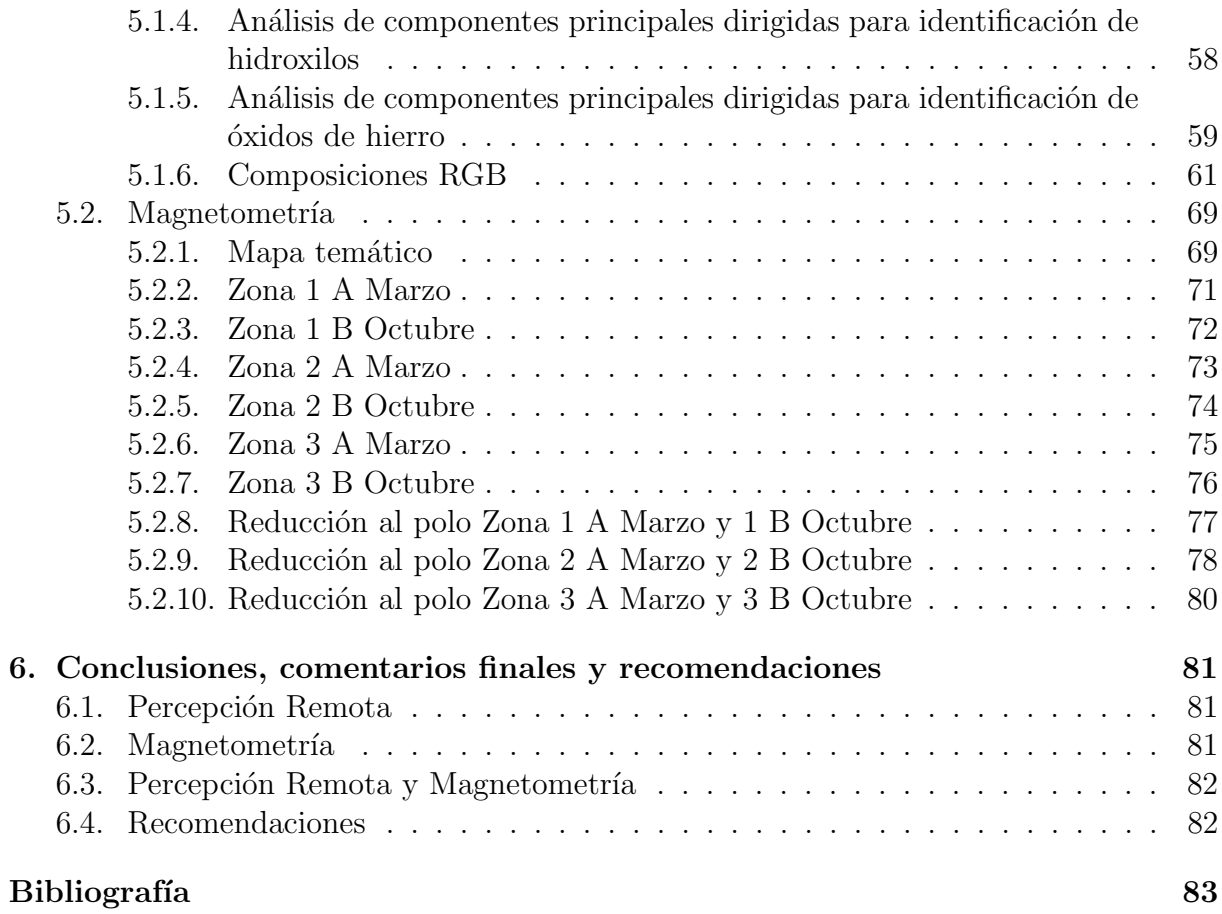

# <span id="page-7-0"></span>Resumen

En esta tesis se presenta la aplicación de las técnicas de Percepción Remota y procesamiento de imágenes, que incluyen cocientes de bandas, análisis de componentes principales dirigidas para la identificación de hidroxilos y óxidos de hierro, así como composiciones RGB que ayudaron a delimitar zonas de suelo desnudo. Este trabajo tiene la particularidad de estar ubicado en un ambiente tropical lo cual presenta un reto para la Percepción Remota debido a la cobertura vegetal. A pesar de ello se encontraron tres zonas de interés hidrotermal en el volcán El Chichón del estado de Chiapas, las cuales se integraron en mapas de estructuras, anomalías regionales y residuales para ubicar fallas, lineamientos o alguna otra anomalía relacionada con el estudio de los recursos geotérmicos.

De forma complementaria al análisis de los mapas estructurales, se elaboró un mapa temático integrando los resultados de Percepción Remota con los datos magnéticos, obteniendo una zona de interés que debe ser verificada en campo.

## Abstract

In this thesis, techniques of Remote Sensing and image processing are applied, which include band ratios, principal component analysis for hydroxyls and iron oxides mapping, RGB color combination that helped delimiting soil without vegetation. This study has the particularity to be located in a tropical environment that presents a challenge for Remote Sensing techniques, due to the vegetation cover. Despite this, three areas of hydrothermal interest were found in the volcano El Chichón in the state of Chiapas México, which were integrated into maps of structures and regional and residual magnetic anomalies to find faults, lineaments or other anomalies that provide information valuable in the study of geothermal resources.

Complementarily, a thematic structural map was made integrating the results of Remote Sensing with the magnetic data, getting an interest area that must be verified in the work zone.

# Organización del documento

El presente trabajo consta de seis capítulos. En el primer capítulo se da la introducción del trabajo explicando el objetivo de la tesis y las razones que motivaron a realizarla; cuenta con una parte de antecedentes los cuales incluyen adem´as los fundamentos, y la definición del problema, justificación, objetivos (generales y específicos) y se menciona la metodología que se utilizará.

En el segundo capítulo se encuentra el marco teórico dividido en dos secciones, uno para Percepción Remota y otro para Magnetometría.

En el tercer capítulo se presenta la zona de estudio con la descripción de la geología, tectónica, estratigrafía regional, estratigrafía local y la estratigrafía del volcán El Chichón.

En el cuarto capítulo se explica con detalle la metodología aplicada dividida en dos secciones, la primera para Percepción Remota y la segunda para Magnetometría.

En el quinto cap´ıtulo se muestran los resultados separados en dos partes, la primera para Percepción Remota y la segunda para Magnetometría.

En el sexto capítulo se dan las conclusiones, comentarios finales y recomendaciones dividiendo en las diferentes áreas: Percepción Remota, Magnetometría, Percepción Remota y Magnetometría, siendo la última sección la de Recomendaciones.

# <span id="page-9-0"></span>Capítulo 1 Introducción

La realización de diversos estudios es clave para monitorear de manera adecuada la actividad volcánica, así como zonas de interés hidrotermal, ya que "las zonas geotérmicas son muy dinámicas, el sistema de descarga se puede llegar a mover variando en el tiempo, muchas veces se sellan fracturas precisamente por la depositación de minerales y esa permeabilidad se tapa, pero se abren otras, porque siendo una zona tectónica hay mucha actividad, así como se sellan también se abren nuevas fallas". (Prol, 2020)

Después de la erupción de 1982 el volcán El Chichón (Chiapas, México) atrajo la atención de la comunidad científica; sin embargo, no se cuenta con estudios de percepción remota enfocados a la identificación de áreas de interés hidrotermal debido al clima tropical en el que se encuentra y que genera una amplia cubierta vegetal, pero existen diversos estudios de percepción remota en otro tipo de climas, los cuales han proporcionado excelentes resultados en la delimitación de territorio con características estructurales favorables y alteraciones hidrotermales.

Por lo que, en el presente trabajo nos dimos a la tarea de realizar un estudio de percepción remota complementándolo con los primeros estudios magnéticos terrestres de alta resolución realizados y proporcionados por el Dr. Martin Jutzeler (2011), para elaborar un mapa tem´atico donde se integren la presencia de estructuras favorables, los cuerpos magnéticos y las zonas desmagnetizadas.

## <span id="page-10-0"></span>1.1. Antecedentes

Este trabajo se plantea con base en los resultados positivos obtenidos del procesamiento de imágenes multiespectrales, para la identificación de alteración hidrotermal y de las estructuras geológicas que permiten el transporte de fluidos en la corteza terrestre.

Por ejemplo el estudio realizado por Nait Amara, et al. (2019) del Mapeo de alteraciones hidrotermales y características estructurales en la cuenca de Guelma, demostró que los datos de percepción remota y la técnica GIS (Sistema de información geográfica) son herramientas poderosas y adecuadas para identificar las estructuras geológicas así como las zonas de alteración hidrotermal, además de reconocer y mapear lineamientos estructurales (fracturas o zonas con fallas).

Bishop Charlotte A., et al., (2011) realizaron un estudio en un bosque templado en Pulang, provincia de Yunnan, China en áreas de vegetación densa donde la capacidad de extraer cualquier señal de alteración hidrotermal significativa se vería disminuida, con esto en mente el enfoque de estudio estaría en los parches de terreno libres de vegetación, que después pueden mejorarse y mapearse, para resaltar cualquier posible firma de alteración. Entre lo más destacado está el haber utilizado el sensor ASTER para localizar áreas caracterizadas por alteración hidrotermal mediante Análisis de Componentes Principales (ACP) (Crósta y Moore, 1989). Encontrando un área de superposición entre los conjuntos de datos, una alteración débil que apunta a la necesidad de un análisis más detallado ya que la extensión de la vegetación impide la aplicación de cociente de bandas, debido a la similitud de las firmas espectrales de la vegetación y los minerales de alteración de la arcilla.

Si bien las técnicas simples de relación y diferencias de bandas solo pueden lidiar con el contraste de reflexión y absorción, el ACP resalta los minerales de alteración clave demostrado que conducen a un resultado significantemente mejorado y a una identificación más clara (ya que estas bandas cubren las características de reflectancia y absorción de los minerales objetivo).

Concluyeron que con los métodos aplicados identificaron los resultados esperados, sin olvidar que la zona tiene un clima templado y está cubierto por una vegetación densa generando resultados que pueden estar afectados y asociados erróneamente con características espectrales minerales.

Beiranvand Pour A., et al., (2013) realizaron un estudio de percepción remota en zonas de exploración de minerales y mapeo litológico en la provincia de Sarawak, al este de Malasia, uno de sus inconvenientes al realizar dicho estudio fue que en ambientes tropicales la percepción remota es mucho más limitada, por la densidad vegetal y la exposición limitada a las rocas del lecho, identificaron rocas alteradas hidrotermalmente, fallas y fracturas asociadas con la mineralización en un ambiente tropical utilizaron los sensores Landsat Enhanced Thematic Mapper (ETM) Hyperion y PALSAR.

Usaron las bandas infrarrojas VNIR  $(0.4 \text{ y } 1.3 \mu \text{m})$  para resaltar minerales de óxido de hierro, mientras que las bandas SWIR  $(2.0 \text{ a } 2.5 \mu \text{m})$  para identificar y mapear minerales que contienen hidroxilo, sulfatos y carbonatos de carbono en conjuntos de alteración hidrotermal.

El objetivo principal de su metodología fue aplicar técnicas de procesamiento de imágenes que pudieran reducir o eliminar los efectos espectrales de la vegetación en el mapeo de alteración litológica e hidrotermal en un terreno tropical. Para lograrlo se implementó una mejora de la imagen basada en un An´alisis de Componentes Principales Dirigidas. También utilizaron un filtro de textura en su imagen satelital para extraer elementos estructurales (anticlinal, fallas y lineamientos), tanto a escala regional como distrital, y se configuro una escala de grises para reducir la sombra y resaltar los pixeles oscuros de las zonas de fractura.

Llegaron a la conclusión de que su estudio demuestra la importancia y las ventajas del uso combinado de los conjuntos de datos de percepción remota para detectar zonas de alteración hidrotermal así como elementos estructurales asociados con la mineralización en una región tropical/subtropical.

Carranza E. J. M. & Hale M., et al., (2002) realizaron un estudio en el Distrito de Baguio, Filipinas para localizar oro en depósitos epitermales, esto implicó el procesamiento de im´agenes Landsat Thematic Mapper (TM) para mapear zonas alteradas hidrotermalmente en una zona altamente vegetada y con base en los espectros de reflectancia realizaron un cociente de bandas y aplicaron posteriormente un An´alisis de Componentes Principales (Crósta y Moore 1989), para mapear la alteración hidrotermal predominante <sup>1</sup>.

Recalcan que, en las regiones tropicales, sin embargo, la alta densidad de vegetación puede limitar críticamente la aplicación exitosa de los datos de Landsat TM a la detección y mapeo de rocas hidrotermalmente. La razón principal del éxito relativamente pobre en la aplicación de los datos Landsat TM al mapeo de la alteración hidrotermal en terrenos densamente vegetados es que la vegetación obstruye la reflectancia del sustrato subyacente, por lo tanto, para áreas con mucha vegetación, la identificación remota de rocas alteradas hidrotermalmente emplea comúnmente las bandas Landsat TM 3,4,5 y 7, que incluyen el cociente de bandas (Segal 1983) y el An´alisis de Componentes Principales.

Crosta y Moore (1989) propusieron una metodología que actualmente se utiliza ampliamente en proyectos de exploración geotérmica y minera; estos autores señalan que para aprovechar la información contenida en las imágenes es necesario determinar un modelo objetivo adecuado donde se establezca el tipo de materiales naturales, modo de ocurrencia y el componente más importante, sus características espectrales, de esta manera se resaltar´an aquellas caracter´ısticas de los materiales deseados, as´ı se eligieron cuatro bandas espectrales para obtener mejores resultados.

La técnica propuesta por Crosta y Moore (1989) se puede utilizar cuando se conoce la respuesta espectral teórica, permitiendo la identificación de componentes principales que acumulan la información espectral para definir la respuesta espectral del material

 $1$ Aplicó otros métodos de percepción remota, pero solo tomamos en cuenta ACP

rasgos estructurales.

que se trata de identificar, dichas componentes pueden tener cargas negativas o positivas de las bandas originales dependiendo de los rasgos espectrales de alta reflectancia o alta absorbancia, reportando que los resultados al aplicar la técnica FPCS (Selección de Componentes Principales orientada a Características por sus siglas en inglés) en su área de estudio, fueron eficaces para identificar las características espectrales de los minerales de interés en la exploración. También se destaca que la Componente Principal 1 (CP1) contiene la mayor información del sombreado debido a la topografía para identificar los

Además del realce espectral, la identificación de estructuras geológicas relacionadas con la permeabilidad de las rocas que hospedan el yacimiento es fundamental en los estudios de exploración. Moore y Waltz (1983) propusieron una metodología para la identificación de lineamientos en imágenes de satélite, el cual es utilizado ampliamente y también se utiliza en este estudio para determinar las estructuras que pueden estar involucradas en la permeabilidad del sistema hidrotermal asociado al volcán El Chichón.

En la aplicación de la técnica ACP y el mapeo de las alteraciones hidrotermales, Loughlin (1991) destacó que las imágenes de color monocromático tienen una interpretación más directa, puesto que las áreas que se vean más brillantes serán aquellas donde indiquen una aglomeración anormal de cada categoría mineral, además de que cada imagen se puede sumar para producir una imagen donde se enfatice con los píxeles más brillantes la localización de las aglomeraciones anormales de hidroxilos y óxidos de hierro.

Loughlin (1991), concluyó que las imágenes procesadas son muy confiables para el mapeo de alteración y para encontrar algún afloramiento dentro de grandes zonas de alteración resaltando inclusive zonas de alteración sutil a menudo insospechadas.

Ruíz-Armenta y Prol-Ledesma (1995) utilizaron imágenes satelitales TM del volcán Ceboruco en el estado de Nayarit con la finalidad de ubicar zonas con alteración hidrotermal y con rasgos estructurales idóneos para la formación de yacimientos. Realizaron un cálculo estadístico univariado y multivariado de las bandas, reportando una brillantez distribuida del TM1 al TM3 y una alta correlación en estas, revelando que su información es repetitiva, sin embargo, señalan que las bandas TM4 a la TM7 cuentan con una correlación más baja, por lo que se infiere que la información contenida en dichas bandas no es redundante y contiene los rasgos característicos de los minerales de alteración, por lo que son adecuadas para su utilización en la identificación de dichos minerales.

En los trabajos mencionados anteriormente, se aplican diversas técnicas como el Análisis Selectivo de Componentes Principales de Chavez Jr. y Yaw Kwarteng (1988), donde se incluyen bandas específicas que se seleccionan con base en los espectros de los minerales a identificar, así la información que esté contenida en ambas bandas será colocada en la primera componente y la información que solo esté contenida en una sola banda se mapeará en la segunda componente.

Otros análisis selectivos de componentes principales es la Técnica de Análisis de Componentes Principales Dirigidas (ACPD) de Frazer (1991), en la cual los datos de entrada son cocientes de bandas previamente seleccionados, su utilidad radica en que equilibra las variaciones que pueden existir por la topografía separando los contrastes de los materiales de la superficie.

En la utilización de la técnica ACPD se utilizaron cocientes de bandas, basándose en las características espectrales de la goethita, hematita y la vegetación, teniendo como finalidad disminuir la respuesta espectral de la vegetación para poder analizar los dispersogramas. También utilizaron la técnica de Crosta con seis y cuatro bandas para mapear ´oxidos de hierro e hidroxilos y realizaron un realce espacial para el mapeo de lineamientos con la metodología de Moore y Waltz (1983). Es importante señalar que estos autores enfatizan que se realizó la verificación en campo, concluyendo que se obtuvo una relación satisfactoria entre lo observado en campo con los resultados obtenidos del proceso de las imágenes satelitales.

## <span id="page-14-0"></span>1.2. Definición del problema

La zona donde se encuentra el volcán El Chichón cuenta con abundante vegetación, lo que provoca que el suelo esté cubierto de materia orgánica presentando un reto en la percepción remota para mapear minerales de interés, además de los pocos datos magnéticos para el estudio de fuentes de actividad magmática alrededor de El Chichón.

## 1.3. Justificación

Debido a la actividad del volcán y que los sistemas geotérmicos son muy dinámicos, es preciso monitorear los sistemas geotérmicos, por lo que en el presente trabajo se analizará el terreno del volcán El Chichón con ayuda de percepción remota para localizar zonas con alteraciones de interés hidrotermal, utilizando los datos magnéticos terrestres para examinar la magnetización y desmagnetización de las rocas en las áreas de interés, así como la identificación de estructuras y/o anomalías, ésto con el fin de realizar un mapa temático para representar de manera más práctica los resultados obtenidos.

## 1.4. Objetivos

### 1.4.1. Objetivo general

Encontrar zonas de interés hidrotermal empleando percepción remota y analizar anomalías magnéticas debajo de la superficie de dichas zonas.

#### 1.4.2. Objetivos específicos

- Identificar zonas de alteración hidrotermal en el volcán Chichonal y definir las principales estructuras geológicas mediante realce espacial de lineamientos, aplicar técnicas de realce espectral como cocientes de bandas, composiciones en falso color y análisis de componentes principales con imágenes Landsat 8 (OLI).
- Discriminar mediante composiciones RGB las zonas de vegetación de las zonas de suelo desnudo con la finalidad de realizar el análisis solo en zonas libres de vegetación.
- Definir la asociación de minerales (óxidos e hidroxilos) y lineamientos que puedan indicar la presencia de zonas de interés hidrotermal ubicándolas en un mapa.
- On base en los datos magnéticos, ubicar en las zonas de interés hidrotermal áreas de alta magnetización y zonas de desmagnetización, así como la identificación de estructuras  $y/\sigma$  anomalías.
- Elaboración de un mapa temático integrando los resultados de percepción remota y magnetometría del volcán el Chichón para tener una mejor visualización de las diversas anomalías magnéticas, su relación con las zonas de alteración hidrotermal y las principales estructuras que se encuentran en el volcán y en su periferia.

# <span id="page-15-0"></span>Capítulo 2

# Marco Teórico

## 2.1. Percepción Remota

La Percepción Remota es una rama de la Geofísica que tiene como objetivo obtener información acerca de un objeto, área o fenómeno, a través del análisis de mediciones de la energía electromagnética proveniente de dicho objeto o área y que son adquiridos mediante sensores que no tienen contacto físico con el objeto estudiado (Lillesand y Kiefer, 1994).

#### 2.1.1. Componentes de la percepción remota

Para el mapeo y monitoreo de recursos terrestres se utilizan sensores de energía electromagnética, los cuales recolectan datos de las características que emite la superficie terrestre debido a la energía electromagnética reflejada y emitida. La Figura 1 ilustra esquemáticamente los procesos y elementos generalizados involucrados en la percepción remota de los recursos terrestres.

Los dos procesos básicos involucrados son la adquisición de datos y el análisis de datos. Iniciando por las fuentes de energía (a), propagación de energía a través de la atmósfera  $(b)$ , interacciones de la energía con las características de la superficie terrestre  $(c)$ , retransmisión de energía a través de la atmósfera (d), sensores (e), dando lugar a la generación de datos de sensores en forma gráfica y / o digital (f), análisis de datos (g) donde se examinan los datos para analizar los datos de los sensores digitales, se compila la información (h), generalmente en forma de mapas, tablas o datos espaciales digitales que pueden fusionarse con otras "capas" de información en un sistema de información geográfica (SIG). Finalmente, la información se presenta a los usuarios (i), quienes la aplican a su proceso de toma de decisiones (Lillesand, et al., 1994).

<span id="page-16-0"></span>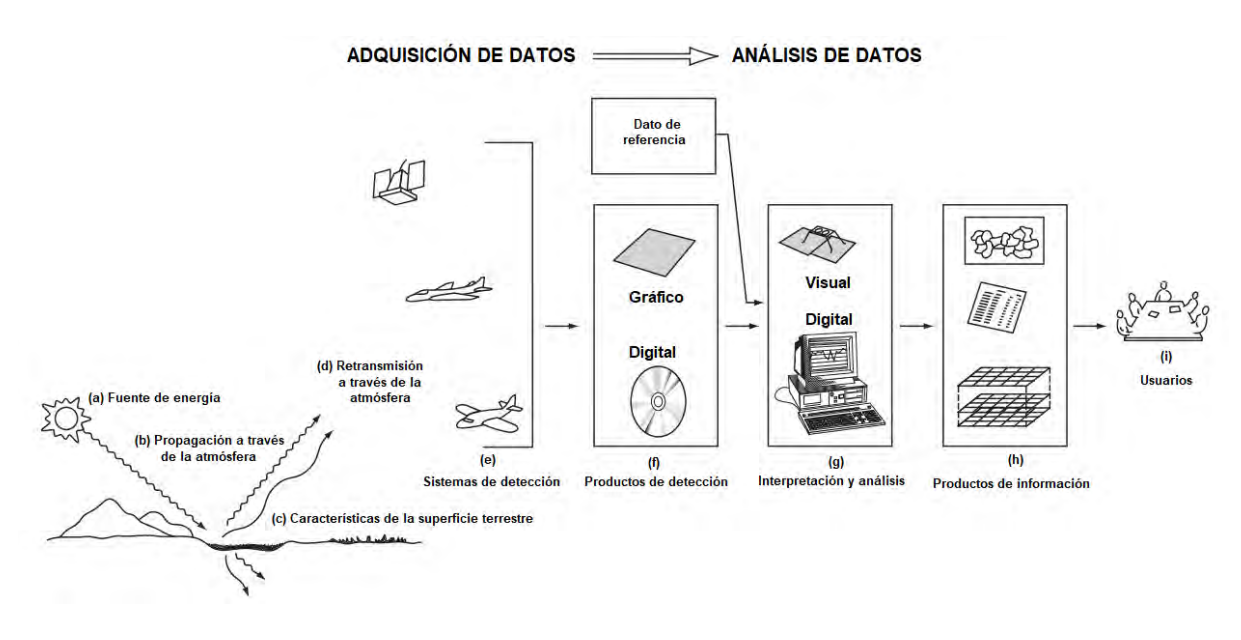

Figura 1. Componentes de un sistema de percepción remota (Tomado de Lillesand, et al., 1994)

#### 2.1.2. Fundamentos físicos

La luz visible es solo una de las muchas formas de energía electromagnética propagándose de acuerdo con la teoría de ondas básica. Como se muestra en la Figura 2, esta teoría describe la energía electromagnética viajando en forma armónica y sinusoidal a la velocidad de la luz c. La distancia o longitud de onda desde uno de los picos al siguiente es representado por  $\lambda$ , y el número de picos que pasan por un punto fijo en el espacio por unidad de tiempo es la frecuencia de onda v. La asociación de dichas componentes se muestra en 1.

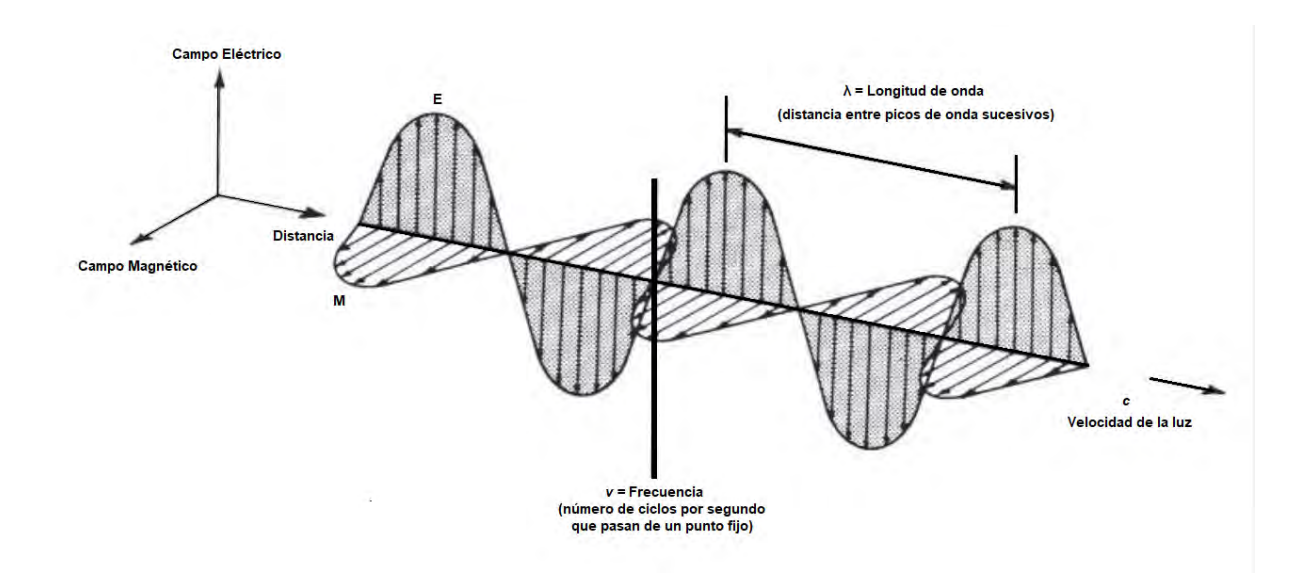

Figura 2. Esquema de una onda electromagnética (Tomado de Lillesand, et al., 1994)

c = λ v.....................1

<span id="page-17-0"></span>Donde c es una constante  $(3(10^8)$   $\frac{m}{se}$  $\frac{m}{seg}$ ), la frecuencia **v** (1 Hz= 1 ciclo por segundo) y la longitud de onda  $\lambda$  representada regularmente en micrómetros (1  $\mu$ m = 1(10<sup>-6</sup>) m). Sabiendo la frecuencia es posible calcular la cantidad de energía que es transportada por un fotón, como se muestra en 2.

Q = h v.....................2

Donde Q representa la cantidad de energía transportada por una onda (representada en Joules), v representa la frecuencia y h representa la constante de Planck (6.6 (10<sup>-34</sup>)Js).

Realizando una sustitución de 1 en 2, tenemos:

Q = (hc λ )......................3

Por lo tanto, cuanto mayor sea la longitud de onda involucrada, menor será su contenido de energía (Lillesand, et al., 1994).

#### 2.1.2.1. Espectro electromagnético

Las ondas electromagnéticas se clasifican por su longitud de onda, se denomina espectro electromagn´etico al establecimiento de bandas definidas por sus longitudes de onda o frecuencia como se ilustra en la Figura 3, siendo el micrómetro (1  $\mu$ m = 1(10<sup>-6</sup>)m) la unidad más común utilizada para medir la longitud de onda a lo largo del espectro (Lillesand, et al., 1994):

- Espectro visible  $(0.4 \text{ a } 0.7 \text{ }\mu\text{m})$ : Es el único rango electromagnético que puede ser captado por el ojo humano, dicho rango está dividido en tres bandas elementales la azul (0.4 a 0.5  $\mu$ m), verde (0.5 a 0.6  $\mu$ m) y rojo (0.6 a 0.7  $\mu$ m).
- Infrarrojo cercano (IRC 0.7 a 1.3  $\mu$ m): Dicho rango tiene una gran importancia, ya que tiene la capacidad de discriminar vegetación y concentraciones de humedad.
- Infrarrojo medio (IRM 1.3 a 8  $\mu$ m): Se divide en dos partes, la primera es el infrarrojo de onda corta (Short Wave Infrared, SWIR) situado entre el 1.3 y el 2.5  $\mu$ m y la segunda parte se ubica entre el 3 y 5  $\mu$ m denominado infrarrojo medio (IRM).
- Infrarrojo lejano o térmico (IRT 8 a 14  $\mu$ m): Detecta la energía en forma de calor emitido de la mayor parte de la superficie terrestres.

<span id="page-18-0"></span>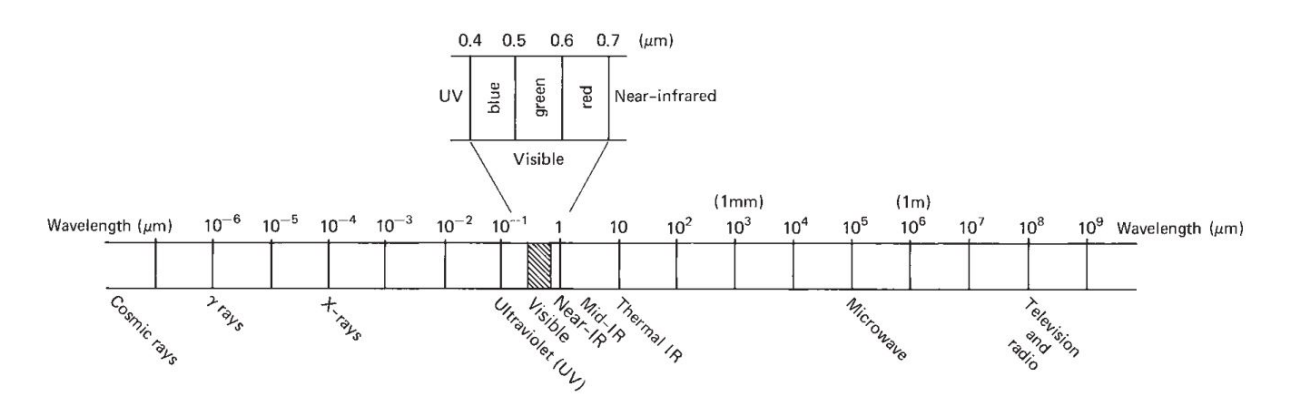

Figura 3. Espectro electromagnético (Tomado de Lillesand, et al., 1994)

#### 2.1.3. Interacción de la radiación solar y la superficie terrestre

Cuando la energía electromagnética incide sobre la superficie terrestre, son posibles tres interacciones de energía fundamentales siendo los siguientes (Lillesand, et al., 1994):

- Absorción: La absorción de radiación ocurre cuando la atmósfera atenúa fuertemente la transmisión de la radiación. Los gases presentes en la atmósfera son los responsables de la absorción de radiación, como por ejemplo el ozono.
- Reflexión: La reflexión ocurre cuando un rayo de luz es redirigido al impactar una superficie no transparente.
- Dispersión: El principal resultado de este efecto parece que la atmósfera tenga un brillo propio y le da el color azul.

Para caracterizar una determinada cubierta es necesario tener conocimiento del comportamiento que presenta de manera reflectiva en las diferentes longitudes de onda, la manera más eficiente para realizar dicha caracterización es de manera gráfica, donde el eje horizontal X representará la longitud de la onda y el eje vertical Y representará la reflectividad. De esta manera la cubierta se representa con una curva única, a dicha curva se le denomina espectro o firma espectral, donde cada curva representa y permite identificar una cubierta específica. En cuanto a las condiciones de observación, se debe tener presente que la cantidad de energía que llega al sensor depende del ángulo con que la superficie refleje la energía incidente y del ángulo incidente a la posición del sensor. Esta geometría de observación está estrechamente ligada a la rugosidad que presenta la superficie (Pérez y Muñoz, 2006).

#### 2.1.4. Ventanas atmosféricas

Se le llama ventana atmosférica a aquella sección de la longitud de onda que puede atravesar la atmósfera, debido a esto las ventanas atmosféricas tienen un papel importante en la percepción remota, ya que ayuda a delimitar las longitudes de onda que se pueden emplear para obtener una imagen.

#### <span id="page-19-0"></span>2.1.5. Composición RGB

Las imágenes satelitales tienen un registro multiespectral amplio, ya que son registradas simult´aneamente en varias regiones del espectro electromagn´etico para ser estudiadas en escalas de grises o en imágenes coloreadas según el modelo RGB (Rojo, Verde, Azul según sus siglas en inglés) clasificadas como colores primarios.

Un píxel es la unidad más pequeña que el hardware y el software de pantalla e impresora pueden manipular, para almacenar la información de una imagen digital el color de un píxel se representa mediante una cantidad de bits de información necesarios (número digital o DN), debido al a naturaleza del sistema binario cada píxel puede tener  $2^n$  posibles valores y, por lo tanto, representar  $2<sup>n</sup>$  colores distintos.

Un solo píxel puede codificarse con 1 byte (8 bits), que son 256 opciones de color y las imágenes suelen usar tres bytes, lo que significa que existen 16,777,216 variaciones de color. Este tipo de imágenes se denominan color verdadero.

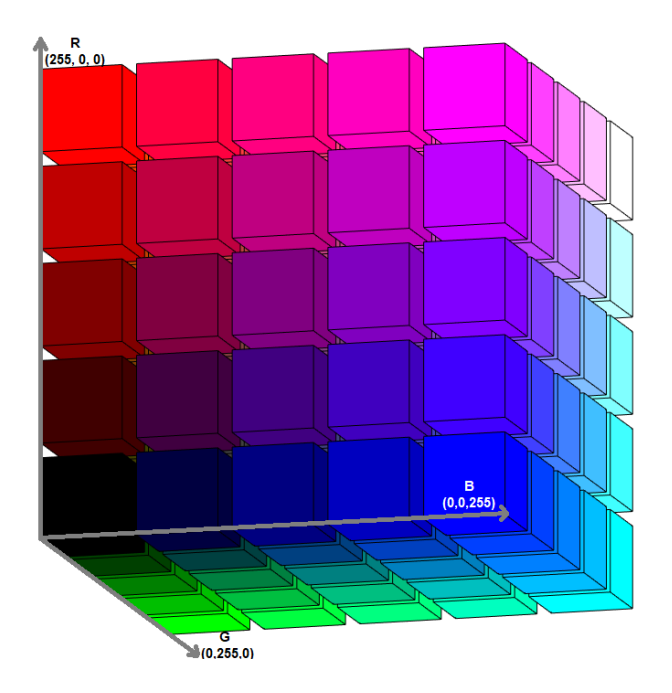

Figura 4. Cubo RGB con coordenadas. Generado en MatLab.

La Figura 4 ilustra un cubo de color del modelo RGB, se puede ubicar el color rojo en las coordenadas (255, 0, 0), el verde en (0, 255, 0) y el azul en (0, 0, 255), se sabe que la ausencia de color es representado por el color negro teniendo las coordenadas (0, 0, 0), de manera contraria el color formado con los tres colores primarios a su máximo nivel es representado por el blanco (255, 255, 255), siendo la escala de grises la diagonal que une al blanco y el negro. La combinación de dos colores a nivel 255 con un tercer nivel 0 da lugar a tres colores inmediatos los cuales son: el amarillo (255, 255, 0), el cian (0, 255, 255) y el magenta (255, 0, 255) (Valero, M. A, 2013).

#### <span id="page-20-0"></span>2.1.6. Resolución de un sensor

#### 2.1.6.1. Resolución espacial

El tamaño del píxel juega un papel importante, ya que dependiendo de su tamaño quedará condicionada la escala de trabajo y la fiabilidad de la interpretación por la resolución espacial (Pérez y Muñoz, 2006).

#### 2.1.6.2. Resolución radiométrica

La energía electromagnética recibida por el sensor, cuando se convierte a nivel digital, necesita un formato binario (número de bits) para codificarse.

A mayor número de bits reservados para almacenar el valor de la radiación recibida por el sensor en un píxel, se tendrá mayor resolución radiométrica (Pérez y Muñoz, 2006).

#### 2.1.6.3. Resolución espectral

Indica el número y anchura de las bandas espectrales que puede discriminar el sensor. En este sentido, un sensor tendrá una resolución espectral más grande cuanto mayor sea el número de bandas que incluya (Pérez y Muñoz, 2006).

#### 2.1.6.4. Resolución temporal

Periodicidad con que el sensor adquiere imágenes de la misma porción de la superficie terrestre (semar.gob.mx)

#### 2.1.7. Landsat 8

Landsat 8 (conocido por primera vez como la Misión de Continuidad de Datos Landsat) se lanzó el 11 de febrero de 2013 desde la Base Vandenberg de la Fuerza Aérea de los EEUU en su base de California, en un cohete Atlas-V.

El satélite lleva el sensor de infrarrojos térmicos (TIRS por sus siglas en inglés) y el Operational Land Imager (OLI) utilizado en el presente trabajo, las bandas con las que cuenta OLI son las que se presentan en la Tabla 1:

<span id="page-21-0"></span>

| Tabla 1. Bandas 1 al 7 de Landsat 8(USGS, s.f.) |                     |                            |                                       |  |  |  |  |  |
|-------------------------------------------------|---------------------|----------------------------|---------------------------------------|--|--|--|--|--|
| <b>Banda</b>                                    | Ubicación Espectral |                            | Rango Espectral   Resolución Espacial |  |  |  |  |  |
| $\overline{2}$                                  | Azul                | $0.450 \mu m - 0.51 \mu m$ | $30 \text{ m}$                        |  |  |  |  |  |
| 3                                               | Verde               | $0.53 \mu m - 0.59 \mu m$  | $30 \text{ m}$                        |  |  |  |  |  |
| $\overline{4}$                                  | Rojo                | $0.64 \mu m - 0.67 \mu m$  | $30 \text{ m}$                        |  |  |  |  |  |
| 5                                               | Infrarrojo cercano  | $0.85 \mu m - 0.88 \mu m$  | $30 \text{ m}$                        |  |  |  |  |  |
| 6                                               | SWIR 1              | $1.57 \mu m - 1.65 \mu m$  | $30 \text{ m}$                        |  |  |  |  |  |
| 7                                               | SWIR <sub>2</sub>   | $2.11 \mu m - 2.29 \mu m$  | $30 \text{ m}$                        |  |  |  |  |  |

No se incluyen las bandas térmicas, pancromática y cirrus porque no son utilizadas en este trabajo.

OLI captura datos con una precisión radiométrica mejorada en un rango dinámico de 12 bits, lo que mejora la relación señal/ruido general. Esto se traduce en 4,096 niveles de gris, en comparación con solo 256 niveles de gris en los instrumentos Landsat 1-7 de 8 bits. El rendimiento mejorado de señal permite una caracterización mejorada del estado y la condición de la cubierta terrestre (USGS, s.f.).

#### 2.1.8. Realce de bordes y lineamientos

O'Leary, et al., (1976), definen a los lineamientos como "características lineales mapeables, simples o compuestas de una superficie, cuyas partes están alineadas en una relación rectilínea o ligeramente curvilínea y que difiere claramente de los patrones de las características adyacentes que presumiblemente refleja un fenómeno subsuperficial".

Moore y Waltz, (1983) mencionan que las fracturas comúnmente se indican con lineamientos formados por una variedad de elementos del paisaje, que incluyen alineaciones topográficas, drenaje, vegetación y suelo. Generalmente se indican mediante segmentos de borde y línea que forman lineamientos en imágenes de detección remota. El procedimiento de mejora direccional se puede modificar para extraer segmentos de borde y línea de una imagen. Se puede utilizar para conectar los segmentos de línea y para producir un mapa final de lineamientos. El resultado es un mapa interpretativo, pero que se basa en una extracción objetiva de componentes de lineamientos mediante procesamiento digital.

#### 2.1.8.1. Sobel

El filtro Detector de Bordes Sobel, es útil para detectar bordes y características lineales en la imagen como líneas por defecto, patrones de drenaje de superficie, pliegues, caminos y límites de tierra/agua, útiles en aplicaciones geológicas de manejo de recursos y en una variedad de aplicaciones ambientales y de planeamiento.

Eastman (2012), Indica que al seleccionar el tipo de filtro "Detector de bordes Sobel" lo que hace el programa TerrSet (Clark, 2017) es generar un nuevo valor de salida que <span id="page-22-0"></span>está determinado en 4:

Nuevo valor = <sup>√</sup> X<sup>2</sup> + Y 2 .....................4

Donde:

 $X=$  la imagen resultante de aplicar el kernel  $K_x$  (abajo) a la imagen de entrada.

 $Y=$  la imagen resultante de aplicar el kernel  $K_{y}$  (abajo) a la imagen de entrada.

$$
K_x = \begin{pmatrix} -1 & 0 & 1 \\ -2 & 0 & 2 \\ -1 & 0 & 1 \end{pmatrix} K_y = \begin{pmatrix} 1 & 2 & 1 \\ 0 & 0 & 0 \\ -1 & -2 & -1 \end{pmatrix}
$$

#### 2.1.9. Alteración mineral de tipo hidrotermal

La efectividad de las técnicas de percepción remota para la exploración geotérmica se basa principalmente en la factibilidad de identificar los minerales producto de la alteración hidrotermal con base en sus características espectrales. Las alteraciones minerales de tipo hidrotermal (hidroxilos, óxidos de hierro, arcillas y carbonatos) son agrupaciones mineralógicas secundarias que remplazan minerales formados por la roca que ayudan a la localización de manifestaciones de sistemas geotérmicos activos y fósiles.

#### 2.1.10. Análisis característico de las firmas espectrales

Las firmas espectrales directas de las rocas son raras debido a la presencia de una espesa cubierta de suelo y vegetación. La información indirecta sobre el lecho de roca puede derivarse en cierta medida de los suelos, si no ha habido un transporte importante de los suelos y la cantidad o densidad de la vegetación presente no oscurece un área razonablemente representativa de los suelos expuestos (Crosta y Moore, 1989).

La detección de características espectrales debido a la mayoría de los conjuntos minerales no es sencilla. Esto es particularmente cierto en el caso de los minerales de hierro y en los llamados hidroxilos, cuyas características de diagnóstico se producen en varias regiones del espectro electromagnético. La interacción entre la energía electromagnética incidente con los minerales es una función de los procesos electrónicos y vibratorios que ocurren a niveles at´omicos como moleculares (Hunt y Salisbury, 1970).

En el caso de los óxidos de hierro, los procesos electrónicos causan fenómenos espectrales que se pueden utilizar para detectar estos minerales en imágenes de percepción remota. Como los minerales de hierro tienen características de diagnóstico en diferentes partes del espectro, las combinaciones de varias bandas son esenciales para determinar estas características (Crosta y Moore, 1989).

Los hidroxilos pueden ser identificados por las características espectrales que presentan: alto porcentaje de reflectancia del  $0.6\mu$ m - 1  $\mu$ m y de <1.4 $\mu$ m - 8 $\mu$ m; alta absorbancia en 1.4 $\mu$ m, 1.8 $\mu$ m, 2.3 $\mu$ m (Figura 5).

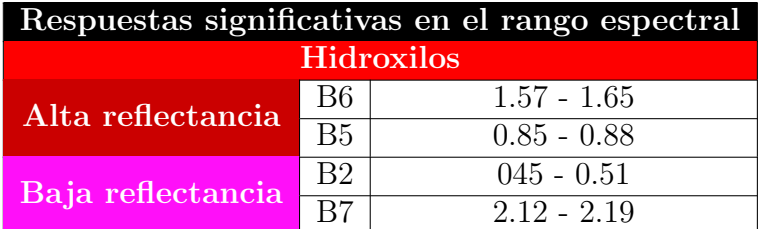

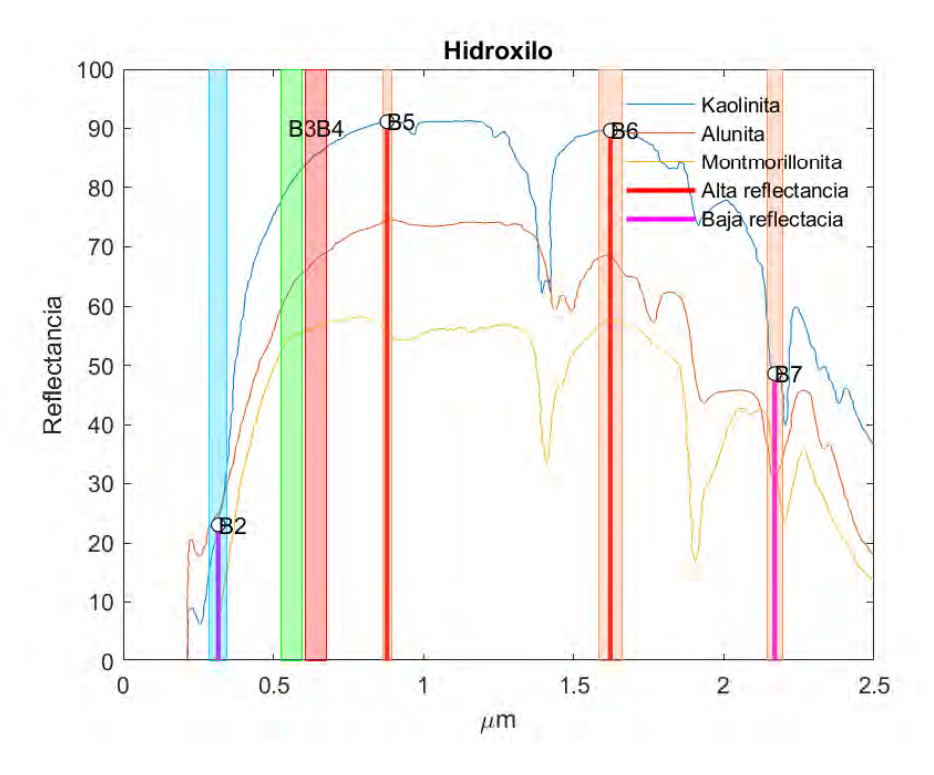

Figura 5. Bandas B2, B5, B6 y B7 OLI significativas de los hidroxilos utilizadas, generada en MatLab.

Los óxidos de elementos metálicos, principalmente de hierro (magnetita, oligisto, ilmenita) presentan el color de la roca café, rojo, anaranjado o amarillo, pero si están presentes minerales arcillosos el color es verde claro, crema, amarillo pálido y violeta claro (Ruiz-Armenta y Prol-Ledesma, 1995). Las características espectrales de los óxidos de hierro relacionados a expresiones superficiales de ´areas mineralizadas son las que presentan rasgos característicos en la región del visible (Figura 6).

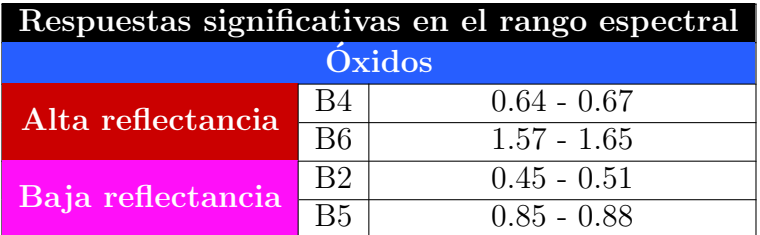

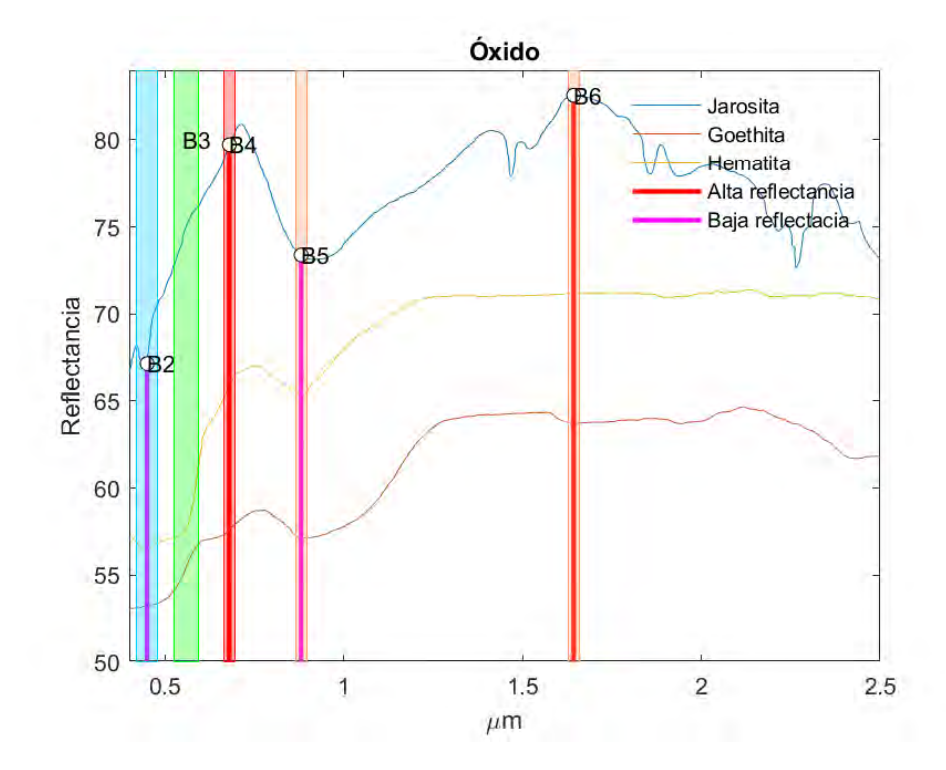

Figura 6. Bandas B2, B4, B5 y B6 OLI significativas de los óxidos de hierro utilizadas, generada en MatLab.

#### <span id="page-25-0"></span>2.1.11. Cocientes de bandas

El método de cociente de bandas según Jensen J., (2004) y Satterwithe M., (1984) se describe como aquel objeto que tiene su propio patrón de reflectancia espectral en una porci´on de longitud de onda diferente y su curva de reflectancia espectral es una especie de huella digital del objeto o unidad de roca que puede tener un alto valor de reflectancia en alguna parte espectral, sin embargo, puede absorber en otra región espectral y es por eso que se desarrolló el concepto principal de la técnica (de cociente de bandas) con la idea básica de enfatizar o exagerar la anomalía del objeto ya que a veces las diferencias en los valores de brillo de materiales de superficie idénticos se deben a la pendiente y el aspecto topográficos, las sombras o los cambios estacionales en el ángulo y la intensidad de la iluminación de la luz solar. Estas condiciones pueden obstaculizar la capacidad de un intérprete o un algoritmo de clasificación para identificar correctamente los materiales de la superficie o el uso de la tierra en una imagen de percepción remota, es por eso que los cocientes y las transformaciones de los datos de percepción remota pueden, en ciertos casos, aplicarse para reducir los efectos de tales condiciones ambientales además de minimizar los efectos de los factores ambientales, las proporciones también pueden mostrar información única no disponible en ninguna banda única que sea útil para discriminar entre suelos y vegetación.

Para esto debe tomarse en cuenta la firma espectral del material y realizar el cociente de tal forma que la banda que contiene una alta reflectancia del material quede en el numerador y la banda con un patrón de absorbancia que en el denominador como se muestra en 5:

$$
COCIENTE\ DE\ REALCE = \frac{BANDAALTAREFLECTANCIA}{BANDADEALTAABSORBANCIA}
$$
.................5

Al colocar el rasgo de alta reflectancia en el numerador y el rasgo de alta absorbancia en el denominador, de tal forma que los números digitales resultado de la operación, ayudarán a resaltar la información que se busca en particular en diferentes regiones del espectro electromagnético.

#### 2.1.12. Análisis de componentes principales

El Análisis de los Componentes Principales, también conocido como Análisis de la Función Ortogonal Empírica descompone una serie de imágenes en un grupo de componentes subyacentes, ordenados por la cantidad de variación que explican un conjunto de imágenes originales relacionadas entre sí o con ciertas características comunes. Para cada componente, se ofrecen dos datos de salida: una imagen que muestra el patrón espacial del componente y un gráfico que muestra el grado en el cual el patrón está presente. Se brindan muchas variantes de ACP. Estas incluyen opciones para computar los compo- ´ nentes en los modos T y S (S-mode y T-mode) y también opciones para centralizar y estandarizar (Eastman, 2012).

Todas las series de imágenes que hayan sido analizadas con ACP serán incluidas en el selector desplegable de imágenes donde se seleccionará una serie de éstas para que las <span id="page-26-0"></span>opciones desplegables adyacentes muestren los an´alisis espec´ıficos luego de seleccionar el análisis completo (ver Tabla 2).

| Analisis de Componentes Principales Completas |                |                |                |                |                |                |  |  |
|-----------------------------------------------|----------------|----------------|----------------|----------------|----------------|----------------|--|--|
| <b>T-MODE</b><br><b>LOADING</b>               | C <sub>1</sub> | C <sub>2</sub> | C <sub>3</sub> | C <sub>4</sub> | C <sub>5</sub> | C <sub>6</sub> |  |  |
| b2                                            | 0.439662       | 0.768218       | 0.41691        | $-0.0064$      | $-0.125192$    | 0.164355       |  |  |
| b3                                            | 0.627987       | 0.67965        | 0.345493       | $-0.094865$    | 0.123778       | 0.004634       |  |  |
| b4                                            | 0.414507       | 0.865336       | 0.264535       | $-0.02427$     | $-0.077108$    | $-0.053514$    |  |  |
| b5                                            | 0.967489       | $-0.252498$    | 0.013594       | 0.00491        | $-0.000753$    | $-0.000624$    |  |  |
| b6                                            | 0.867015       | 0.490678       | $-0.077735$    | $-0.038266$    | $-0.002748$    | 0.002315       |  |  |
| b7                                            | 0.653384       | 0.749055       | $-0.001301$    | 0.108659       | 0.01406        | 0.000477       |  |  |
| <b>T-MODE</b><br><b>COMPONENT</b>             | C <sub>1</sub> | C <sub>2</sub> | C <sub>3</sub> | C <sub>4</sub> | C <sub>5</sub> | C <sub>6</sub> |  |  |
| % VAR.                                        | 82.000563      | 17.168231      | 0.610273       | 0.14977        | 0.050011       | 0.021157       |  |  |

Tabla 2. Análisis de componentes principales completa.

#### 2.1.12.1. Análisis de componentes principales dirigidas (ACPD)

La transformación de componentes principales es un método estadístico multivariado que selecciona combinaciones lineales no correlacionadas (cargas de vectores propios) de variables de tal manera que cada componente principal presenta en su contenido una mayor varianza en la primera componente y menor varianza en la ´ultima (Tabla 5 y 6) (Singh y Harrison, 1985). La variación estadística en las imágenes multiespectrales está relacionada con la respuesta espectral de varios materiales superficiales como rocas, suelos y vegetación, también está influenciada por la dimensionalidad estadística de los datos de la imagen. Cuando los canales de imágenes multiespectrales se tratan como variables y están sujetos a la transformación, se deduce que el orden de los componentes principales está influenciado tanto por la abundancia espacial de los diversos materiales superficiales como por las estadísticas de la imagen. Podemos aprovechar la influencia de las estadísticas de la escena, que pueden medirse y ajustarse, a fin de "forzar" la transformación para darnos información sobre la distribución espacial y la abundancia relativa de materiales superficiales particulares (Loughlin, 1991).

Crosta y Moore (1989) describen la técnica como el estudio de las cargas de vectores propios del ACPD para decidir cuál de las imágenes de componentes principales concentrará la información directamente relacionada con las firmas espectrales teóricas de objetivos espec´ıficos. Un aspecto importante de este enfoque es que predice si el tipo de superficie objetivo se resalta con píxeles oscuros o brillantes en la imagen del componente principal relevante. Los resultados de la metodología mejoran con la entrada selectiva de solo cuatro bandas de imágenes para ACPD, las cuales son seleccionadas con base en la respuesta espectral de los materiales de interés.

## 2.2. Magnetometría

Como lo describe Burger (2006), es un método utilizado en exploración geofísica que se aplica tanto a estructuras profundas como superficiales donde a diferencia de otros m´etodos las mediciones se pueden obtener a bajo costo tanto para estudios locales como regionales. Adem´as gran parte de estos estudios del subsuelo poco profundo se dirige <span id="page-27-0"></span>a características de los sedimentos sobre lechos rocosos donde la mayoría de los casos la información magnética no es útil por la dificultad de obtener información a partir de las características magnéticas de las rocas y los sedimentos debido a que las firmas magnéticas dependen de su contenido de magnetita, que tiende a ser baja en la mayoría de los sedimentos y en muchas rocas que constituyen al basamento. Generalmente el trabajo de campo magnético no se emplea comúnmente para muchos objetivos del subsuelo poco profundo sin embargo, los datos magnéticos contribuyen a objetivos de exploración cuando no son profundos, como los depósitos minerales enterrados, el mapeo de unidades rocosas, el descubrimiento y delimitación de una variedad de características importantes para las investigaciones arqueológicas.

#### 2.2.1. Campo Magnético Terrestre

Se sabe que el campo magnético de la Tierra tiene un origen interno y otro externo.

El campo magnético interno es análogo a un dipolo magnético ubicado en el centro de la Tierra, el núcleo conformado por hierro y níquel fundido está en constante movimiento generando un campo magnético extendiéndose desde el núcleo hasta varias decenas de miles de kilómetros en el espacio, dicho campo cuenta con variaciones lentas en el tiempo conocidas como variación secular.

El segundo campo se debe a la constante actividad que tiene el Sol, a causa de que todo el tiempo está expulsando hacia el medio interplanetario grandes flujos de gas rico en partículas de alta energía denominado por los científicos como viento solar. Este campo cuenta con diversas variaciones periódicas, siendo la variación periódica diaria de 24 horas la más importante (William L., 2007).

#### 2.2.2. Descomposición vectorial del Campo Magnético Terrestre

El campo magnético terrestre es de naturaleza vectorial y puede ser referenciado en un sistema de coordenadas ubicando el eje  $X$  de manera horizontal y con dirección hacia el Norte Geográfico, el eje Y ubicado de manera horizontal y con dirección hacia el Este y el eje  $Z$  ubicado de manera vertical con dirección hacia abajo, siendo estos los componentes del vector  $B$  con el módulo  $\bf{F}$  de la intensidad total del campo magnético, su proyección sobre el plano horizontal se denomina componente horizontal  $H$ , obteniendo dos ángulos formados entre  $H - X$  para la declinación  $D y H - F$  para la inclinación I como se muestra en la Figura 8.

<span id="page-28-0"></span>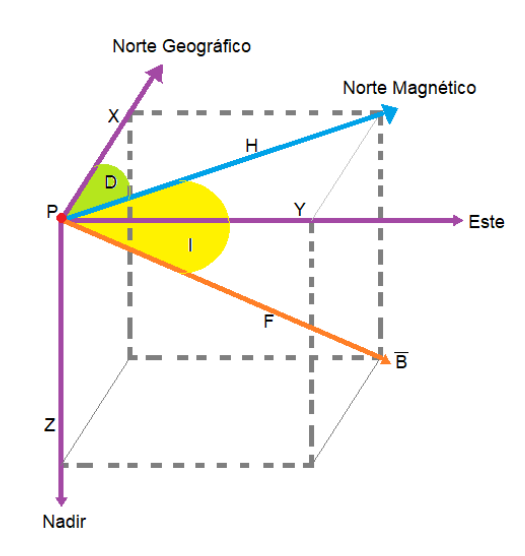

Figura 8. Componentes del vector campo magnético (tomado de: Modelado Magnético tridimensional de Estructuras Geológicas aplicado a la exploración Minera, González de Lucio, 2015).

#### 2.2.3. Correcciones magnéticas

Todos los registros y levantamientos magnéticos contienen elementos ruidosos que requieren ser corregidos  $y/\sigma$  removidos con el objetivo de tener imágenes "limpias" (mapa de anomalía magnética) que serán de utilidad para la interpretación de las anomalías magnéticas.

#### 2.2.4. Corrección por Variación Diurna

La corrección por variación diurna consiste en la comparación entre la medición del campo magnético tomado por un magnetómetro estático comúnmente denominado "base" contra la medición tomada por un magnetómetro móvil a lo largo de la zona de estudio.

El origen del campo que genera esta corrección está en la Ionosfera y responde a la variación que se induce en esta capa gracias al llamado dínamo ionosférico, que es el origen del campo definido como Solar Quiet (Sq), que tiene un periodo de 24 horas.

A los datos magnéticos de la base se les aplica una corrección utilizando el método de mínimos cuadrados para tener un modelo lineal  $y = ax + b$  del comportamiento de los datos, con el fin de obtener δF para los tiempos en la que se tomaron los datos. Donde "x" será sustituido por el tiempo de medición.

Posteriormente se realiza una resta entre los valores de la base y los datos corregidos mediante el modelo lineal como se observa en 6:

$$
\delta F = Base - Modelo Linear Corregido.............. 6
$$

### <span id="page-29-0"></span>2.2.5. Corrección por latitud o por Campo Geomagnético Internacional de Referencia (IGRF)

El componente relativamente estable del campo geomagnético se describe mediante un modelo matemático desarrollado a partir de observaciones durante muchos años en una gran cantidad de lugares en todo el mundo. Esto se conoce como el campo de referencia geomagnético internacional (IGRF). Proporciona la dirección y la fuerza del campo en cualquier ubicación e intenta predecir cambios temporales cada época de cinco años, esto se conoce como campo provisional. Se actualiza cada cinco a˜nos para tener en cuenta la actividad magnética observada (real). En el levantamiento magnético, el IGRF representa una variación suave de longitud de onda larga superpuesta a las características de interés de la corteza de longitud de onda más corta (Blakely, 1996).

La importancia del IGRF para los levantamientos magnéticos es que permite determinar la fuerza y la orientación del campo geomagnético en el momento y la ubicación de un levantamiento magn´etico, lo cual es importante tanto para mejorar como para interpretar los datos (Dentith & Mudge, 2014).

#### 2.2.6. Anomalía Magnética

Las anomalías magnéticas son estudios que miden la fuerza del campo debido a la variación de composición de las rocas de la corteza terrestre revelando características magnéticas. Por lo que estas pueden ser mapeadas para identificar y describir las fuentes, sin embargo, se debe de tener en cuenta que las anomalías magnéticas creadas por cuerpos geológicos, presentan polos de ambos signos.

#### 2.2.7. Filtro digital

Los filtros digitales son operadores matemáticos que modifican un conjunto de datos de alguna manera y son una parte muy importante de la caja de herramientas de un geofísico. La aplicación potencial de filtros a los datos geofísicos es ilimitada y casi una disciplina en sí misma, sin embargo, generalmente se usan de dos maneras: Para mejorar la relación señal/ruido de los datos identificando y eliminando perturbaciones indeseadas; Para condicionar o mejorar ciertas características en los datos. También se pueden aplicar en el dominio del espacio o en el dominio de la frecuencia a través del análisis de Fourier.

Un modo para eliminar las longitudes de onda o frecuencias no deseadas es mediante un filtro digital, este generalmente es aplicado a valores tomados a intervalos de muestras espaciados regularmente (Estrada, 2009).

#### <span id="page-30-0"></span>2.2.7.1. Filtro paso-bajas

Uno de los filtros de dominio espacial no lineal es un filtro paso-bajas que se puede utilizar para localizar y eliminar características de alta amplitud y longitud de onda muy corta de los datos. Aquellos datos que no est´an definidos como ruido por el filtro no se modifican, de esta forma se eliminan picos de los datos y también puede ser eficaz para eliminar anomal´ıas de longitud de onda corta que suelen ser causadas por ruido creadas por el hombre, como líneas de ferrocarril, edificios y líneas eléctricas.

#### 2.2.8. Espectro Radial de Potencias

El cuadrado del módulo de la transformada de Fourier se define como espectro radial de potencias o espectro de potencias, debido a que el cuadrado de la amplitud representa la potencia y es más fácil trabajar en el dominio de frecuencias. Por lo tanto ajustando la distribución de puntos por mínimos cuadrados mediante una recta, se puede lograr una estimación de la profundidad (relacionada con la pendiente de la recta) y la magnitud de la masa causante (relacionada con la ordenada al origen) (A. Sánchez Marcos, et al., 2011).

#### 2.2.9. Regional-residual

En magnetometría, el mapa de la Intensidad Magnética Total se utiliza para realizar interpretaciones, sin embargo al realizar un análisis de la superficie debe considerarse la existencia de dos tendencias, la primera de efecto regional conformada por bajas frecuencias debido a las fuentes más profundas, éstas se encuentran sobrepuestas a otro efecto caracterizado por anomalías locales denominadas como anomalías residuales (Blakely, 1995).

#### 2.2.10. Reducción al polo

La reducción de los datos de la prospección magnética tiene como principal objetivo eliminar los efectos de las variaciones temporales en el campo magn´etico de la Tierra que se producen durante la recolecta de datos (Dentith & Mudge, 2014).

El operador de reducción al polo transforma las anomalías magnéticas que resultan del magnetismo inclinado de las regiones no polares en su respuesta polar equivalente donde el magnetismo de un cuerpo es vertical. Las anomalías magnéticas polares se asemejan a las anomalías gravitacionales en que son monopolares y se producen directamente sobre su fuente, pero con la ventaja de estar mejor localizadas en la fuente que en las anomalías gravitacionales. Mejorando la resolución de las fuentes de espacio reducido(Dentith & Mudge, 2014).

Sin embargo, existen algunas dificultades ya que la inclinación y declinación magnéticas del campo inductor son necesarias para la transformación (obtenidas del IGRF), y normalmente se asume que el magnetismo de todas las rocas en el área es paralelo al campo geomagnético. Los algoritmos a menudo funcionan bien cuando la inclinación del campo geomagnético es pronunciado, pero algunos algoritmos son mucho menos efectivos cuando es poco profundo, es decir, cerca y en el ecuador magnético (Li, 2008). Una estrategia alternativa es reducir los datos al ecuador en lugar del polo; pero, aunque esto generalmente coloca una respuesta negativa sobre la fuente magnética, el cuerpo está fuertemente magnetizado a sus alrededores y la anomalía no imita la geometría de la fuente.

# <span id="page-32-0"></span>Capítulo 3

# Zona de estudio

## 3.1. Geología y tectónica del lugar

El sistema volcánico del Chichón está ubicado al sureste de la República Mexicana, con una latitud norte de 17°12'36" y longitud oeste de 93°13'48", a unos 70 km al NO de Tuxtla Gutiérrez, la capital del Estado de Chiapas, y a 77 km al SE de Villahermosa, capital de Tabasco. Palomo G.A, et al., (2004) consideran interesante la existencia del volcán en el margen norte del altiplano de Chiapas – Guatemala debido a que los altiplanos forman parte de una brecha volcánica, entre el extremo oriental del Cinturón Volcánico Trans-Mexicano y el extremo noroeste del estrecho Arco Volcánico Centroamericano.

El Chich´on se ubica dentro de un Sistema de Fallas Laterales Motagua-Polochic, las cuales marcan el límite de las placas Caribe y Norteamericana, presentando un desplazamiento lateral izquierdo con una orientación E-W (Guzmán-Speziale et al.,1989), regionalmente el volcán forma parte de la sierra de Chiapas constituido por un cinturón de montañas plegadas y falladas, dando un patrón de fallas y fracturas unidas con rocas sedimentarias del mesozoico y del Paleógeno-Neógeno (Meneses-Rocha, 1991; Duffield, et al., 1984).

El volcán se emplaza en una secuencia plegada, entre ellos se puede encontrar el Anticlinal Caimba localizado en la parte NE del volcán con una orientación NW-SE con un buzamiento NW, conformado por rocas terrígenas del Paleoceno constituidas por intercalaciones de areniscas y lutitas del Mioceno como se observa en la Mapa 1, entre tanto para el Cretácico Superior se conforma de rocas calcáreas en su núcleo (García –Palomo, et al., 2004).

Su estratigrafía se ve influenciada por el sistema de fallas de Chapultenango que consta de un conjunto de fallas normales discontinuas de 6 km de longitud media, las cuales se extienden al SE del volcán con una dirección NE-SW, (García –Palomo, et al., 2004) Mapa 2.

Circundante al volcán se encuentran fallas con orientación E-W, por ejemplo, la falla San Juan es una de las más importantes de la zona, ya que pasa por debajo del volcán (según indica la literatura), con unos 16 km de largo en la parte este en torno al mismo, el cual puede ser perceptible desde la parte sur del Río Grande ubicado al este, hasta la parte sur de la población de Xochimilco en el oeste (W). La falla Caimba, la cual se encuentra de manera paralela al río con el mismo nombre, se encuentra en la parte norte del volcán presentando 12 km de largo. La falla Agua la Cal corre paralela al río Arroyo la Cal, ubicada en la porción central del anticlinal Caimba indicando un fallamiento sinistral. Los rasgos principales de la geología estructural se pueden encontrar en la Mapa 2.

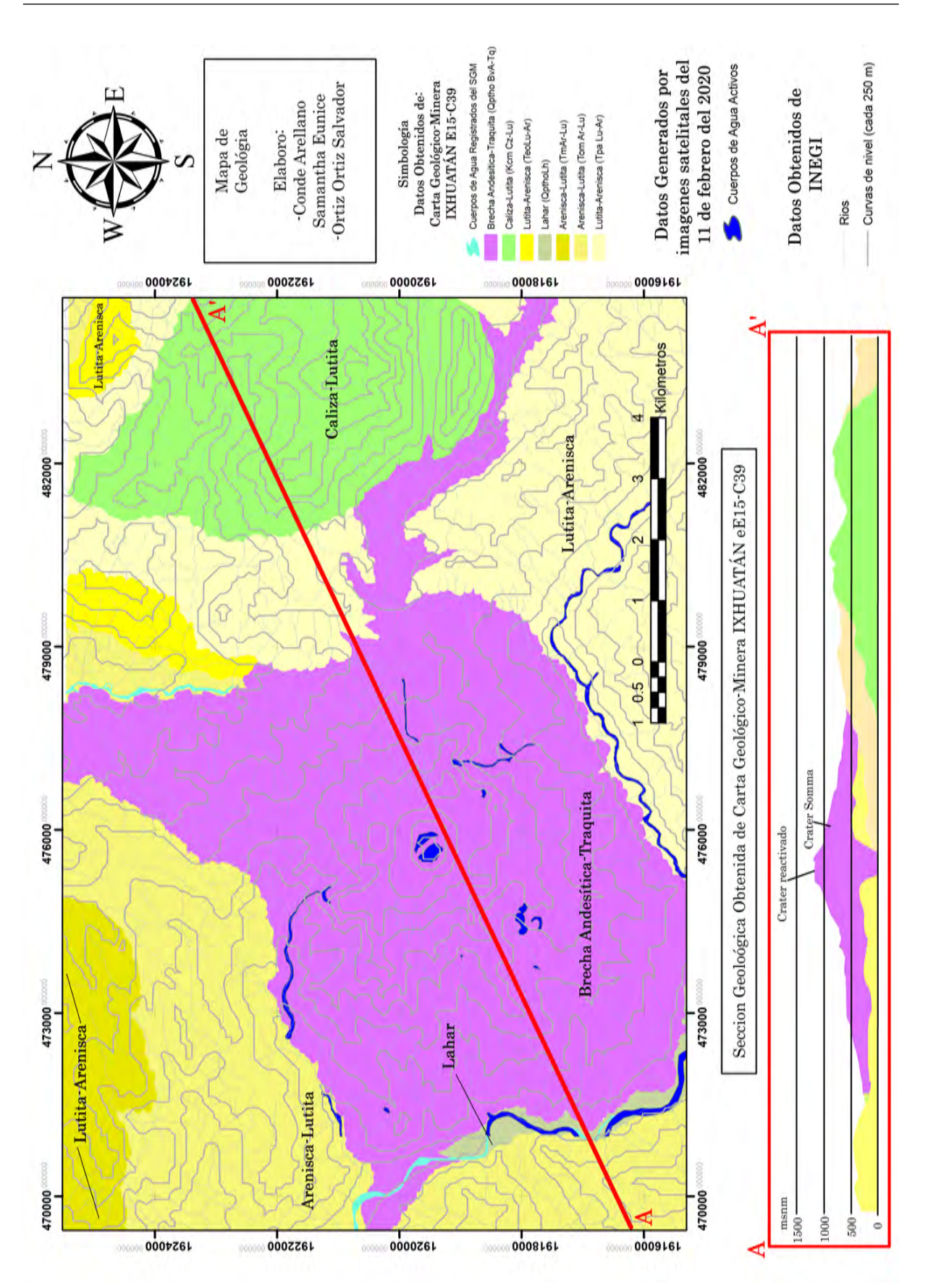

Mapa 1. Mapa Geológico de la zona de estudio.

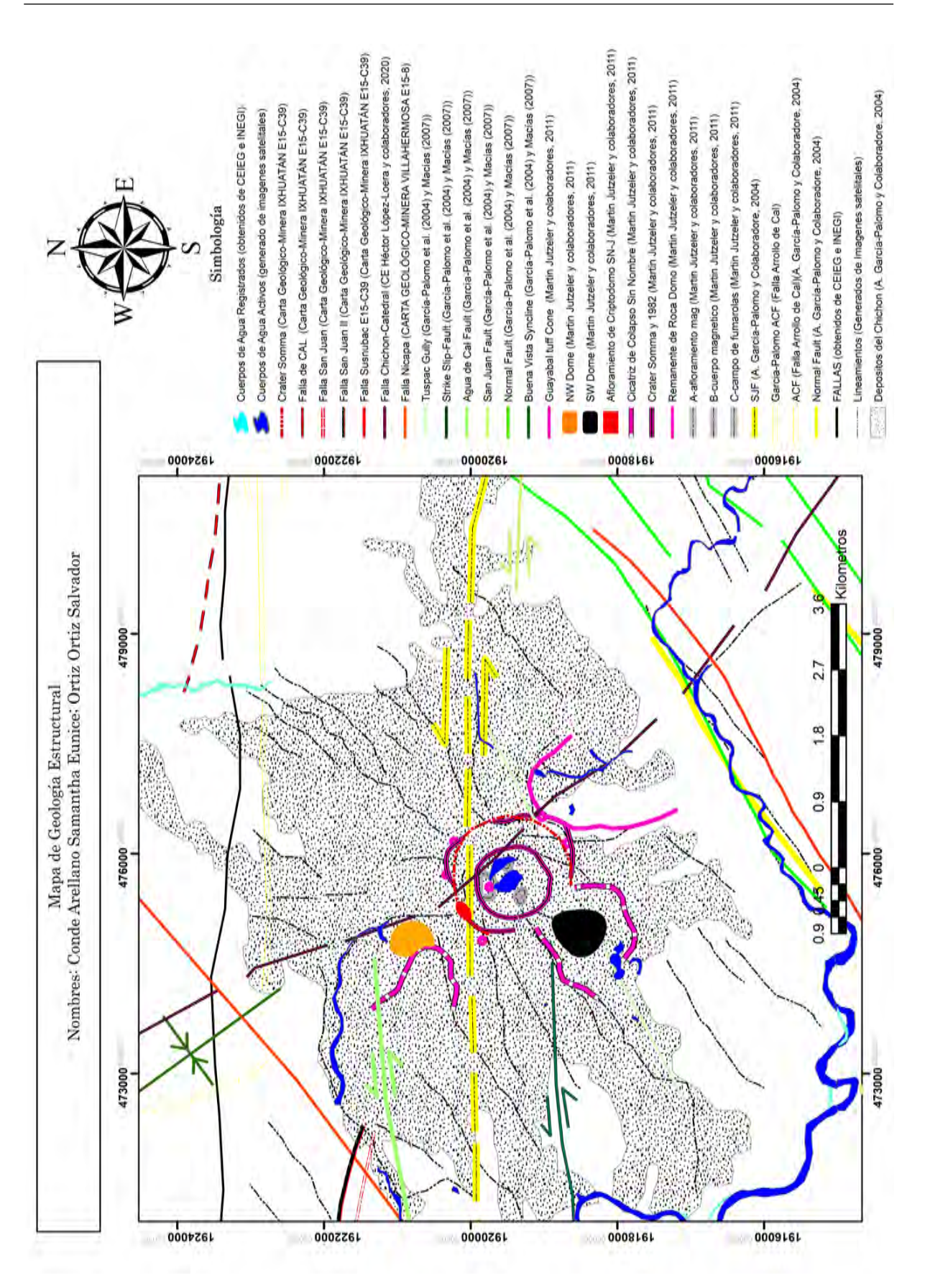

Mapa 2. Mapa de estructas geológicas en la zona de estudio.
# 3.2. Estratigrafía regional

## 3.2.1. Evaporitas del Cretácico Inferior y calizas del Cretácico Superior

Este grupo de carbonatos pueden ser vistos en el anticlinal Caimba ubicado al Noreste del volcán, formando parte de la zona de investigación, el cual tiene un espesor estimado de 2500 m, también se puede encontrar una secuencia de calizas masivas dolomitizadas subyaciendo concordantemente a las evaporitas pudiéndose observar de color café claro y gris siendo clasificadas como calcarenitas arrecifales (Contreras y Salgado, 2012).

#### 3.2.2. Lutitas arenosas calcáreas del Paleoceno-Mioceno Inferior

Cuentan con una distribución amplia de las unidades pre-volcánicas las cuales llenan valles alrededor del volcán con espesores menores a los 2000 m, desde la base hasta la cima está compuesta por lutitas de un gris oscuro con intercalaciones de caliza de modo que progresivamente forman capas delgadas de arcillas y areniscas. La coloración de las calizas sugiere un depósito en aguas profundas. (Scolamacchia y Macías, 2015).

Dichas rocas se pueden visualizar al sur del volcán en su mayoría en el Río Susnubac, a la altura de Agua Caliente se observan bloques enormes de las rocas ricas en corales. Las secuencias terrígenas y las calcáreas del Cretácico señalan la existencia de un cambio en el ambiente sedimentario, que pasó de una plataforma marina a un ambiente deltaico. La mayoría de las manifestaciones termales se originan del contacto entre estas unidades terrígenas arcillosas y los productos volcánicos (Contreras y Salgado, 2012).

#### 3.2.3. Areniscas y lutitas del Mioceno Inferior

Están conformadas por capas estimadas de 300 m de areniscas y de conglomerados color café claro en micas, existen restos de hojas, carbón y tallos, con la capacidad de alterar lutitas limosas de color gris oscuro. Dichos bancos de areniscas morfológicamente obedecen las terminaciones de los pliegues al norte del volc´an (Contreras y Salgado, 2012; Scolamacchia y Macías, 2015).

#### 3.2.4. Areniscas y conglomerados del Mioceno Superior

Afloran al norte del volc´an, se componen de calizas, areniscas y conglomerados rojizos los cuales cubren las unidades del Paleoceno-Mioceno a través de una discordancia angular (Scolamacchia y Macías, 2015).

# 3.3. Estratigrafía local

#### 3.3.1. Unidad Pre-Somma

Está conformada por estructuras antiguas del complejo siendo las más antiguas, según lo descubierto por fotografías aéreas y análisis de imágenes Landsat, las rocas que afloran indiferenciadas fuera del Edificio Somma. Presentan drenajes dendríticos profundos y se distinguen de las otras unidades, estimando una edad de  $372 \pm$  ka (Layer et al., 2009).

#### 3.3.2. Unidad Somma

Es la unidad litológica que conforma la segunda estructura más antigua del complejo volcánico del Chichón, la cual encierra al lago del cráter formado durante la erupción de 1982. El cráter Somma está disectado en tres partes de su estructura en donde nacen las cabeceras de los r´ıos Platanar y Mova al este, Cambac en el norte y Agua Caliente en el sureste (Contreras y Salgado, 2012).

Las rocas conformantes de los domos Somma poseen abundantes fenocristales de plagioclasas, anfíboles y piroxenos, inmersos en una matriz vítrea, cuya composición es traquiandesítica (Contreras y Salgado, 2012).

#### 3.3.3. Unidad Domo Cambac

Se define así las dos estructuras dómicas localizadas en la cabecera del Río Cambac como se muestra en la Mapa 3. Dichas estructuras presentan forma asim´etrica, debido a que la lava logró fluir hacia el sector oeste (W). La roca de estos domos presenta un color gris oscuro con alteración de color ocre, presentando lajas de aproximadamente 10 cm. Se compone de una traquiandesita porfídica de grano medio, con fenocristales de plagioclasas, hornblenda y piroxeno inmersos en una matriz vítrea. Además, se observa un mineral de alteración de color verdoso, probablemente epidota (Contreras y Salgado, 2012).

#### 3.3.4. Unidad Domo Capulín

Corresponde a varios domos de lava alineados aproximadamente en dirección E-W ubicados a 3 km al N-NE del volc´an. Conformada por aproximadamente seis estructuras dómicas de lava de composición traquiandesítica de color gris claro, de textura porfídica, con fenocristales de plagioclasa, hornblenda y piroxeno en una matriz vítrea (Contreras y Salgado, 2012).

#### 3.3.5. Cono Guayabal

Conformado por restos de toba volcánica, exhibe un cráter en forma de herradura abierta hacia el sur en el barranco de Agua Caliente. Se posa en la porción superior de las rocas extrusivas del edificio Somma mientras que la base del cono se expone en el barranco de Agua Caliente en la andesita del cráter Somma. Exhibiendo en su pared NE al menos tres unidades piroclásticas indiferenciadas gruesas con una oleada piroclástica en la parte superior, este último contiene calizas blancas cretácicas del basamento del volcán. Las andesitas que corresponden a este cono presentan abundantes xenolitos de piedra caliza y enclaves de traquibasaltos, de manera general la composición de esta unidad es de andesita porfídica con fenocristales de plagioclasas y hornblenda (Layer, et al., 2009).

#### 3.3.6. Unidad del Holoceno

Es la unidad con mayor distribución espacial en las proximidades del volcán, ya que se integra por los depósitos de los últimos ocho mil años, en los cuales tiene cerca de once eventos que dejaron múltiples depósitos piroclásticos (flujo piroclástico, depósitos de caída de pómez y oleadas piroclásticas). Abarca los depósitos expulsados durante las erupciones de marzo y abril de 1982. De manera general todos los componentes de pómez y bloques exhiben una textura porfídica, presentando fenocristales de plagioclasas, hornblenda y piroxenos, inmersos en una matriz fina de composición traquiandesítica (Layer, et al., 2009; Contreras y Salgado, 2012).

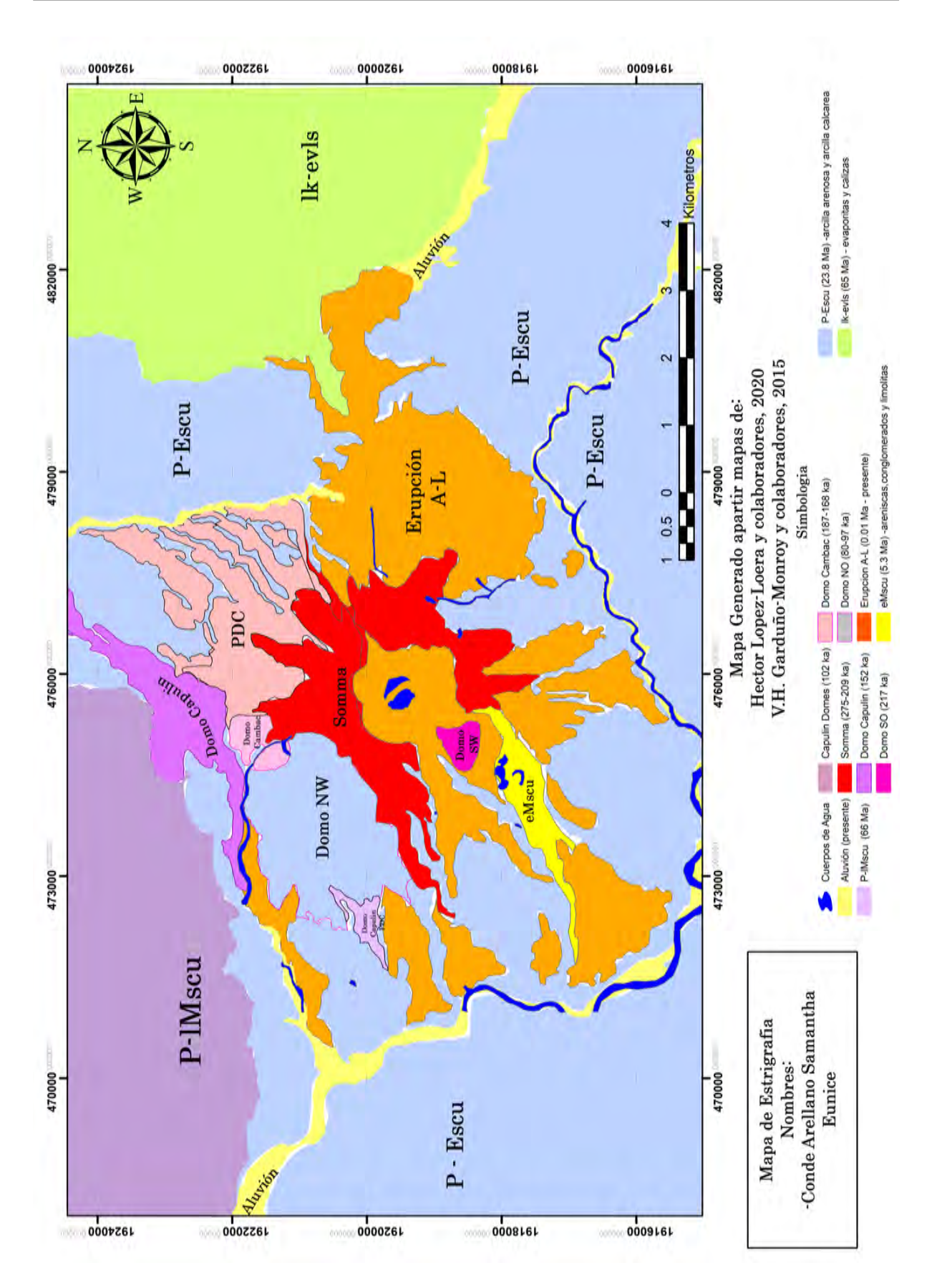

Mapa 3. Mapa que muestra los datos Estratigráficos.

40

# 3.4. Estratigrafía del volcán Chichón

Espíndola, et al., (2000) registran 15 unidades descritas estratigráficamente de manera ascendente, como se muestra en la Figura 9. La primera unidad inferior denominada "O" está compuesta por rocas traquiandesíticas porfiríticas en una cúpula de 2 km de ancho. Consecutivamente se encuentra la unidad denominada "N" siendo la más alta, compuesta de flujos masivos de bloques y cenizas dispersos ampliamente en el área del volcán contribuyendo a la morfología.

Posteriormente la unidad "M" tiene como característica un flujo de lava andesítica porfídica de color gris con abundantes fenocristales de plagioclasa y hornblenda, la cual está relacionada con actividad efusiva de menor importancia del cráter Somma. Siguiendo la unidad "L" donde se localizan depósitos de cenizas de al menos 8 m de espesor, compuesta de algunos clastos l´ıticos de andesita incrustados en una matriz de arena de tamaño medio, con fragmentos diseminados de pequeños carbones vegetales.

La unidad "K" se encuentra superpuesta de las rocas del basamento, subyaciendo un depósito de caída de pómez amarilla la cual esta alternada con flujo de ceniza de color marrón soportada por una matriz de arena. También en algunas zonas del depósito cuenta con grava dispersa de pómez y clastos líticos, presentando carbón vegetal diseminado como la unidad anterior. Destacando la presencia de esta unidad en las zonas distantes de aproximadamente 10 km o más, al sureste del cráter.

En la unidad "J" se pueden observar depósitos de caída de color gris verdoso con canales de erosión, así como troncos carbonizados, estos se encuentran intercalados entre lechos de cenizas y limo, conteniendo depósitos de flujo de bloques de cenizas con un endurecimiento alto de color gris rosado, presentando pipas de desgasificación. Dichos depósitos cuentan con un espesor aproximado de 3 m teniendo una matriz del tamaño de una arena conteniendo líticos y piedra pómez del tamaño de las gravas.

En la unidad "I" se encuentra un flujo de cenizas de color marrón oscuro, la cual cuenta con una matriz del tamaño de arenas con dispersos clastos de pómez redondeada de color gris claro y l´ıticos incrustados en el dep´osito, al igual que en la unidad anterior se encuentran algunos troncos de árboles carbonizados. Destacando la aparición de fragmentos de cerámica.

La unidad "H" posee un espesor de 80 cm el cual está compuesto de flujo de cenizas del tamaño de las arenas de coloración rosada, con fragmentos líticos, carbón diseminado, de vestigios de tuberías y pipas de desgasificación, dicha unidad cuenta con una oleada pirocl´astica de color ocre la cual contiene arenas intercaladas y estratos de limo formando dunas.

Respectivamente la unidad "G" cuenta con cenizas de color marrón con un espesor de 23 cm, continua por dos paleosuelos de 70 cm y 12 cm, así como depósitos de flujos de cenizas del tamaño de arenas masivas de color marrón con líticos y piedra pómez, de igual manera se puede encontrar fragmentos de carbón.

41

Con respecto a la unidad " $F$ " se encuentra del lado oeste  $(W)$  del cráter en el borde extremo del barranco Agua Tibia, dicha unidad cuenta con un depósito masivo de flujo de cenizas de color gris oscuro rico en líticos rojos con grandes troncos de árboles carbonizados.

La unidad "E" se encuentra representada como un depósito de flujo de bloques y cenizas de color gris de un espesor aproximado a los 4 m, con una matriz del tamaño de arenas contando con algunos clastos l´ıticos de color gris oscuro, con tubos y pipas grandes de desgasificación, así como abundantes troncos carbonizados. Dicho depósito aumenta su espesor a las decenas de metros compuestos por capas de gran tamaño de arena cruzadas y pómez redondeada.

En la unidad "D" se encuentran depósitos de flujos de bloques con una coloración marrón y al menos cuatro unidades de flujo de cenizas de color gris claro, con un espesor aproximado a los 5 m, consecutivamente se convierte en un flujo de cenizas del tama˜no de las arenas de color marrón, también se encuentran fragmentos de cerámica, carbón y peque˜nos pedazos de obsidiana.

Para la unidad "C" el afloramiento del cráter ya es visible, con exposiciones en el barranco del Platanar, la cual contiene flujos masivos de pómez de color blanco, con un espesor variable de  $1 \text{ m a } 5 \text{ m}$ , alcanzando  $15 \text{ m a } 1 \text{ n}$  norte del cráter.

La unidad "B" contiene depósitos de caída de pómez amarilla, asociada a una pómez gris que cubre depósitos de flujos de pómez, dichos depósitos se pueden observar en varios sitios, sin embargo, la unidad no está conservada de manera óptima y sus afloramientos se encuentran mal distribuidos en torno al volcán.

Por último, se tiene la unidad "A" la cual contiene depósitos de la erupción de 1982.

Unidades

| Α | 1982                                | Depósitos de caída líticos y pómez, flujos de bloques y cenizas,<br>oleadas y lahares.<br>ರಾದಾರ                                |  |  |
|---|-------------------------------------|----------------------------------------------------------------------------------------------------|--|--|
|   |                                     | Paleosuelo.                                                                                                    |  |  |
| B | 550                                 | Depósito de caída de pómez amarilla y flujos de bloques y<br>cenizas grises.                                                   |  |  |
|   | $795 + 50$                          | Paleosuelo.                                                                                                    |  |  |
| C | 900                                 | Depósito de caída de pómez blanca.                                                                                             |  |  |
|   |                                     | Cerámica y cuchillas de obsidiana (800-1200 D.C.<br>$\circ$<br>posiblemente 1400 D.C.)                                         |  |  |
| D | 1250                                | Flujos de ceniza gris y oleada de ceniza en la nube con flujos de<br>bloques y ceniza menores y pómez de caída en la base.     |  |  |
|   |                                     | Paleosuelo.                                                                                                    |  |  |
| E | 1500                                | Flujos de bloques y ceniza gris y masivo con grandes pipas<br>de desgasificación rojas. Troncos carbonizados<br>en abundancia. |  |  |
| F |                                     | Horizonte retrabajado.                                                                                                    |  |  |
|   | 1600                                | Depósito de flujo de ceniza gris oscuro, masivo, rico en clastos<br>líticos y grandes troncos de árboles carbonizados.         |  |  |
|   | $1720 + 70$                         | Paleosuelo.                                                                                                    |  |  |
| G | 1900                                | Oleada areno-limosa café, saturada de agua.                                                                                    |  |  |
|   | 1885 +-75/70                        | Paleosuelo.                                                                                                    |  |  |
| н | 2000                                | Oleada laminada café oscuro rica en lapilli acresional<br>والتواطن<br>y suaves estructuras sedimentarias                       |  |  |
|   | $2290 + 250$                        | Fragmentos de cerámica Paleosuelo.                                                                                             |  |  |
| ı | $2205 + 60$<br>2500                 | $\bullet$ 0 $\bullet$<br>Flujo de ceniza gris masivo con carbón y cerámica.                                                    |  |  |
| J | 3100                                | Flujo de bloques y cenizas rosa masivo con pipas<br>de desgasificación y carbón<br>$\circ$                                     |  |  |
| K | 3700                                | Flujo de ceniza café con carbón diseminado.<br>Х                                                                               |  |  |
| L | 7700                                | Flojo de ceniza café claro con cantos rodados<br>y carbón diseminado.                                                          |  |  |
| М |                                     | Flujo de lava gris oscuro, porfídica rica en fenocristales de<br>plagioclasas y hornblendas.                                   |  |  |
| Ν |                                     | Bloque gris masivo y flujos de cenizas altamente endurecida<br>compuesta de roca del tamaño de clastos.                        |  |  |
| 0 | 209,000 +- 19,000<br>276,000+-6,000 | Cráter somma de andesita porfídica.                                                                                            |  |  |

Edades C-14 Columna Estratigráfica Descripción de los depósitos

Figura 9. Sección estratigráfica del volcán Chichón, (Tomado de Espíndola, et al., 2000)

# 3.5. Actividad reciente del volcán Chichón

Con referencia a la historia eruptiva del volcán, Jiménez, et al. (1999) mencionan que, tras casi 100 años de que el volcán El Chichón no mostrara alguna actividad, el 4 de abril de 1982 se manifestó la última gran erupción, realizaron el análisis de sismogramas registrados antes y durante la erupción señalando que la actividad sísmica tuvo inicio varios meses antes del 28 de marzo (fecha que el volcán comenzó a mostrar actividad). Estos eventos pudieron estar relacionados con el proceso de fracturamiento y circulación de fluidos debajo del volcán siendo la fecha más crítica el 4 de abril donde hubo una dispersión de cenizas así como flujos piroclásticos provocando estragos en un radio de 15 km a la redonda destruyendo el domo Somma del volcán, dando origen a un cráter de un kilómetro de diámetro exponiendo un sistema hidrotermal.

En la actividad el volcán es considerado como un complejo de domos, el cual continúa teniendo actividad fumarólica e hidrotermalismo en su cráter, tomándose en cuenta como uno de los volcanes más dinámicos de México y descrito como "potencialmente muy peligroso" (Taran, 2015), llevando a la comunidad científica a monitorear y realizar diversos estudios geológicos, estructurales y geoquímicos.

Rouwet (2006) indica que en los flancos W, SW, S  $\gamma$  E del cráter Somma existen descargas de manantiales termales los cuales terminan en el Río Magdalena, a 3 km hacia el E se encuentran descargas de agua fría. Taran, et al. (1998) señalan que los materiales llamados Agua Roja precipitan ´oxidos de hierro e hidroxilos en el fondo de la quebrada las cuales son drenadas hacia el NE. Rouwet (2006) concluyó que la acidez de las aguas es debido a una desgasificación por debajo del domo occidental.

Jutzeler, et al. (2011) realizaron los primeros estudios geofísicos en la parte superior del volcán y en el cráter que se formó en 1982, con el objetivo de investigar y cuantificar la estructura del subsuelo volcánico de El Chichón (Chiapas, México) mediante un estudio geomagnético terrestre. Dicho estudio se basa en el registro de la intensidad magnética total en la superficie terrestre, para la complementación del estudio emplearon una técnica electromagn´etica de baja frecuencia para mapear las variaciones de la conductividad del subsuelo superficial. Destacaron la existencia de laderas exteriores del volcán, fosas, así como barrancos empinados que diseccionaron los depósitos de 1982 los cuales estaban cubiertos de espesa vegetación que impidieron la medición en ciertas áreas, realizando los estudios en crestas naturales, montículos y otros terrenos accesibles, de manera adicional hicieron la medición de la susceptibilidad magnética en las superficies de materiales frescos y alterados.

Para finalizar realizaron un modelado de las anomalías presentes, reportando tres isosuperficies de alta susceptibilidad, las cuales interpretaron como restos de viejos complejos de cúpulas altamente magnetizados ubicados en el piso debajo el cráter relacionados con los respiraderos hidrotermales activos, y evidencias de cuatro criptodomos en la cumbre E y las cúpulas NW y SW.

López-Loera et al., (2020) realizaron una revisión geológica, estratigráfica, isotópica y

geofísica del Arco Volcánico Chiapaneco Moderno Pleistoceno con ayuda del mapa geológico de 1996 y vuelos aeromagnéticos de 2004 y 2005 del Servicio Geológico Mexicano que exhiben cuerpos intrusivos del subsuelo asociados con pequeños volcanes entre los cuales se encuentra El Chichón. Al realizar un análisis detallado y localizado identificaron una anomalía la cual establecieron como un cuerpo intrusivo, se apoyaron en los análisis geoquímicos y geomagnéticos para llegar a la conclusión de que el volcán El Chichón no es una ocurrencia aislada de vulcanismo, sino parte de un proceso volcánico e intrusivo más amplio. Además, enfatizaron que la información aeromagnética les permitió identificar fuentes de actividad magnética poco estudiada alrededor de El Chichón.

# Capítulo 4

# Desarrollo de la Metodología aplicada

# 4.1. Percepción Remota

#### 4.1.1. Software

Software de prueba TerrSet (Clark, 2017) para la realización del trabajo académico.

#### 4.1.2. Pre-procesamiento

Para el desarrollo del trabajo se utilizó una imagen satelital de la base de datos del Servicio Geológico de Estados Unidos (https://www.usgs.gov/) que fue tomada el día 5 de febrero del 2020. Esta imagen se eligió, ya que en esa temporada del año se tienen menos precipitaciones registradas y cuenta con una nubosidad de menos del 10 %. Fue adquirida por el sensor Landsat 8 (OLI) en formato GeoTIFF, cuya resolución espacial es de  $30x30$  m por píxel.

Se recortó la imagen de tal manera que solo contenga en la ventana la zona del Volcán Chichón (9 km aproximadamente por cada lado). Para proceder a la corrección atmosférica se utilizó el método conocido como "sustracción del píxel oscuro", el cual permitió la eliminación de errores provenientes de píxeles de sombras o cuerpos de agua ya que, al ser eliminado el efecto de la dispersión atmosférica los cuerpos de agua tienen un valor igual a cero.

En el presente trabajo s´olo trabajamos con las bandas OLI: B2, B3, B4, B5, B6 y B7 cuyas características se muestran en la Tabla 3.

| Landsat 8                             | <b>Bands</b>                          | Wavelength      | <b>Resolution</b> |
|---------------------------------------|---------------------------------------|-----------------|-------------------|
|                                       |                                       | (micrometers)   | (meters)          |
|                                       | Band 1 - Ultra Blue (coastal/aerosol) | $0.43 - 0.45$   | 30                |
|                                       | Band 2 - Blue                         | $0.45 - 0.51$   | 30                |
|                                       | Band 3 - Green                        | $0.53 - 0.59$   | 30                |
|                                       | Band 4 - Red                          | $0.64 - 0.67$   | 30                |
| <b>Operational</b><br>Land            | Band 5 - Near Infrared (NIR)          | $0.85 - 0.88$   | 30                |
| Imager<br>(OLI) and<br><b>Thermal</b> | Band 6 - Shortwaye Infrared (SWIR) 1  | $1.57 - 1.65$   | 30                |
| <b>Infrared</b><br><b>Sensor</b>      | Band 7 - Shortwave Infrared (SWIR) 2  | $2.11 - 2.29$   | 30                |
| (TIRS)                                | Band 8 - Panchromatic                 | $0.50 - 0.68$   | 15                |
|                                       | Band 9 - Cirrus                       | $1.36 - 1.38$   | 30                |
|                                       | Band 10 - Thermal Infrared (TIRS) 1   | $10.60 - 11.19$ | $100 * (30)$      |
|                                       | Band 11 - Thermal Infrared (TIRS) 2   | $11.50 - 12.51$ | $100 * (30)$      |

Tabla 3. Bandas OLI, Landsat 8(U.S. Geological Survey)

#### 4.1.3. Procesamiento

#### 4.1.3.1. Realce espacial para el mapeo de lineamientos

El método de Moore y Waltz (1983) es útil para resaltar, así como identificar los lineamientos de estructuras activas como fallas y fracturas que incrementen la permeabilidad de los estratos para favorecer el ascenso de fluidos hidrotermales que pueden alcanzar la superficie terrestre y son la evidencia de la presencia de un recurso geotérmico a profundidad.

Moore y Waltz (1983), realizaron un estudio con el objetivo de localizar lineamientos a partir de imágenes de percepción remota, dicho método consta de cinco pasos para resaltar bordes y lineamientos (rasgos topográficos, drenajes, vegetación, etc.), por lo que es preferible evitar zonas planas y uniformes, aprovechando que la posición del sol en la imagen no se encuentra en elevaciones altas, ya que de esta manera ayudará a la formación de sombras que favorezcan la detección de lineamientos geológicos generalmente formado por desniveles topográficos.

Mencionan que es recomendable generar un filtro pasa bajas al inicio del procesamiento y aplicarlo a la imagen de la CP1 (esta componente resalta rasgos topográficos y albedo) utilizando el método de convolución mediante una ventana móvil de tamaño 3x3, ya que, "ha demostrado ser un método eficaz de detección y mejora de lineamientos en una amplia variedad de escenas" (Moore y Waltz, 1983),esto ayuda a eliminar el ruido o algunos rasgos de frecuencias altas no deseadas; como segundo paso se procede a aumentar el contraste de los bordes y lineamientos (para que los píxeles oscuros sean más oscuros y las partes brillantes se aclaren a´un m´as) aplicando un filtro Sobel, empleando nuevamente el método de convolución teniendo el mismo procedimiento antes mencionado.

Un efecto secundario al momento de aplicar un filtro direccional es el desenfoque de la imagen de fondo y la introducción de ruido armónico, por lo cual en el tercer paso se debe de aplicar nuevamente el filtro pasa bajas para reducir o eliminar cualquier ruido resultante, con la ventaja de que no afectará los cambios realizados para resaltar los bordes y lineamientos detectados. Con el prop´osito de resaltar y revelar de manera clara la información contenida; en el cuarto paso se hace un análisis del histograma acumulativo de la imagen y una expansión de contraste (stretch), donde el valor o número digital más bajo se establece en el 0 y el valor m´as alto en el 255, lo cual produce que los valores intermedios se distribuyan a lo largo. Por último, se suma la imagen resultante a la imagen original, esto agregar´a tendencias direccionales mejoradas a la imagen original obteniendo un mapa interpretativo, donde el usuario de manera manual mapeará los lineamientos que considere más importantes.

Se consideraron los siguientes puntos:

- 1. Pueden marcarse lineamientos obscuros, brillantes o alineaciones sutiles de color gris en un fondo más obscuro.
- 2. Se considera que los segmentos con una separación menor a  $0.5$  cm se pueden unir

para formar lineamientos continuos.

3. Con apoyo de la base de datos de INEGI, se localizaron cuerpos de agua, ya sean ríos, lagos para así evitar marcarlos como lineamientos (Mapa 4).

El método de Moore y Waltz (1983) aplicado para el realce de lineamientos se llevó a cabo de la siguiente forma:

- 1. Se aplicó un filtro pasa-bajas (debido a que la imagen contiene ruido que se expresa como altas frecuencias) con el software TerrSet a la imagen de entrada (CP1) con la sustracción de píxel oscuro.
- 2. Se aplicó un filtro de detección de bordes (Sobel) para identificar los lineamientos de la zona de estudio. En este paso se incrementa el contraste de los bordes y de los segmentos de líneas en todas direcciones.
- 3. Se aplicó un filtro Pasa Bajas al paso 2, para suavizar la imagen.
- 4. Se aplicó una deformación lineal de saturación con un porcentaje de  $0.5\%$  del histograma para aumentar el contraste con ayuda del software TerrSet.
- 5. Se sumo la función original con la función aplicada del estiramiento lineal.

Obteniendo el Mapa 4, en donde se marcaron los lineamientos cuidando cada una de las recomendaciones antes mencionadas.

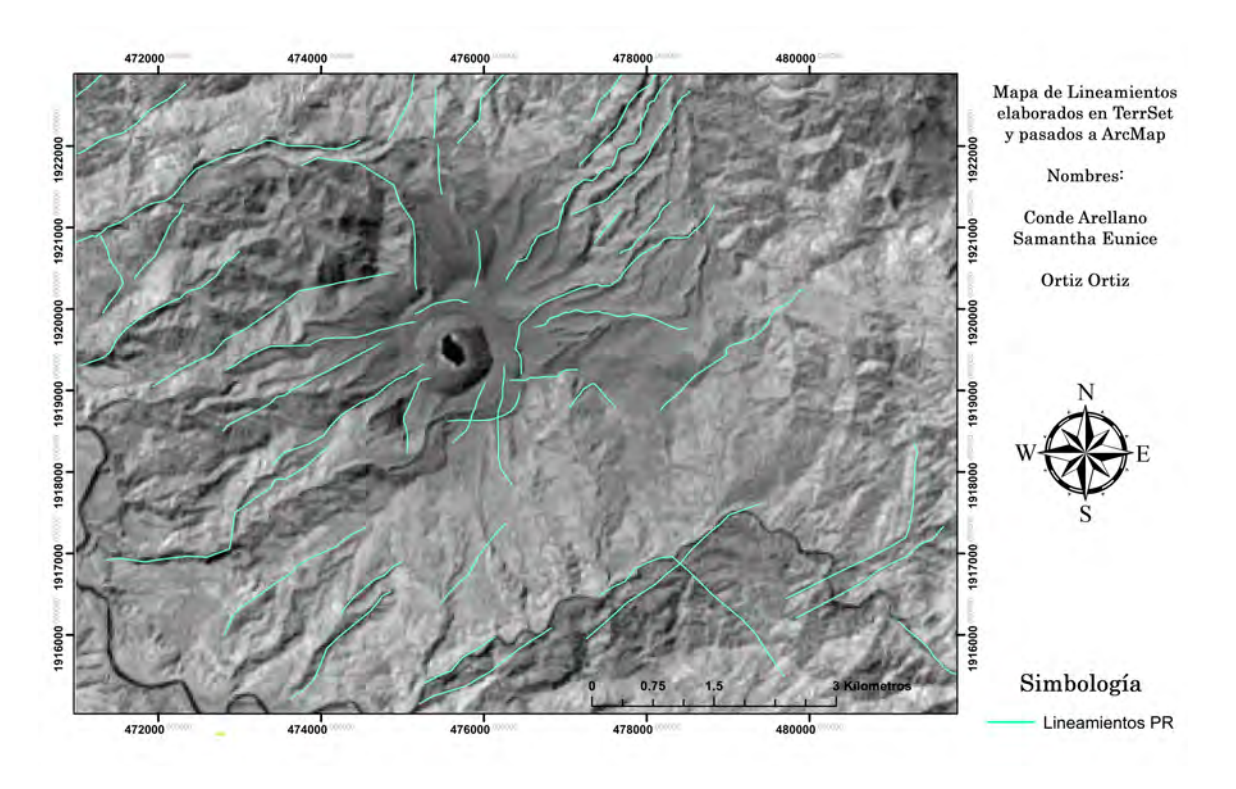

Mapa 4. Mapa de lineamientos marcados y realce de bordes.

#### 4.1.3.2. Cociente de bandas

A continuación en la Tabla 4 se muestran las bandas utilizadas para los óxidos y los hidroxilos.

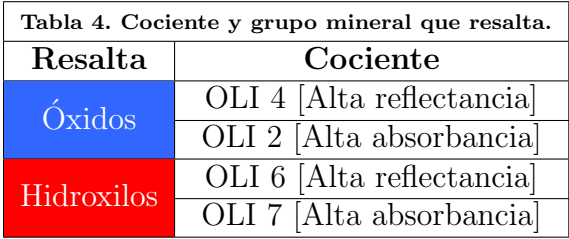

Óxidos: Cociente de las bandas B4 y B2  $\left[\frac{B4}{B2}\right]$  sus características espectrales relacionadas a las áreas superficiales de zonas mineralizadas presentan rasgos característicos en la región del visible e infrarrojo cercano del espectro electromagnético y provee las bases físicas para el mapeo de zonas de alteración.

Hidroxilos: Cociente de las bandas B6 y B7  $[\frac{B6}{B7}]$  es un grupo mineral característico de la alteración hidrotermal. Las bandas B6 (1.55 $\mu$ m - 1.75 $\mu$ m) y B7 (2.08 $\mu$ m - 2.35 $\mu$ m) muestran una buena separación de los óxidos de hierro con base en las diferencias en la forma de sus curvas espectrales.

El resultado del cociente de bandas se puede observar en el Mapa 6 ubicando los puntos de interés.

# 4.1.4. Análisis de componentes principales dirigidas para identificación de hidroxilos y óxidos de hierro

Crosta y Moore (1989) desarrollaron y aplicaron en la zona sur en La Mina de Fortaleza en Brasil una técnica de procesamiento en imágenes de Thematic Mapper (TM) para la localización de minerales llamada Selección de Componentes Principales orientada a Características (Feature Oriented Principal Components Selection, FPCS por sus siglas en ingl´es), el cual tiene como objetivo identificar y seleccionar componentes principales específicas dentro de un conjunto de datos, con el propósito de realizar las características de ciertas firmas espectrales.

Este estudio ha tenido una gran relevancia en los trabajos de exploración, ya que el ´area de estudio tiene un clima tropical donde los suelos est´an cubiertos por una espesa vegetación, lo que hace que la detección directa del espectro de reflectancia de las rocas que afloran sea casi imposible, además de que la identificación de los minerales se ve limitada por una gran meteorización de las rocas; sin embargo, los autores mencionan que estas circunstancias son idóneas para investigar en qué medida los datos TM se pueden usar para estudios de exploración.

Como resultado de la aplicación de las técnicas mencionadas de realce espectral, se demuestra que la información contenida en las imágenes multiespectrales, pueden ser útiles para la prospección de minerales de alteración en ambientes tropicales. La técnica FPCS demostró ser la más útil para el realce espectral, ya que al usar características espectrales específicas de los minerales de alteración, es aplicable a una gran variedad de exploraciones geológicas y mineras.

Loughlin W.P., (1991) aplicó la técnica ACP para mapear alteraciones hidrotermales (hidroxilos y óxidos de hierro) demostrando que en el caso de las imágenes multi-espectrales no se requiere de la estandarización de los valores y menciona que dicha técnica se apoya de la capacidad de las componentes principales para mapear las variaciones de los componentes que contiene, se˜nalando que al utilizar cuatro bandas de la imagen satelital, en lugar de las 6 bandas del visible-IRC<sup>1</sup>-IRM<sup>2</sup>, los resultados obtenidos son más confiables y precisos en el delineamiento de las zonas de alteración especialmente en zonas áridas.

Singh y Harrison (1985), explican que la transformación de componentes principales es una técnica estadística multivariada que selecciona combinaciones lineales no correlacionadas (cargas de vectores propios) de variables de tal manera que cada componente principal tiene un menor contenido de varianza.

La magnitud y el signo (positivo o negativo) de las cargas de vectores propios da una indicación de qué propiedades espectrales de la vegetación, roca y suelos que son responsables de la variación estadística asignada en cada componente principal, (Crosta y Moore, 1989).

<sup>1</sup> Infrarrojo Cercano

<sup>2</sup> Infrarrojo Medio

#### 4.1.5. Composiciones RGB

Este método es importante por las condiciones bajo las que se están trabajando las imágenes, y que en este caso se trata de vegetación.

Se aplicaron tres composiciones básicas para la detección de zonas de suelo desnudo que estén libres de zonas de vegetación (ya sea sana o seca) dejando expuestas las zonas de suelo que nos interesan en el Mapa 13.

Para la realización del Mapa 8 se utilizaron las Bandas 4, 3 y 2 (rojo, verde y azul respectivamente), dicha composición realiza una réplica de lo que ven nuestros ojos destacando las zonas libres de vegetación en color café claro, la vegetación sana en un color verde, la flora no saludable en color marrón, los cuerpos de agua limpios en color negro o si el agua contiene sedimentos suspendidos y de composiciones carbonatadas el agua se vera de un color grisáceo.

En el Mapa 9 se utilizaron las bandas 5, 4 y 3 (infrarrojo cercano, rojo y verde respectivamente), tambi´en es denominada compuesto de infrarrojo cercano (NIR) debido a que la clorofila refleja el infrarrojo cercano, dicha composición es útil para analizar la vegetación destacada en color rojo y nuestras zonas de interés estarán en un color cian (oscuro o claro).

En el Mapa 10 se utilizaron las bandas 6, 5 y 2 (SWIR, infrarrojo cercano y azul respectivamente), dicha composición es común para el monitoreo de cultivos debido al uso de onda corta y hace que la vegetación sana se vea en un color verde oscuro, los cuerpos de agua en azul y nuestras zonas de interés que son el suelo desnudo se observa en un tono magenta.

# 4.2. Procesamiento de los datos magnéticos

#### 4.2.1. Software

Software de prueba Oasis Montaj (2015), para la realización del trabajo académico.

#### 4.2.2. Procesamiento

Se realizaron los siguientes pasos:

Se analizaron los datos proporcionados por el Dr. Martin Jutzeler de la Universidad de Tasmania (Australia), ubicando las zonas de interés hidrotermal previamente localizadas gracias a los resultados de percepción remota.

El Dr. Jutzeler et al. (2011) reportan que no se empleó un magnetómetro de estación base y en cambio utilizaron variaciones diurnas relacionadas con procesos ionosféricos y magnetosféricos utilizando una red de estaciones base intermedias en el piso del cráter. Mencionan que las variaciones diurnas se corrigieron si la variación excedía de 10 nT/h.

Consultando con el Dr. Jutzeler, y verificando los datos que nos proporcionaron, el rango de anomalías magnéticas eran más altas que las variaciones diurnas (la mayoría de estas anomalías estaba por debajo de 5 nT, algunos hasta aproximadamente  $50$  nT) por lo que no fue necesario corregir los datos por variación diurna, ya que los valores son insignificantes en comparación con las anomalías en el Chichón, por ese motivo se utilizaron los datos con la confianza que en los mapas de reducción al polo se mantendrían las anomalías magnéticas en la zona de estudio.

Hay que recordar que, como indica el Dr. Jutzeler (2011), las rocas del Chichón son menores a 400 mil años y por lo tanto se puede eliminar una influencia del componente remanente, lo que significa "no se registró el campo magnético pasado el instante del enfriamiento de la roca volcánica".

- Se hizo el mallado de los datos magnéticos de las zonas de interés destacadas con los datos de percepción remota.
- Con ayuda de Oasis Montaj  $(2015)$  se calculó la FFT.
- Una vez realizado el paso anterior se obtuvo el espectro radial de potencia.
- Se visualizaron los datos de la parte regional y la residual.
- Se aplicó un filtro pasa bajas para separar la parte regional y residual. Buscando eliminar el ruido y resaltar las partes someras que se encontraron expuestas en percepci´on remota con el objetivo de poder ser relacionadas con peque˜nas fallas o respiraderos hidrotermales (Mapas 16-21).
- $\bullet\,$  Se realizó un análisis de las zonas de interés.
- Aplicamos una reducción al polo en las imágenes y se realizaron los mapas de las zonas de interés (Mapas 22-24).

# Capítulo 5 Resultados

# 5.1. Percepción Remota

#### 5.1.1. Realce espacial para el mapeo de lineamientos

Las líneas en color rojo en el Mapa 5 son indicadores de lineamientos que pueden ser asociados a elementos previamente identificados y con respaldo teórico como: la falla de San Juan en la parte central del Mapa 5, dicha falla atraviesa el cráter Somma de EW, siendo reportada por Meneses-Rocha, (1991) como falla de deslizamiento de San Juan, indicando que corre debajo del volcán y que ha estado actuando como sistema de alimentación de los magmas alcalinos ricos en potasio del volcán El Chichón; el cono Gauyabal en la parte SE del cráter Somma donde los lineamientos que marcamos señalan la zona del cono que como describe Mac´ıas et al, (1997) se form´o por la actividad de erupciones hidromagmáticas explosivas; la serie de fallas normales discontinuas Chapultenango (reportada por INEGI como una falla normal en 1983 y despu´es por Meneses-Rocha en 1991 como una zona de fractura) con tendencia N45°E seg´un Taran et al, (1998) formando una estructura de medio graben asociadas a los lineamientos de la parte SE del Mapa 5 y a los manantiales alojados cerca de la barranca Susnubac ya que, localmente consisten en varias fallas normales discontinuas con una longitud promedio de 6 km con brechas y ranuras de falla dando como resultado esta estructura con fracturas generalizadas con una tendencia N35°E y aguas de manantial (Taran et al., 1998); la falla del Arroyo de Cal en el lado NW de cr´ater Somma marcado por los lineamientos descritos por Gracia-Palomo (2004) corre en paralelo al río Arroyo de Cal con una tendencia EW y va cayendo en una dirección NE que al ser paralela a las fallas Caimba y San Juan es considerada falla sinistral.

Los elementos señalados anteriormente se encuentran empalmados en su totalidad por los lineamientos marcados (como el cono Guayabal y la serie de fallas Chapultenango) o por lineamientos discontinuos que están en la misma zona, no se encuentran completamente evidenciados debido a la vegetación (como la falla de San Juan y la falla Arroyo de Cal) sin embargo nos son de ayuda para ver si alguno de los lineamientos mencionados empalma con los estudios de magnetometría terrestre.

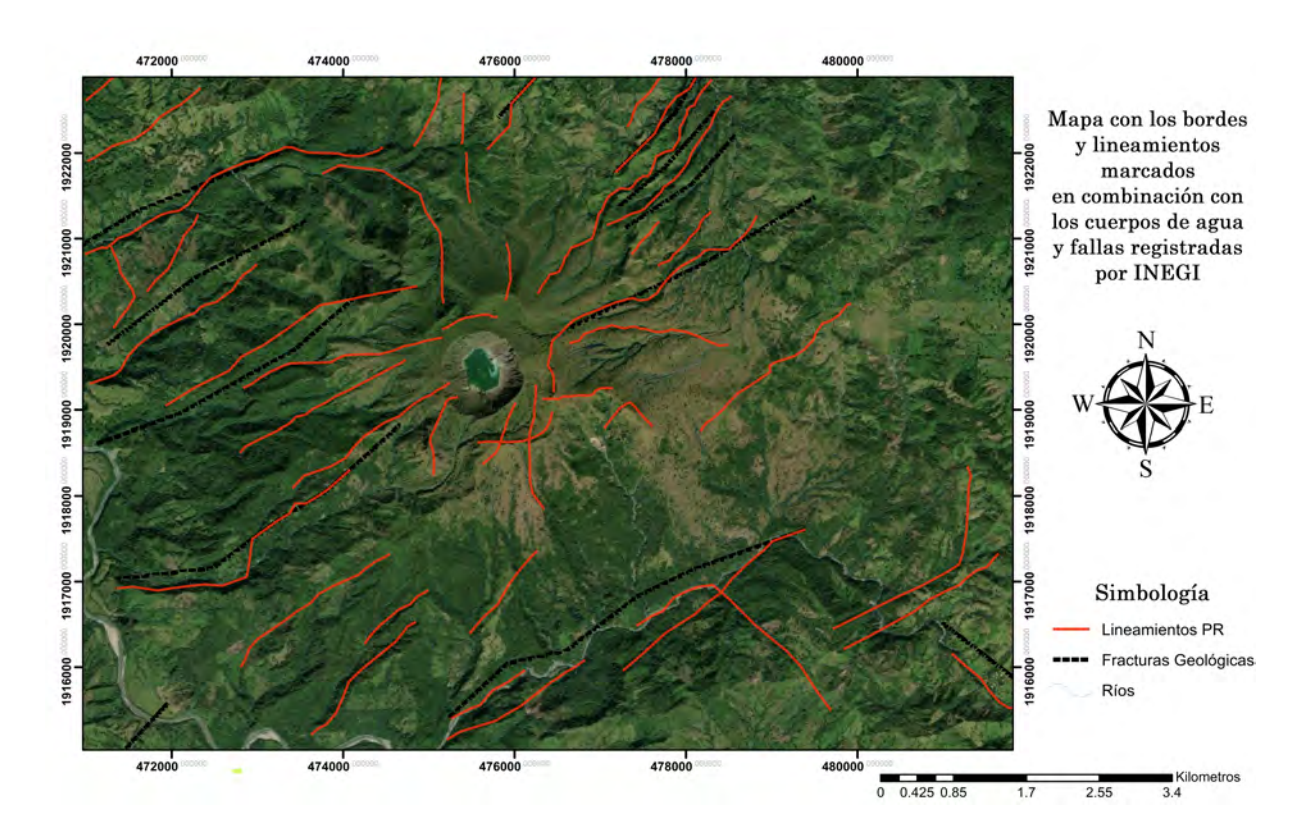

Mapa 5. Mapa con los bordes y lineamientos marcados en combinación con los cuerpos de agua y las fallas registradas por INEGI.

#### 5.1.2. Cociente de bandas

Como se observa en el Mapa 6 se realizó una amplificación para detectar los pixeles blancos (el color blanco representa la combinación de los dos grupos minerales y un tercer elemento que se obtiene de la suma de estos).

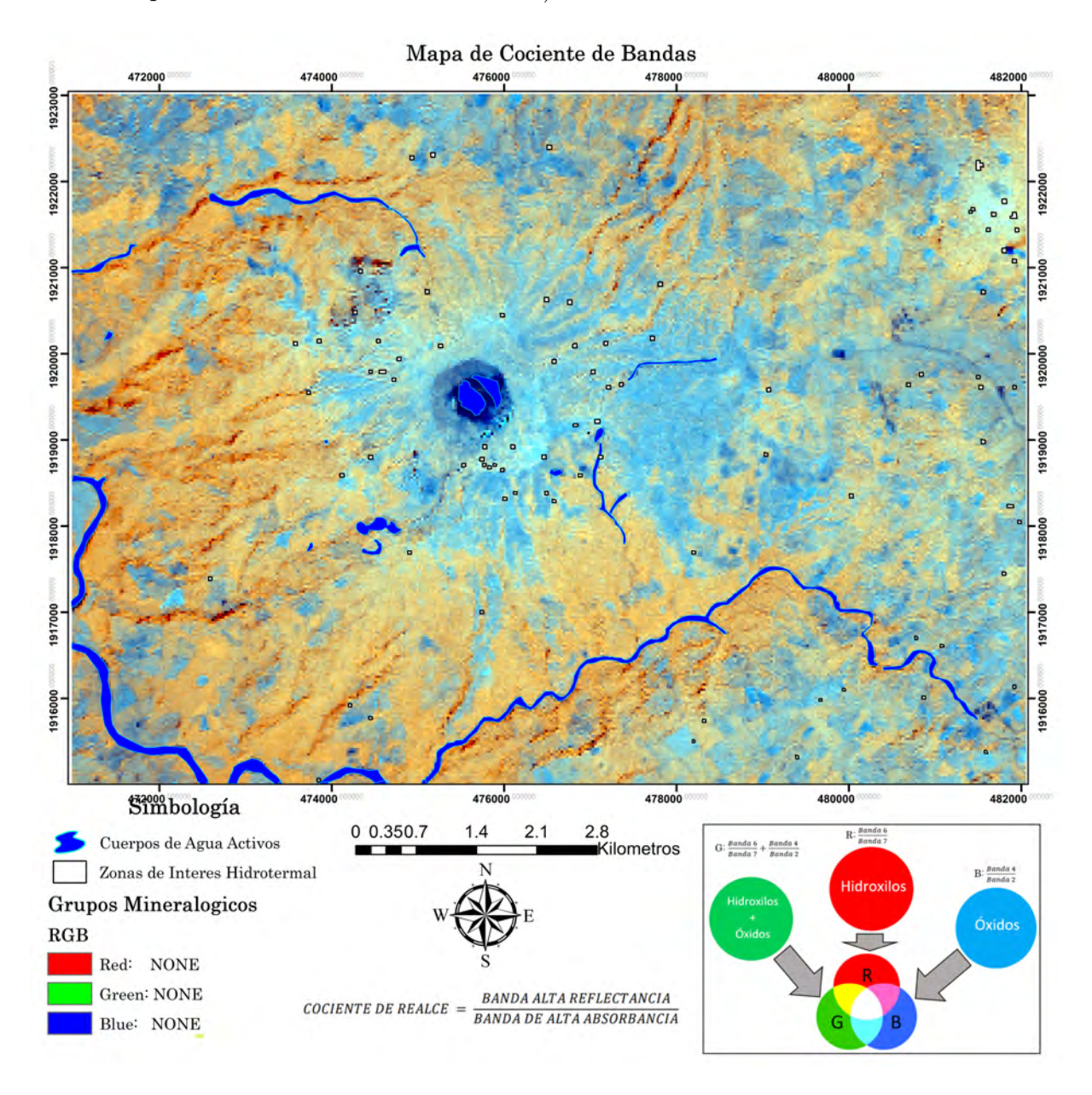

Mapa 6. Mapa cociente de bandas con los puntos de interés marcados en ArcMap.

## 5.1.3. Componentes Principales Completas

No se aplico ACP Completas porque no cumple con las características requeridas para resaltar zonas de interés hidrotermal, a consecuencia de la interferencia de la respuesta espectral de la vegetación con la de los minerales producto de la alteración hidrotermal en los valores de la carga en cada componente, ya no fue posible identificar los grupos

minerales característicos y no era opción utilizar minerales específicos como por ejemplo caolinita y alunita.

## 5.1.4. Análisis de componentes principales dirigidas para identificación de hidroxilos

Se obtuvieron las cargas de los componentes principales a partir del comando "PCA" en TerrSet como se muestra en la Tabla 5:

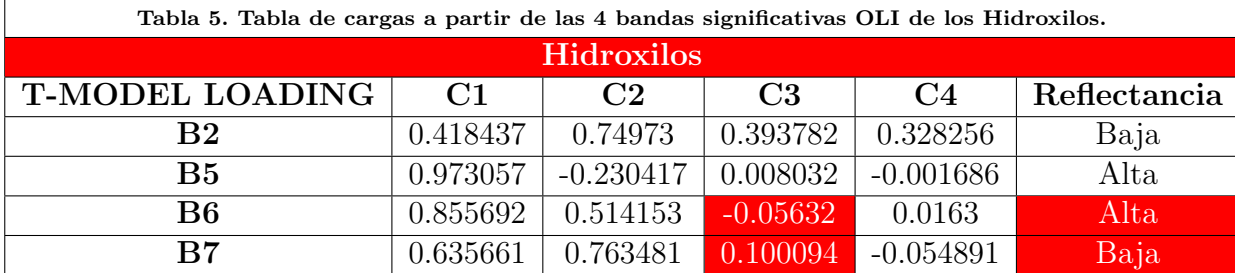

Las bandas OLI B3 y B4 se han omitido deliberadamente para evitar el mapeo de los ´oxidos de hierro, tomando en cuenta que B2 podr´ıa sustituir a la banda B3 o B4 en esta transformación.

Cada una de las componentes representa:

- C1 no revela ninguna característica espectral significativa para la identificación de Oxidos e Hidroxilos, se compone de una mezcla positiva de las 4 bandas mostrando ´ principalmente topografia y albedo.
- $\bullet$  C2 la concentración de las cargas en las bandas B2 y B7.
- C3 resalta los valores de alta absorbancia de las bandas B2 y B7. Los valores de las cargas se mostrar´an en el mapeo como los m´as brillantes y una de alta reflectancia B6 se mostrará como la más oscura. Como el objetivo es resaltar valores de alta reflectancia se invirtieron los signos de las componentes al ser mapeados para que el valor correspondiente a la alta reflectancia se muestre m´as brillante (en lugar de verlo oscuro) y cumpla con lo dicho por Loughlin (1991) donde las cargas de vectores propios para los rangos espectrales  $1.5\mu$ m -  $1.6\mu$ m y  $2.1\mu$ m -  $2.29\mu$ m <sup>1</sup>, debe tener una carga moderada o fuerte de ambas bandas, con signos opuestos. En este caso los signos son opuestos en C3, pero la carga es moderada en B7 $(2.1 \mu m - 2.29 \mu m)$ y más fuerte en B6 (1.5 $\mu$ m - 1.6 $\mu$ m) (en su dominio de signo negativo) es decir, se puede mapear C3, tomando en cuenta que va a contener moderadamente una respuesta de hidroxilos acompañado de arcillas.

<sup>&</sup>lt;sup>1</sup>Se cambiaron las bandas B5 y B7 por los valores de rango espectral, para no crear confusión entre las bandas que Loughlin uso (Landsat 5) y las utilizadas en el presente trabajo (Landsat 8).

C4 es más brillante para la B2 en comparación con las tres bandas restantes de la Tabla 4.

# 5.1.5. Análisis de componentes principales dirigidas para identificación de óxidos de hierro

Se obtuvieron las cargas de los componentes principales a partir del comando "PCA" en TerrSet como se muestra en la Tabla 6:

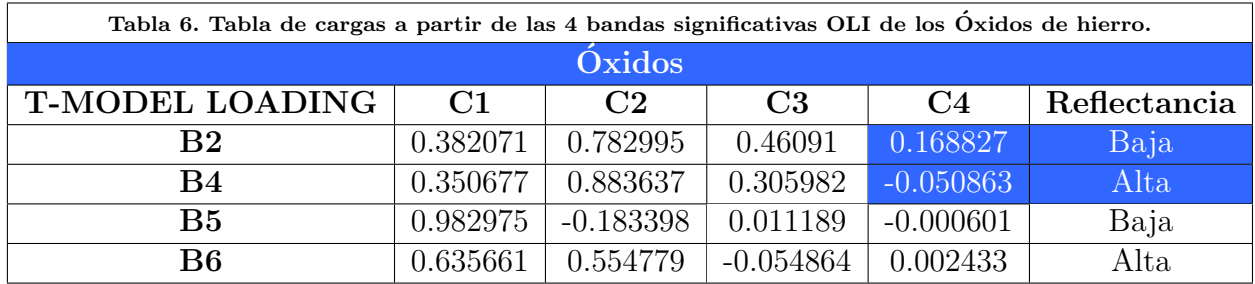

Se podría sustituir B5 por B7 en este análisis con poco efecto en el resultado. La omisi´on de una banda SWIR fue para evitar deliberadamente el mapeo de hidroxilos. Las componentes principales las interpretamos como:

- C1 Muestra la topografia y albedo (Toda las las cargas son positivas en todas las 4 bandas).
- $\sim$  C2 la mayor concentración de cargas en B2 y B4.
- C3 en el mapeo mostrara los valores mas brillantes de la banda B6 (invirtiendo los signos de la carga por -1)y se mapearan como mas oscuro B2, B4 y B5(que anteriormente eran los mas brillantes antes del cambio de signo).
- C4 Oxido de hierro como píxeles oscuros por la carga negativa en la alta reflectancia en la banda 4 (antes de mapear esta componente se multiplicará por [-1] de tal manera que los valores de alta reflectancia se muestren brillantes en el Mapa 7).

Las reglas para el mapeo de óxido de hierro son similares a las del mapeo de hidroxilo, la carga de los vectores propios debe ser fuerte moderada y con signo opuesto.

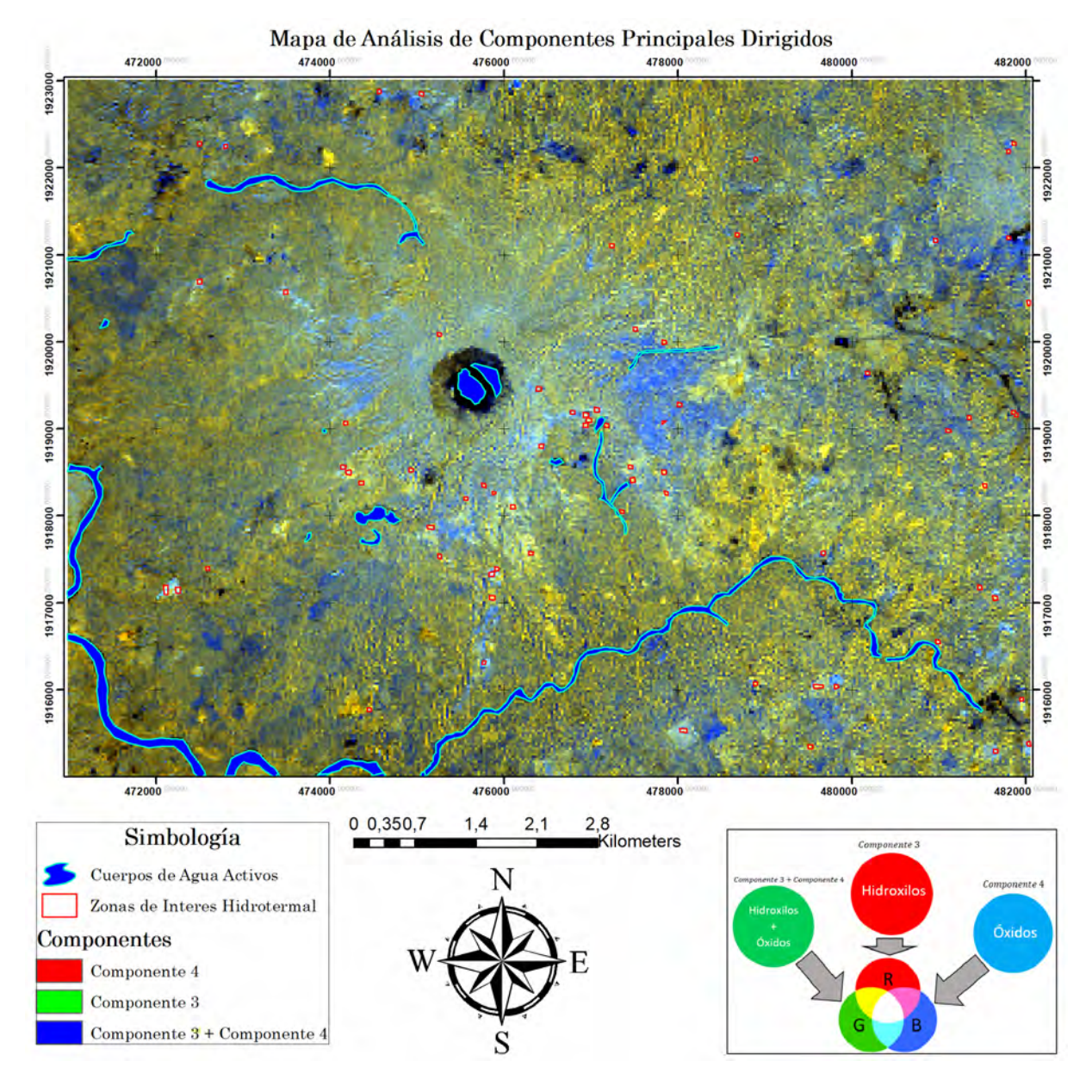

Mapa 7. Mapa de ACP Dirigidas con los puntos de interés marcados en ArcMap.

#### 5.1.6. Composiciones RGB

Dividimos en cuatro partes la búsqueda de las zonas hidrotermales las cuales son:

- 1. Una vez marcados los lineamientos en TerrSet, se vectorizaron y se pasaron a Arc-Map. Obteniendo el Mapa 11 de lineamientos.
- 2. Identificamos las zonas donde están los hidroxilos y los óxidos, que se representan en píxeles en color blanco para las composiciones RGB seleccionadas (Mapa 6 y 7). Para tener la captura de todas las zonas, se digitalizaron por separado, primero la de ACPD y luego la de Cociente de Bandas, ambas zonas combinadas digitalizadas en ArcMap se muestran en el Mapa 12.
- 3. Primero se pasaron las imágenes (Infrarojo, Suelo desnudo y Agricultura) a formato Geotiff para poder abrirlas en ArcMap, después se vectorizó por separado cada una de las zonas que no contengan agua y vegetación, el cual lo explicaremos a continuación:
	- Color natural  $(4,3,2)$  no se en cuenta los pixeles en color azul y verde (en cualquier grado de esos dos colores, ya sea claro u oscuro) y solo se marcaron los pixeles en tonalidades marrón claro a oscuro (asociados a zonas libres de vegetación y agua).
	- Infrarrojo  $(5,4,3)$  no se tomo en cuenta las zonas en tonalidades rojo y se marco las zonas que están en tonalidades blancas y azules (aquíes donde se toman zonas de agua, apoyándonos del mapa de color natural y mapa de agricultura).
	- Agricultura (6,5,2) en este mapa se ignoraron los pixeles en tonos azul (agua) y los pixeles verdes (vegetación) quedandonos con los pixeles rosados que representan el suelo expuesto de agua y vegetación.

Los tres vectores de los tres mapas se sobrepusieron en un mapa y se vectorizarón las zonas en donde empaten/coincidan las zonas libres de vegetación y agua, quedándonos con las zonas expuestas.

4. Resultado final: Se empalmaron en ArcMap los Mapas 11, 12, y 13 para fines visuales, no se sobrepuso ninguna imagen extra a estos mapas ya que, se pierden detalles importantes que se pueden apreciar mejor estando separados (Mapa 14).

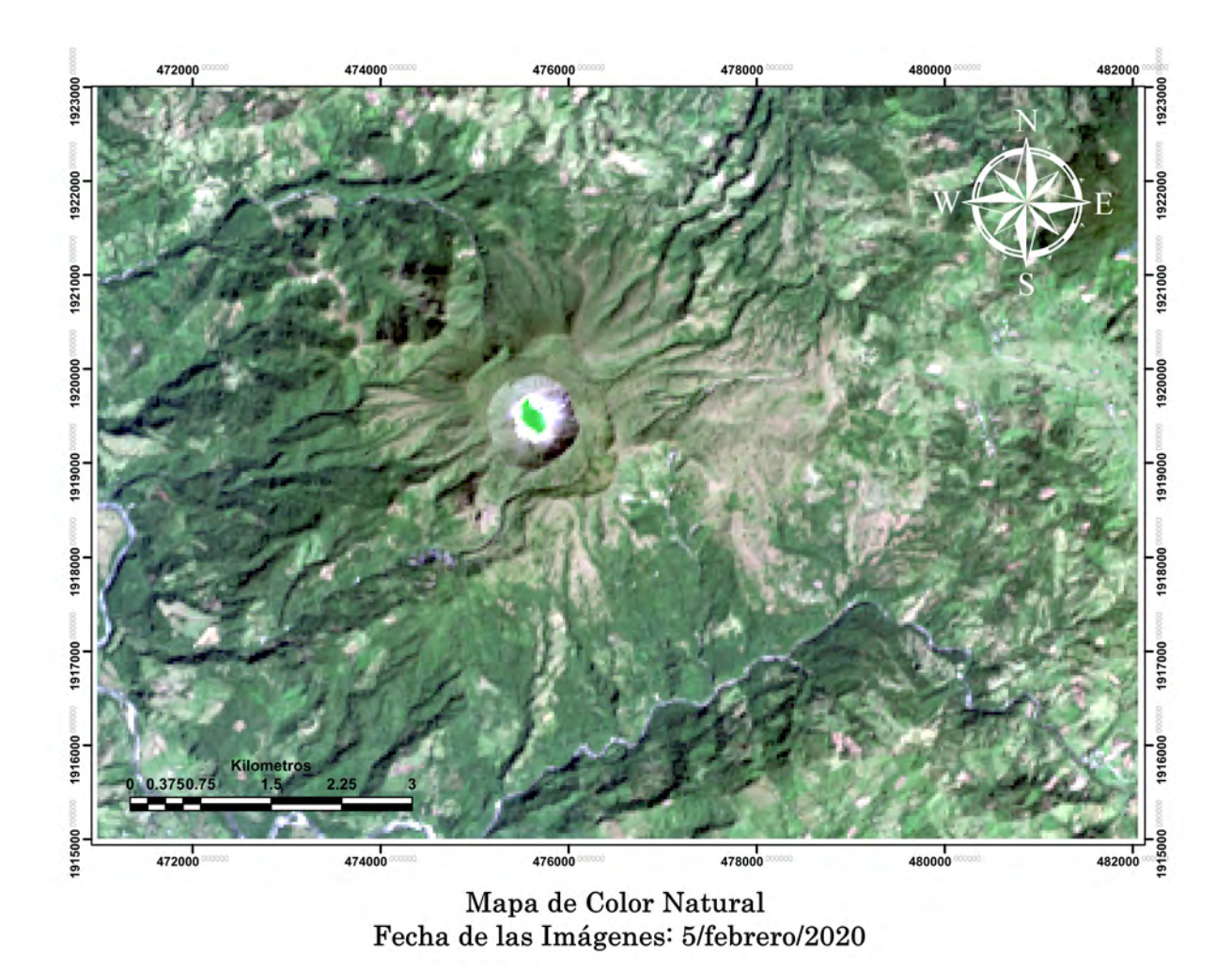

Mapa 8. Mapa de Composición Natural (Bandas 4, 3, 2) para detectar suelo libre de vegetación (tonalidades de café) y agua (tonalidades de azul).

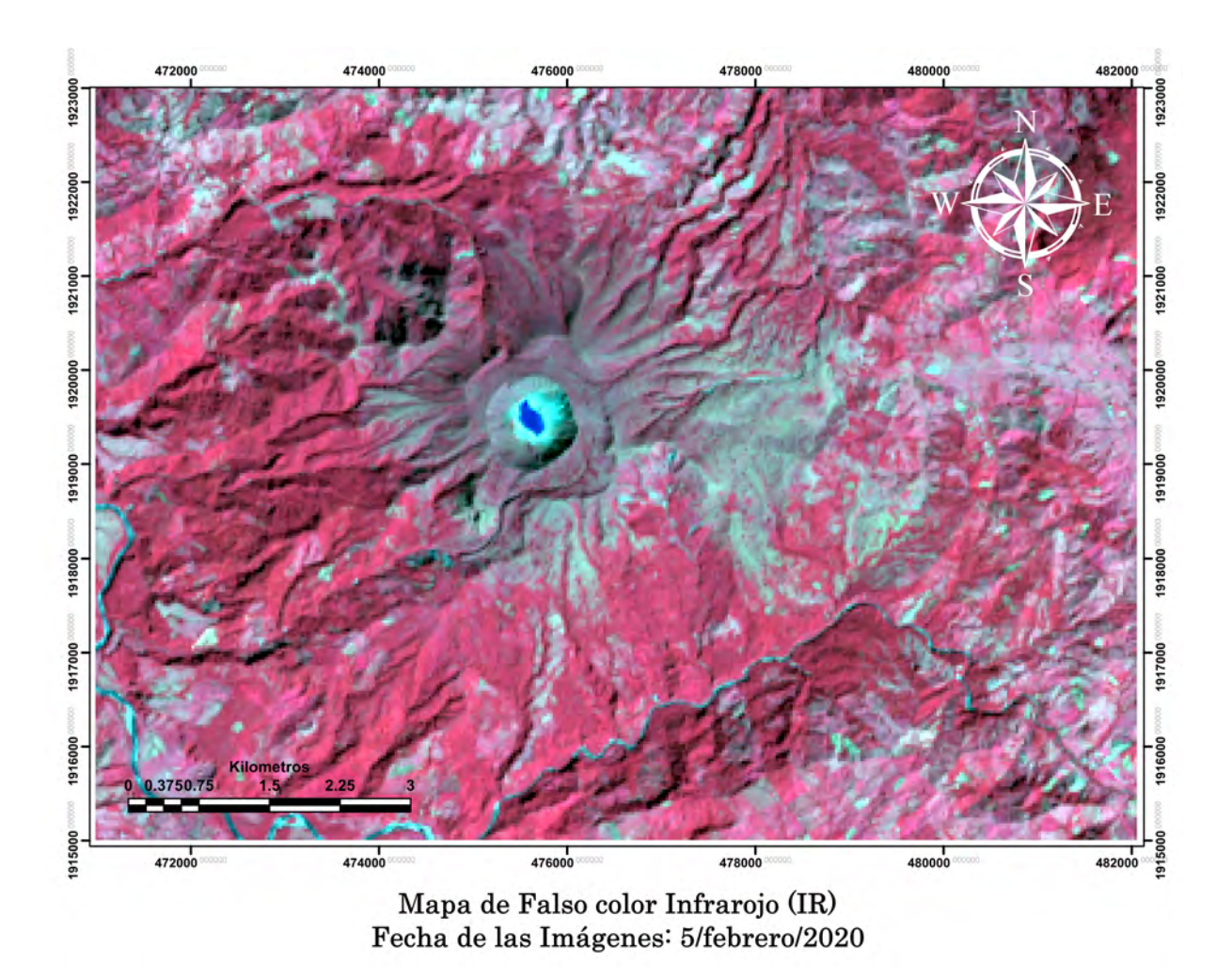

Mapa 9. Mapa de composición infrarrojo (Bandas 5, 4, 3) usadas para detectar suelo libre de vegetación y agua.

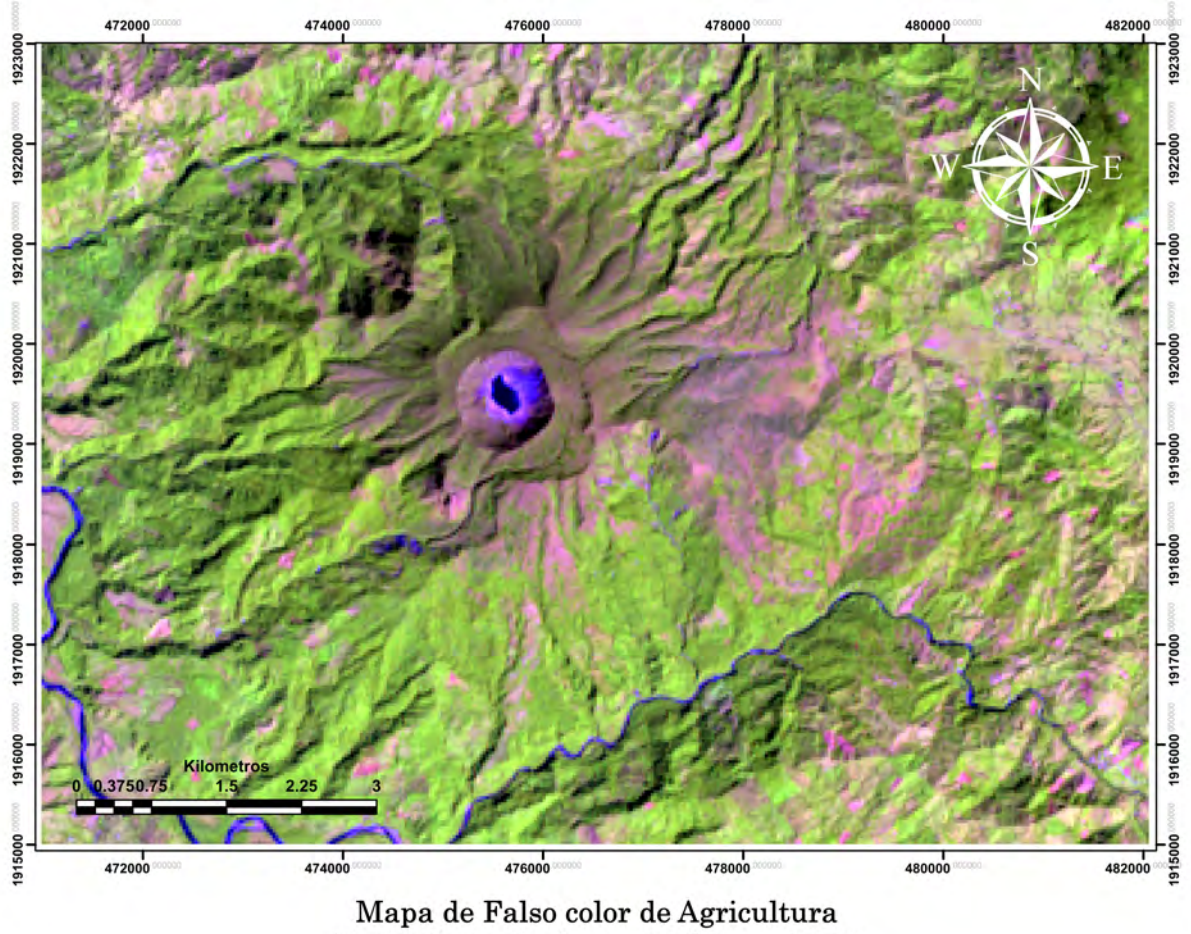

Fecha de las Imágenes: 5/febrero/2020

Mapa 10. Mapa de Agricultura (Bandas 6, 5, 2) usadas para eliminar la vegetación sana de color verde, los cuerpos de agua en color azul y quedarnos con las zonas en color magenta donde habitan cuerpos desnudos de vegetación y agua en su mayor parte.

# Parte 1

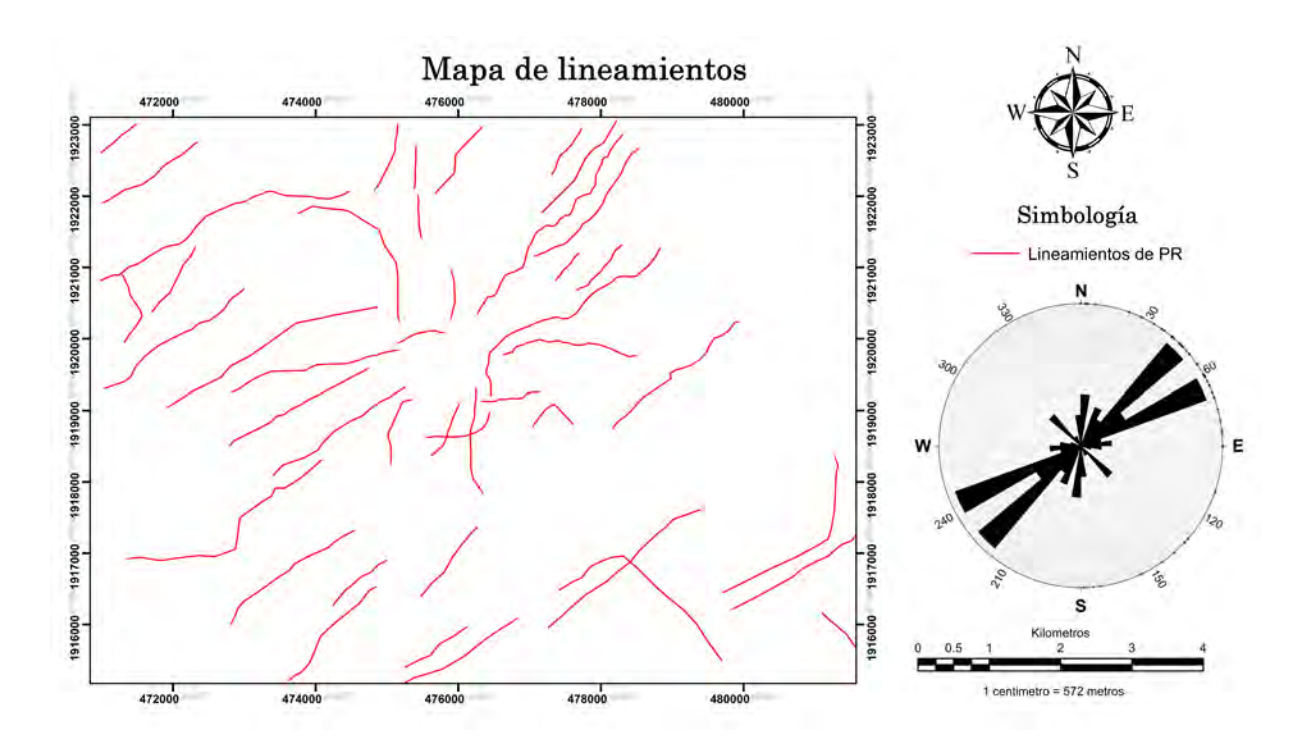

Mapa 11. Mapa de lineamientos marcados en ArcMap sin imagen de fondo para apreciar mejor el mapa, podemos ver que Mapa 11. Mapa de lineamientos marcados en ArcMap sin<br>la tendencia es más fuerte en la dirección N35°E y N°60E.

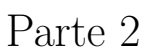

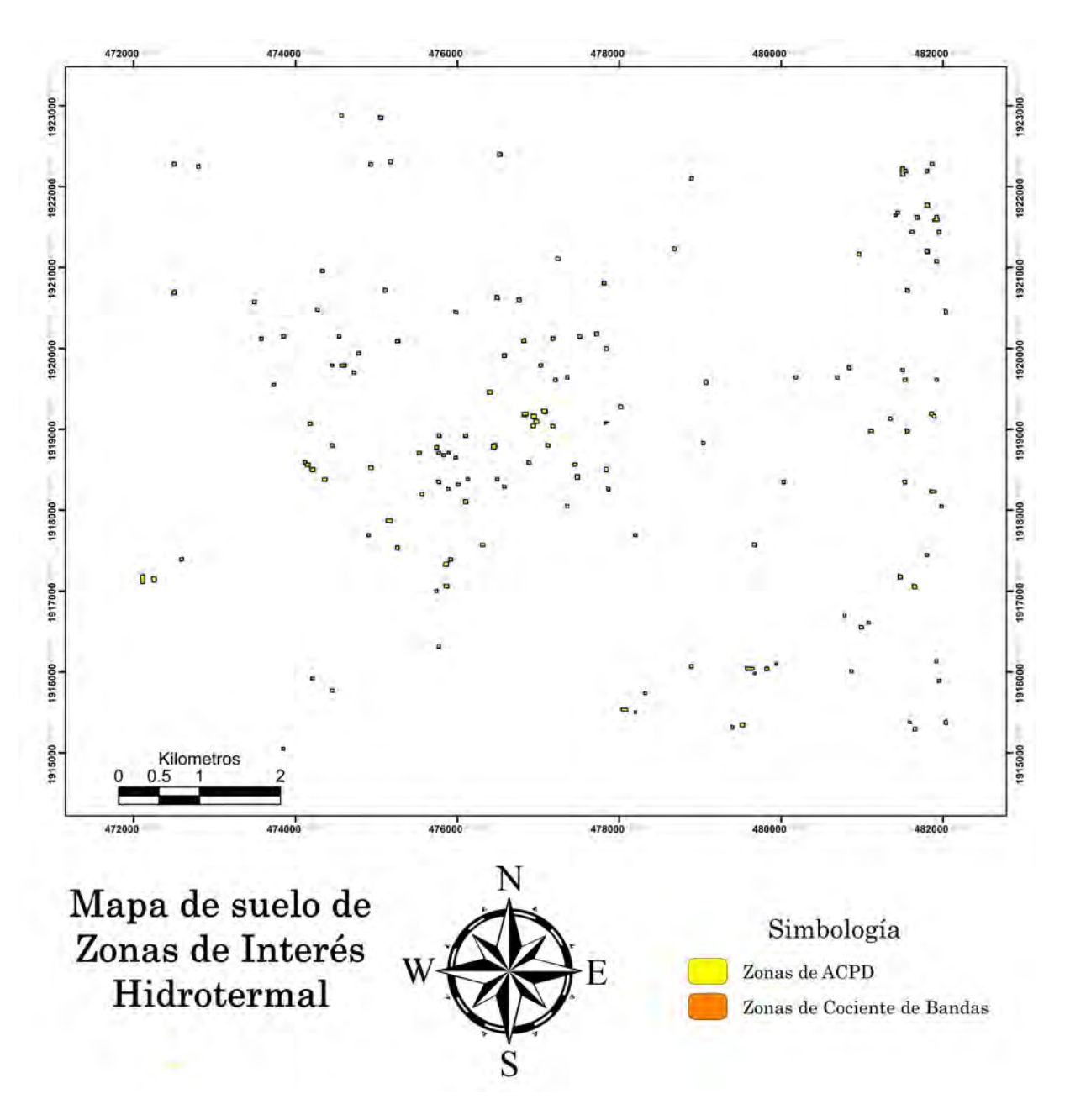

Mapa 12. Mapa de las zonas de interés generadas con el ACPD (puntos amarillos) y el cociente de bandas (puntos naranjas) digitalizado en ArcMap.

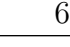

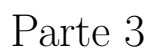

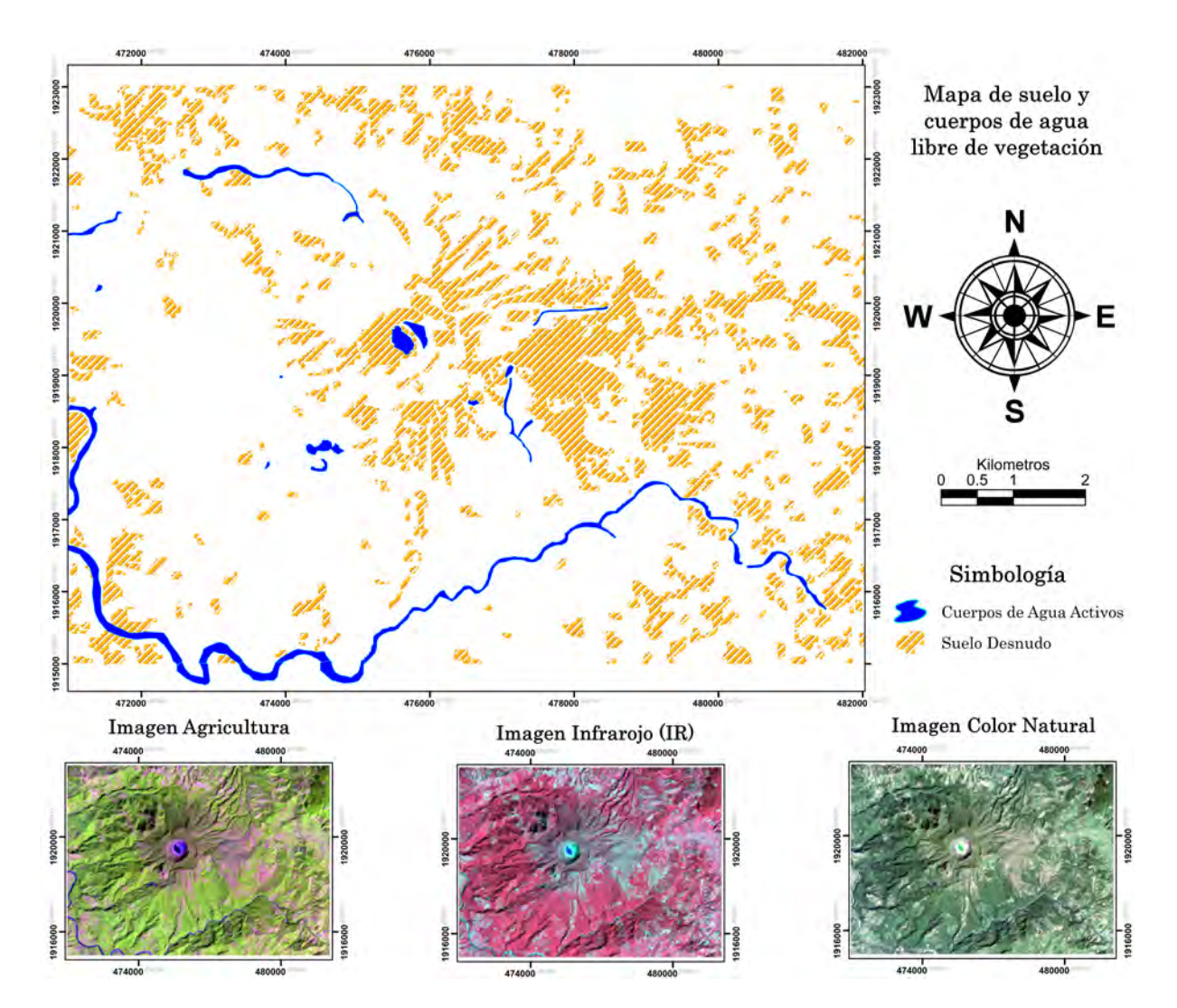

 $\emph{Mapa}$  13. Mapa de las zonas libres de vegetación.

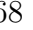

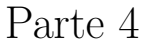

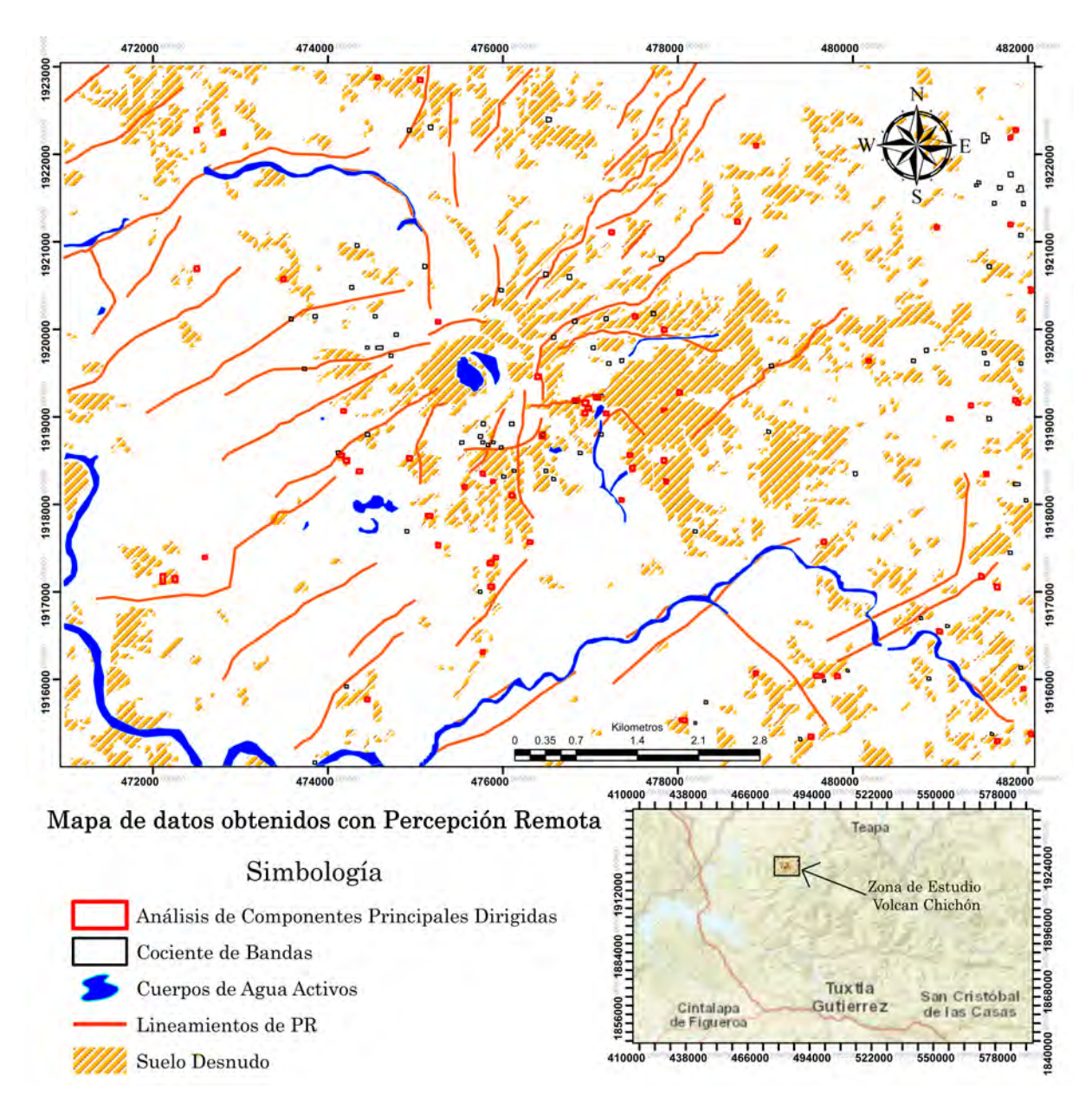

Mapa 14. Mapa final con los lineamientos, las zonas de interés (ACPD y Cociente de bandas) y suelos desnudos digitalizados en ArcMap discriminando en conjunto vegetación y cuerpos de agua de los tres mapas de composición RGB.

Finalmente en el Mapa 14 se muestran las áreas de interés hidrotermal que cumplen con la composición de óxidos e hidroxilos<sup>2</sup>, zonas libres de vegetación y cuerpos de agua, dichas características se observan especialmente en los lineamientos que marcan el Cono Guayabal en el lado Este del cráter Somma (con direcciones NE, EW y SE), cumpliendo con las condiciones de identificación. Existen otras zonas que se podrían marcar ya que,

 $^2\mathrm{La}$ ausencia de suelo libre de vegetación con los cuerpos de agua activos y el tamaño de la ventana que se utilizó, nos limita a solo buscar las firmas espectrales por grupos hidroxilos y óxidos, si lo buscábamos por un mineral o material específico p.ej. montmorillonita, caolinita o alunita, dificultaría empalmar la informacion con magnetometría.

presentan lineamientos con respuesta espectral de color blanco en los píxeles, pero debido a que no se encuentran dentro de las áreas digitalizadas como suelo libre de vegetación o agua, puede indicar ambig¨uedad en las respuestas ya que puede tener influencia de vegetación o agua existe una mayor incertidumbre para catalogarlas como zonas de interés hidrotermal, por eso solo se seleccionaron cuatro zonas.

# 5.2. Magnetometría

Los datos son de las fechas de marzo y octubre de 2007, en cada fecha se tomaron los datos de las tres zonas de interés hidrotermal, de esta manera en cada zona de interés hay dos mapas, uno correspondiente a la fecha de marzo de 2007 y otro correspondiente a la fecha de octubre de 2007, teniendo un total de seis mapas de anomalías magnéticas.

Tener dos datos de mallas en la misma área ayudó a realizar una mejor descripción, ya que en algunos casos a pesar de ser la misma zona resaltaban algunas características diferentes que en el otro mapa no se podían observar, demostrando que siempre es recomendable y necesario integrar otros tipos de estudios a la investigación, para una mejor toma de decisiones (cualquiera de estas dos prospecciones es más precisa en la interpretación de datos) así como de la formación de conclusiones.

#### 5.2.1. Mapa temático

Una vez obtenidas las anomalías donde se encuentran algunos puntos de interés ubicados con el estudio de percepción remota, se procedió a realizar un mapa temático como se muestra en el Mapa 15, en dicho mapa se observa que las zonas de interés se concentran en la zona SE del volcán, además de que coinciden con estructuras geológicas como fallas que pueden ser clasificadas como probables zonas de interés hidrotermal que necesitan seguimiento como son la "Zona 1 A Marzo", y la "Zona 2 B Octubre"destacando un poco más la segunda zona debido a su cercanía con un río el cual conecta con un cuerpo de agua.

Gracias al Mapa 15 se puede obtener una mejor visualización del conjunto de los datos para poder ampliar la visión de los resultados para llegar a conclusiones y comentarios finales.

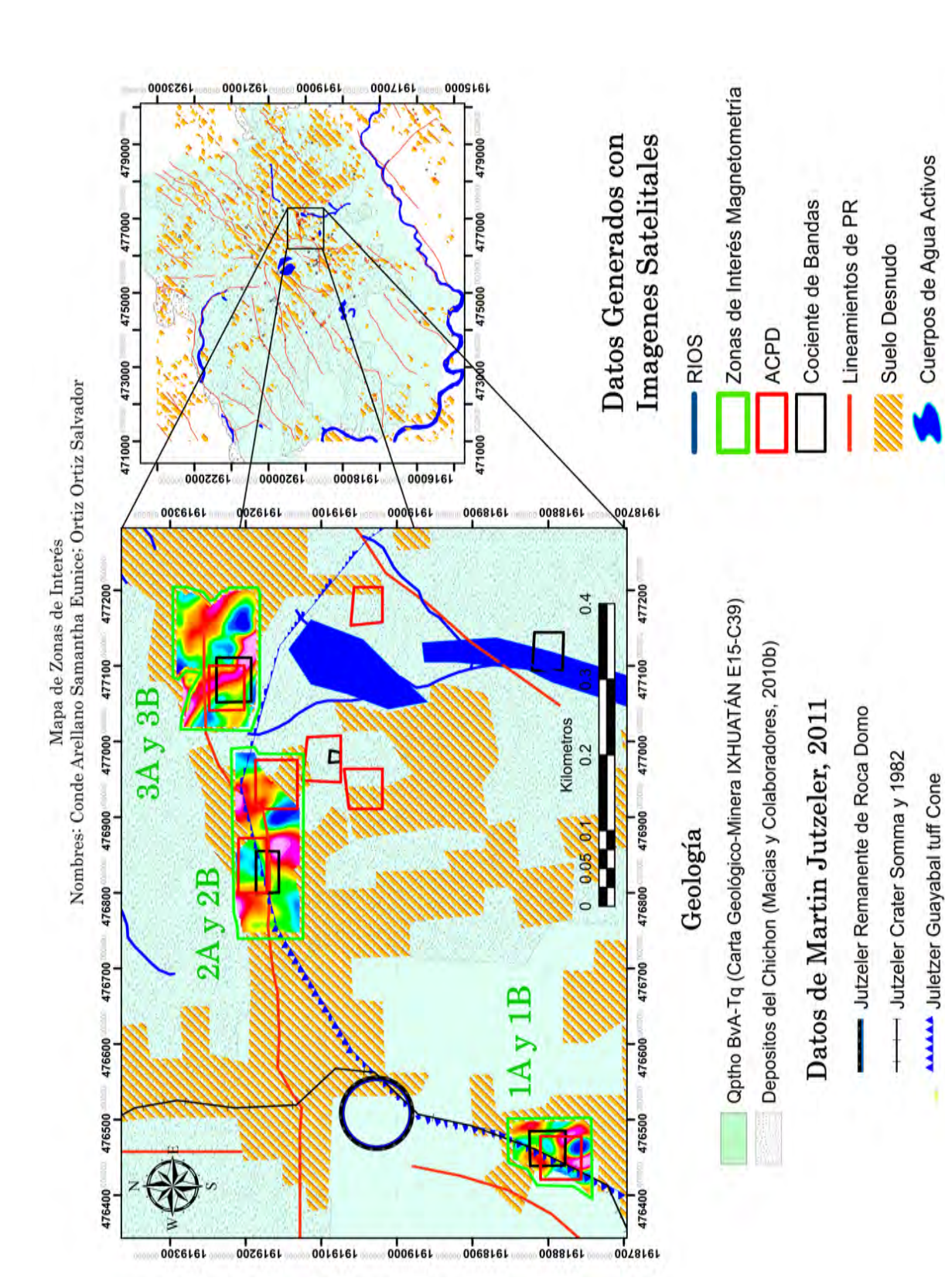

Mapa 15. Mapa Temático

#### 5.2.2. Zona 1 A Marzo

El Mapa 16 muestra la parte residual de los datos analizados, pertenecen a la zona SE del volcán ubicado entre dos pequeños afloramientos. En el mapa se pueden observar algunos dipolos bien definidos en la zona sur del mapa, los cuales indican la estructura del borde del cráter Somma y el cono Guayabal, ubicamos que dichos datos están sobre una fracción de la cúpula descrita por el Dr. Jutzeler et al. (2011) como la mayormente enterrada, apoyándonos en el mapa de susceptibilidad magnética de Jutzeler et al. (2011).

Con base en los datos de INEGI, se observa que a una distancia de ∼0.2 Km al SE se encuentra un cuerpo de agua ubicado en una zona de suelo desnudo calificándolo como una zona de inter´es hidrotermal probable que necesita seguimiento, debido a que no se encontraron pruebas suficientes de que en la parte somera existan manifestaciones hidrotermales, fallas o fracturas que puedan servir de canales para el transporte del fluido.

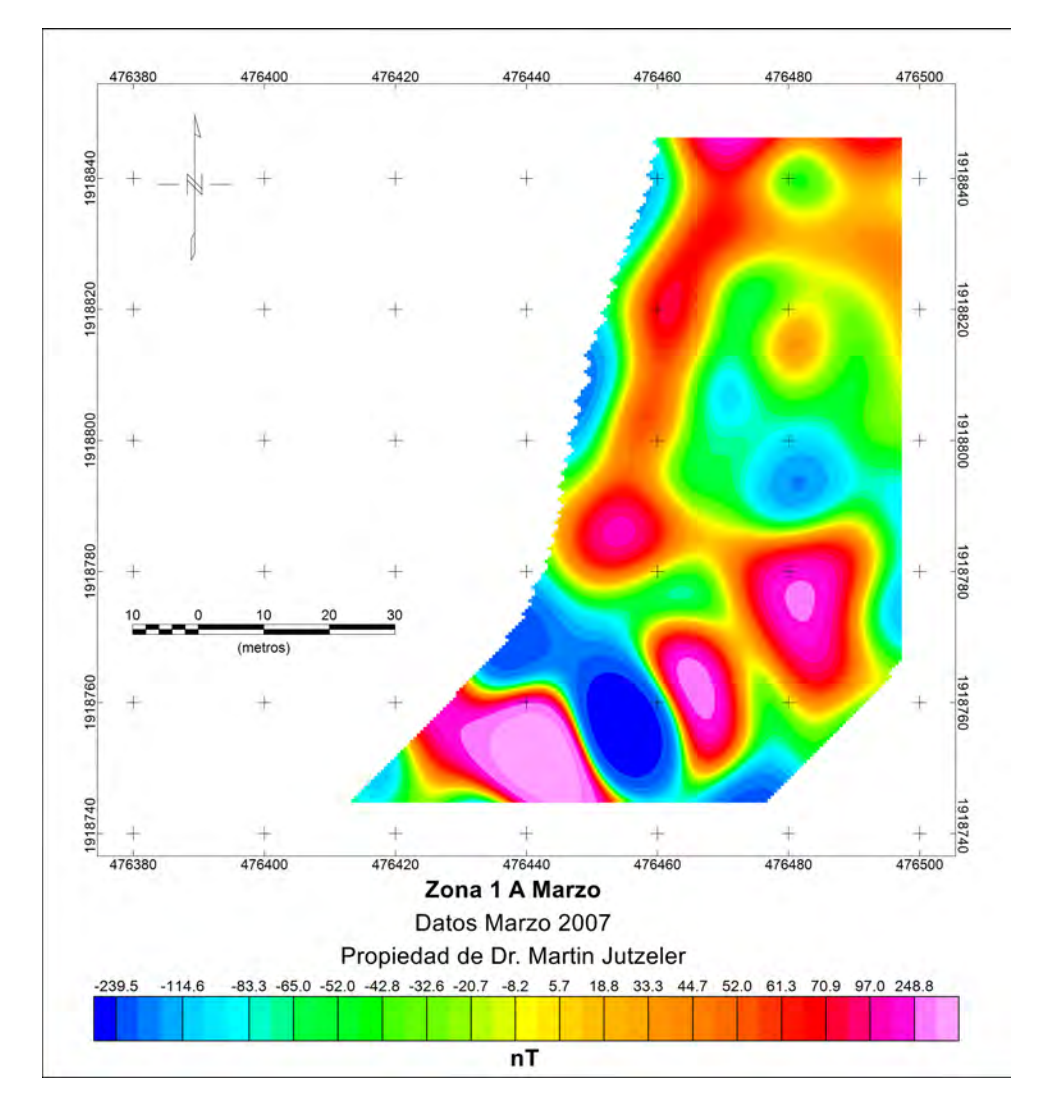

Mapa 16. Mapa residual de la Zona 1 A de Marzo

#### 5.2.3. Zona 1 B Octubre

Los datos que se analizaron a continuación (Mapa 17) colindan con los datos del Mapa 16, de igual manera el mapa muestra resultados de la parte residual, sin embargo a pesar de ser un mapa ubicado en la misma zona que el anterior se observan menos anomalías destacadas, esto se debe a que los datos solo resaltan una parte interna del cono de Guayabal con dipolos más suavizados destacados en una escala más alta que el mapa anterior.

Sin embargo los resultados no difieren mucho con los del Mapa 16, siendo una zona de interés hidrotermal probable la cual amerita seguimiento.

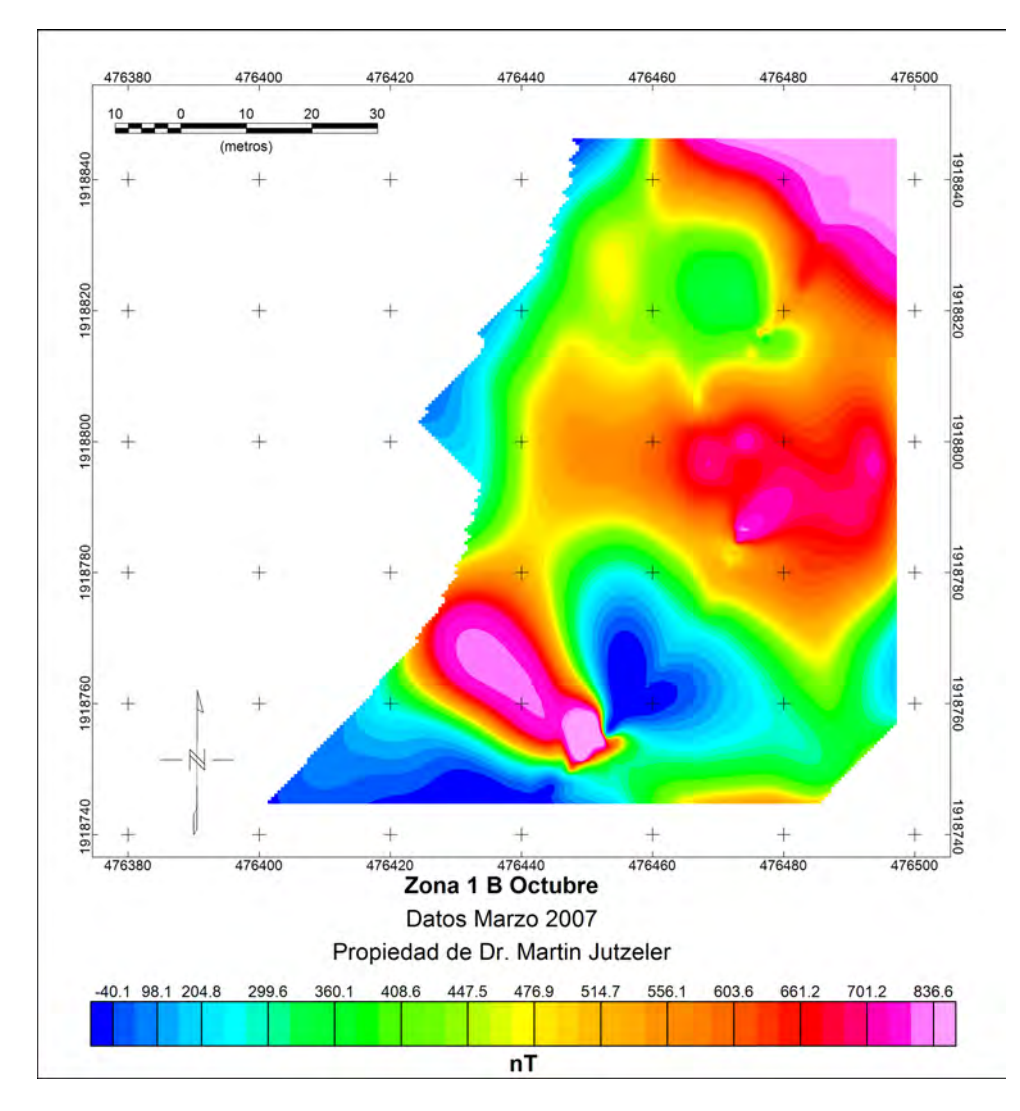

Mapa 17. Mapa residual de la Zona 1 B de Octubre
### 5.2.4. Zona 2 A Marzo

En el siguiente mapa se muestra la parte residual de los datos analizados ubicados en la zona SE del volcán próximos entre el cono Guayabal y la falla Agua de Cal.

En el Mapa 18 se puede observar una buena definición de la falla Agua de Cal debido a los dipolos bien definidos. Se geolocalizaron los datos de interés hidrotermal proporcionados por el estudio de percepción remota cercanos a una latitud 17°21'29" y longitud -93°13'06", estos datos están adyacentes al cono Guayabal y aledaños a una zona con altos valores de magnetismo, cercanos a un afloramiento probablemente con sedimento saturado, pese a esto se clasificó con un bajo interés para la exploración local.

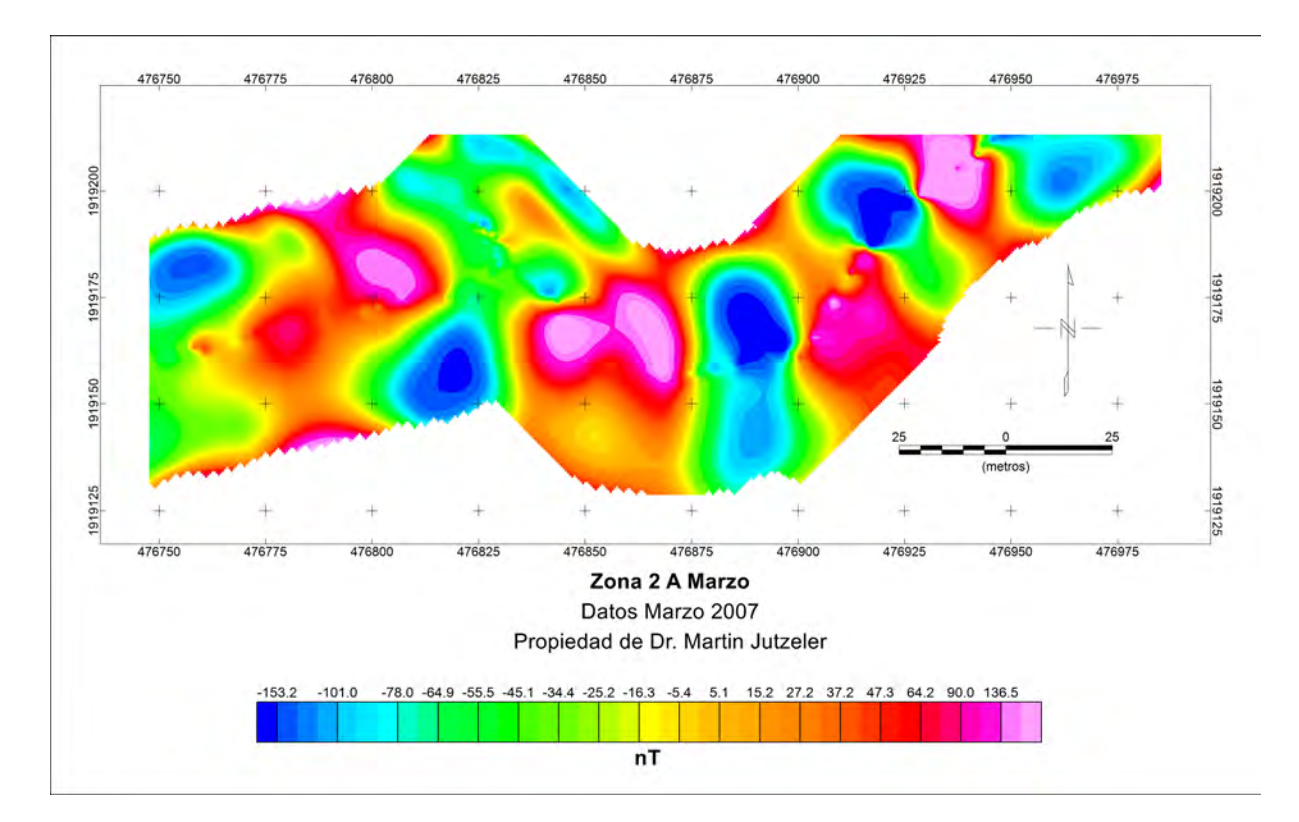

Mapa 18. Mapa residual de la Zona 2 A de Marzo

### 5.2.5. Zona 2 B Octubre

El Mapa 19 también muestra resultados de la parte residual ubicados en la misma zona del Mapa 18, sin embargo estos datos se encuentran más próximos al cono Guavabal. Sus dipolos a comparación del mapa anterior son menos pero se encuentran bien definidos, se observa como del lado E del mapa se define el lineamiento del cono Guayabal.

A pesar de encontrarse en un área de susceptibilidad magnética conformada aparentemente por roca sedimentaria consolidada, igualmente del lado E próximo a la latitud de 17°21'30" longitud -93°13'00" se observa un cuerpo magnético, el cual en el Mapa 15 se observa un río cercano que desemboca en un cuerpo de agua, colindando con una anomalía positiva cercana a una latitud de 17°21'30" longitud -93°13'02" la cual en el Mapa 15 se ve que corresponde a la falla Agua de Cal.

Sin embargo, no hay suficiente evidencia para considerar esta zona como de alta favorabilidad; pudiéndose considerar como una zona de interés hidrotermal medio que puede justificar su seguimiento.

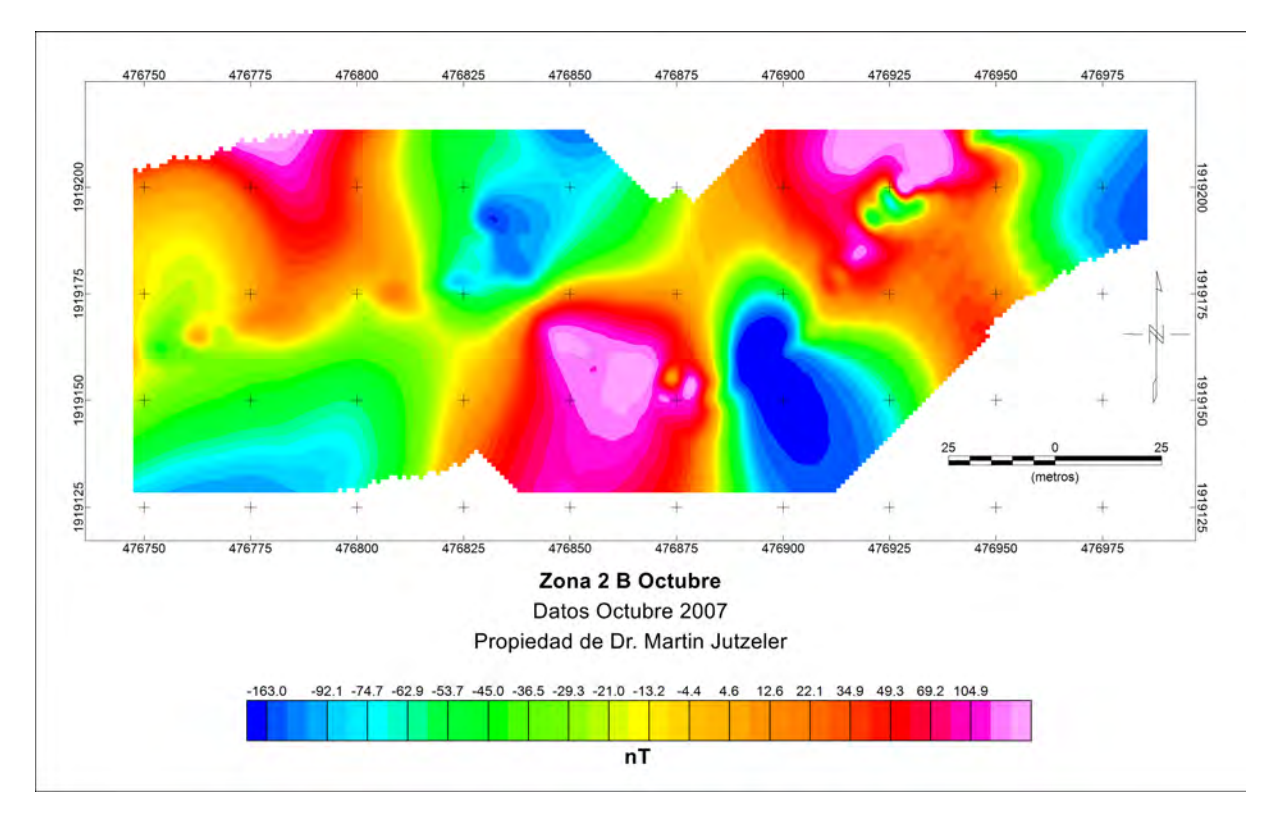

Mapa 19. Mapa residual de la Zona 2 B de Octubre

### 5.2.6. Zona 3 A Marzo

Dichos datos se encuentran en la parte E entre el cono Guayabal y la falla Agua de Cal.

En el mapa se muestran los resultados de la parte regional de la zona, se pueden observar varios dipolos, precisamente indicando dichas estructuras geológicas, ubicando al N del Mapa 20 la falla Agua de Cal y en la parte SW el cono Guayabal, apoyándonos en el mapa de susceptibilidad magn´etica del Dr. Jutzeler et al. (2011), ubicamos que dichos datos están tomados en una zona conformada posiblemente por roca sedimentaria consolidada.

En el Mapa 15 se observa que estos datos se encuentran cerca de un río que intercepta con un cuerpo de agua, sin embargo, no se destaca en el Mapa 15, por no haber suficiente evidencia positiva.

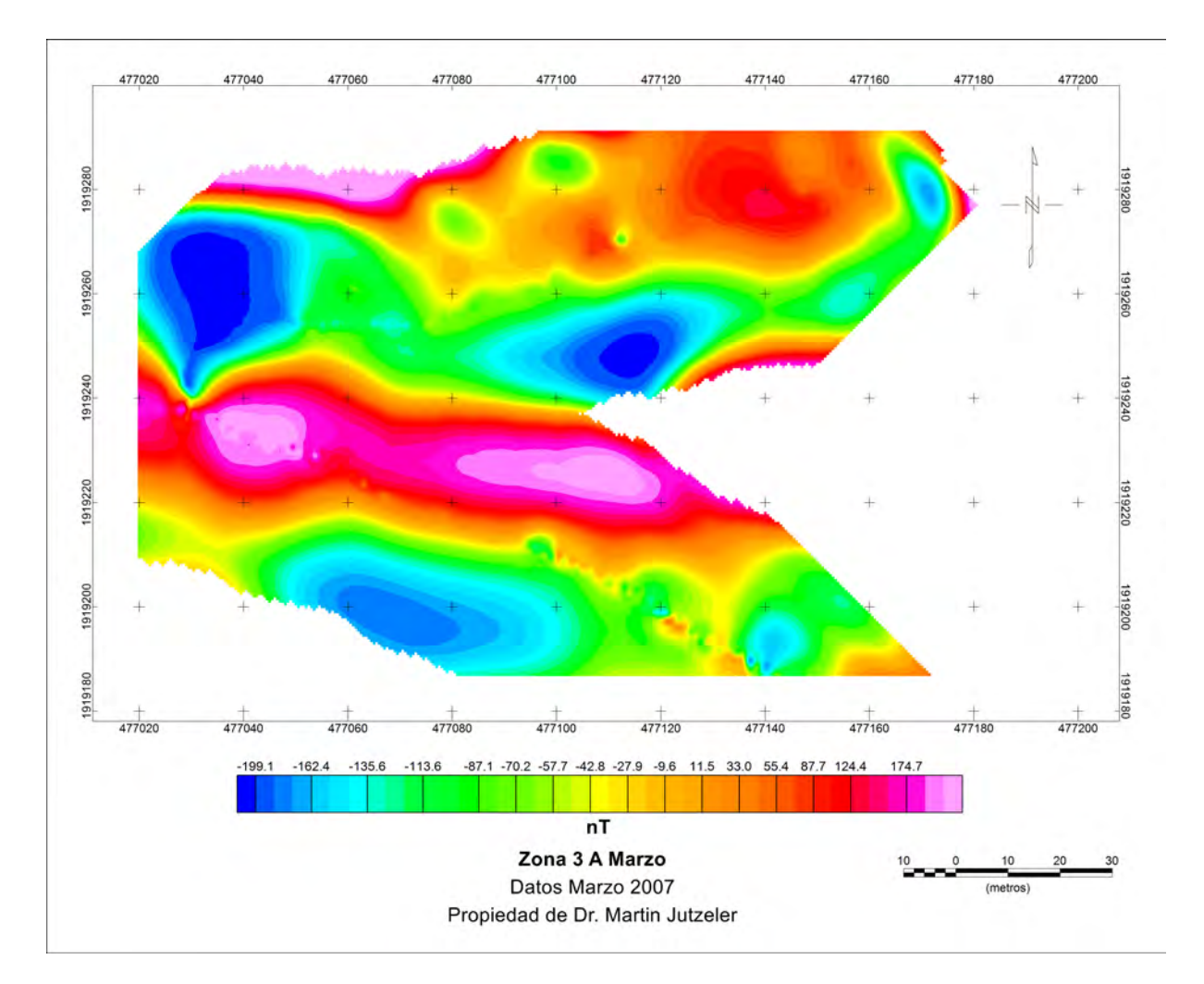

Mapa 20. Mapa residual de la Zona 3 A de Marzo

### 5.2.7. Zona 3 B Octubre

El siguiente mapa muestra los resultados de la parte residual de la misma zona que los datos anteriores, ubicados entre el cono Guayabal y la falla Agua de Cal, aunque en el Mapa 21 se observan más y mejor definidos los dipolos, muestran la existencia de las estructuras geológicas antes mencionadas. Debido a que los resultados no difieren tanto en comparación de los resultados del Mapa 20 es favorable la posibilidad de encontrar una zona hidrotermal favorable.

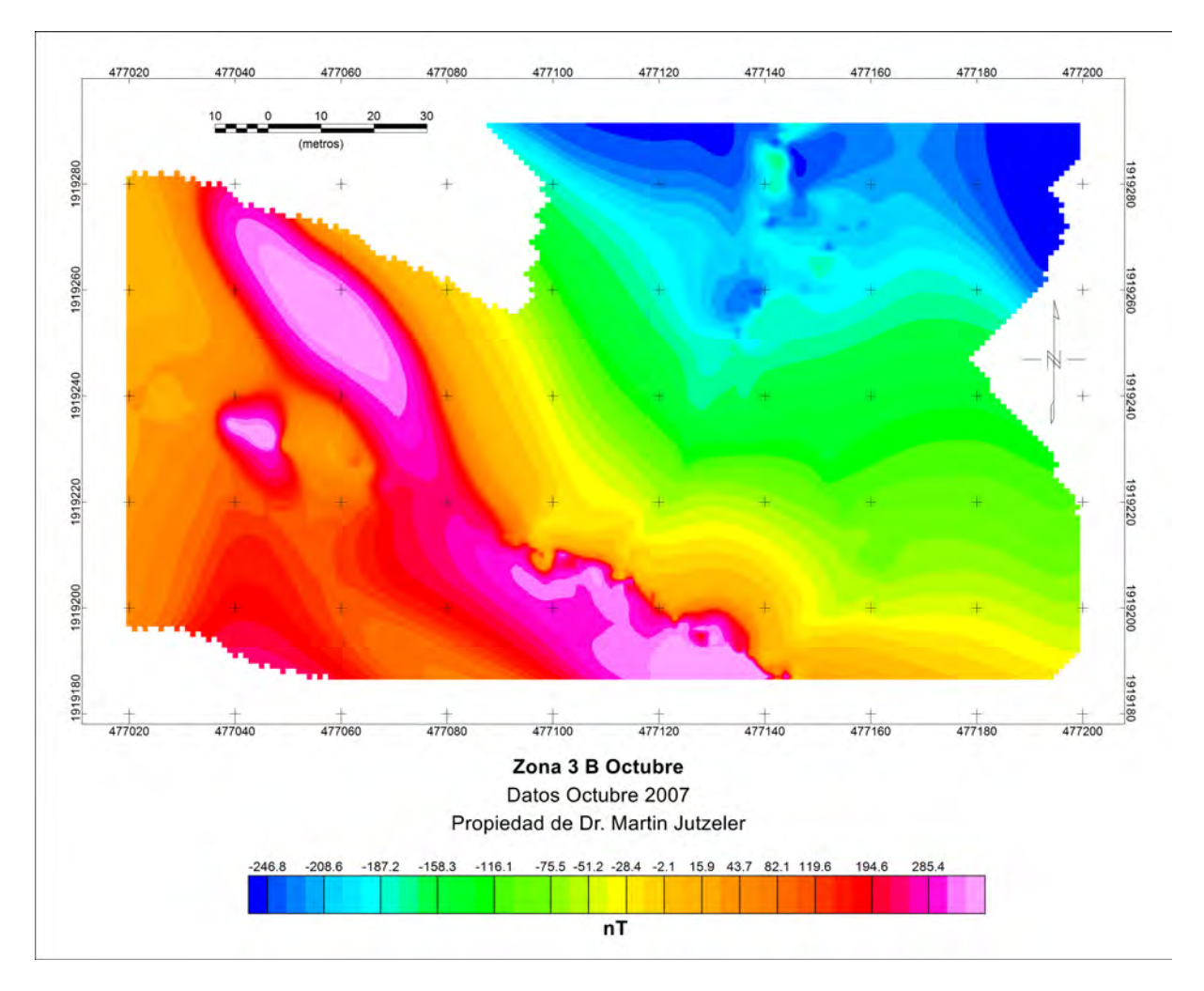

Mapa 21. Mapa residual de la Zona 3 B de Octubre

### 5.2.8. Reducción al polo Zona 1 A Marzo y 1 B Octubre

En el Mapa 22 se puede observar que en el punto A existe un máximo relativo magnético mejor definido en el mapa izquierdo que el mapa del lado derecho, como se mencionó en el Mapa 16 los datos se encuentran ubicados entre dos pequeños afloramientos, por lo que es posible que dicha anomalía sea uno de los afloramientos, también se puede observar el borde del cráter Somma y el Guayabal. Dicha anomalía también se puede observar en el mapa del lado derecho aunque no ubicado en el mismo lugar, esto probablemente porque dichos datos están ubicados en la parte interna del cono Guayabal.

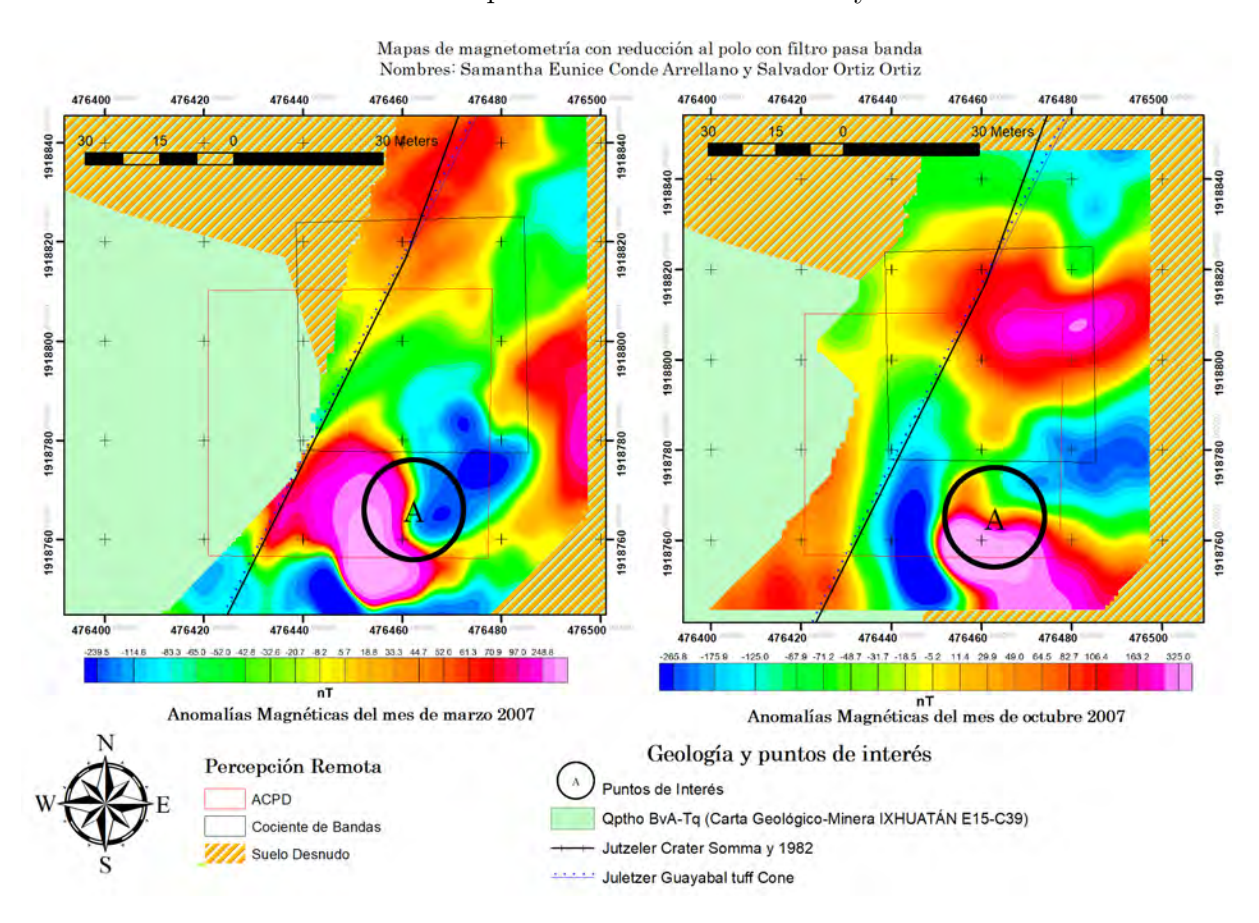

Mapa 22. Zonas de interés localizadas mediante percepción remota se incorporan los datos magnéticos terrestres. Hay dos mapas, señalando la misma zona, con una diferencia de fechas para los datos magnéticos del mes de marzo (Izquierda) y octubre (Derecha) de 2007. Los estudios de percepción remota se recolectaron el 5 de febrero de 2020.

### 5.2.9. Reducción al polo Zona 2 A Marzo y 2 B Octubre

Recordando que se utilizaron los datos magnéticos terrestres para examinar la respuesta magnética de las áreas de interés, se pretende encontrar estructuras favorables representados como cuerpos magnéticos o dipolos, zonas de alta magnetización o desmagnetización.

Teniendo esto en cuenta, en el Mapa 23 se encontraron 3 puntos interesantes, 2 que encajan perfectamente con las zonas pertenecientes a los puntos de percepción remota y 1 que no encaja con los puntos de percepción remota pero que muestra un gran dipolo magnético.

En el punto B1, que tiene mucha relación con las zonas de ACP, Cociente de Bandas y las zonas libres de vegetación magnéticamente tienen un alto magnético (rojizo) y un pequeño nivel de magnetismo (azul) originado por una misma unidad litológica.

El punto B2, es uno de los más interesantes por el tamaño de la anomalía cercana a 60 m la cual está rodeada de dos puntos de interés hidrotermal haciéndola muy atractiva, recordando que la prioridad de los resultados es que se correlacionen los resultados de todos los estudios, este queda fuera por no presentarse como una zona marcada por PR; el punto B3 encaja con el estudio de ACPD, pero no con el de Cociente de bandas, esta anomalía podría llegar a ser más grande.

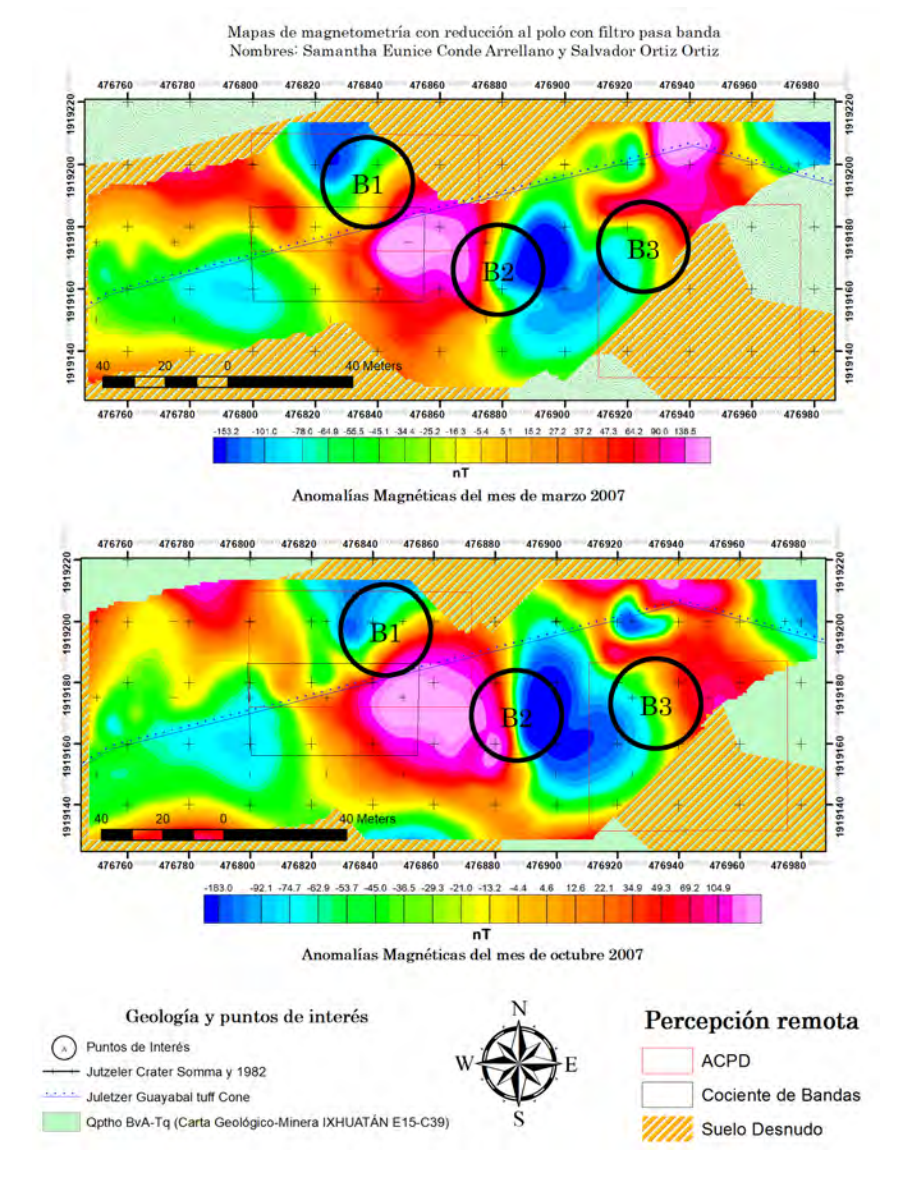

Mapa 23. Zonas de interés localizadas mediante percepción remota en conjunto con los datos magnéticos terrestres. Dos mapas, la misma zona, con una diferencia de fechas para los datos magnéticos siendo marzo(arriba) y octubre (abajo) de 2007. Los estudios de percepción remota se recolectaron el 5 de febrero de 2020.

### 5.2.10. Reducción al polo Zona 3 A Marzo y 3 B Octubre

El Mapa 24 es el más significativo por la similitud que guardan ambos mapas, pareciera que fueron tomados el mismo día (cuando en realidad fueron tomados con 7 meses de diferencia, y a la que menos información se le eliminó mediante la RTP y el filtro pasa bandas), además de que pasan por las zonas de interés de percepción remota (ACP, Cociente de bandas y suelos libres de vegetación y cuerpos de agua), siendo una anomalía de aproximadamente 50 metros, tomando en cuenta que habían zonas de difícil acceso para pasar con el magnetómetro, no se puede explorar más a fondo esta zona.

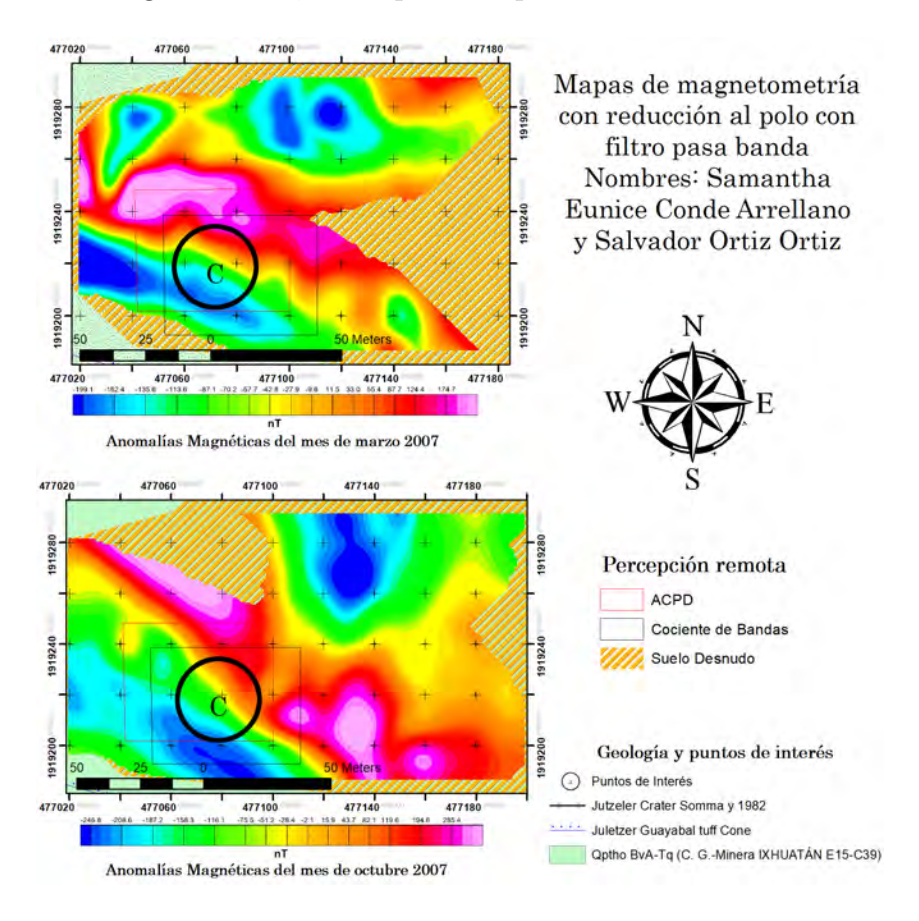

Mapa 24. Zona de interés localizadas mediante percepción remota en conjunto con los datos magnéticos terrestres. Es la misma zona, con una diferencia de fechas para los datos magnéticos siendo marzo (arriba) y octubre (abajo) de 2007. Los estudios de percepción remota se recolectaron el 5 de febrero de 2020.

## Capítulo 6

# Conclusiones, comentarios finales y recomendaciones

### 6.1. Percepción Remota

Hay que recordar que cuando existen manifestaciones hidrotermales en una zona, ésta se ve afectada por las altas temperaturas como el impedimento de que la vegetación crezca, adem´as de que en los trabajos realizados por L´opez Loera (2020) y Martin Jutzeler (2011) reportan manifestaciones de zonas a los alrededores del ´area de estudio donde se presentan suelos vaporizantes. Por lo que se cumpli´o con el objetivo de identificar zonas hidrotermales mediante percepción remota, localizando dieciséis zonas de interés (Mapa 14) de las cuales solo cuatro empalman con magnetometría terrestre en la parte Norte y Oeste del cono Guayabal (Mapa 15). Adem´as notamos que con el m´etodo de ACP completas en áreas vegetadas no es determinante para la discriminación entre vegetación e hidroxilos.

## 6.2. Magnetometría

Principalmente se busca encontrar dipolos los cuales indiquen alguna estructura geológica donde permita la descarga de vapor o agua caliente,con los m´etodos aplicados se puedo señalar zonas hidrotermales activas por la ubicación que tienen, puesto que pasan a lo largo de la Zona Oeste y Norte del cono Guayabal (Mapa 15) formado por erupciones hidromagmaticas explosivas y que descansa sobre las rocas extrusivas del edificio Somma expuestas en el barranco de Agua Caliente sobre las andesitas del mismo cráter Somma.

Con la reducción al polo los datos magnéticos fueron más fáciles de analizar además de que previamente conocemos algunos puntos de interés y con percepción remota (Mapa 14) podemos reforzar la teoría de donde existen zonas activas a la fecha de la toma de  $ambos$  datos<sup>1</sup>.

<sup>&</sup>lt;sup>1</sup>Magnetometría terrestre marzo y octubre de 2007 y percepción remota 5 de febrero de 2020.

A pesar de haber encontrado cuatro zonas de interés con los resultados del estudio de percepci´on remota s´olo se pudieron analizar tres de estas (Mapa 15) debido a que no se contaban con datos magnéticos de las zonas restantes, a pesar de esto se cumplió con el objetivo de elaborar un mapa temático integrando los resultados de percepción remota y magnetometría del volcán el Chichón para tener una mejor visualización de las zonas de interés hidrotermal ubicadas en la zona Oeste y Norte del Cono Guayabal.

## 6.3. Percepción Remota y Magnetometría

- El estudio de la percepción remota nos ayudó a separar información que se podía empatar con magnetometría y reducir los resultados a solo enfocarnos en el Cono Guayabal.
- Los datos magnéticos nos mostraron que los sitios de interés están juntos en un lugar donde debido a diferentes eventos al Sureste del borde del cráter Somma según P.W. Layer et al. (2008) la actividad migro y se formó así el cono Guayabal.

## 6.4. Recomendaciones

- No realizar percepción remota para firmas específicas como la caolinita y la alunita ya que, como podemos ver en el Mapa 14 las zonas libres de vegetación no son lo suficientemente amplias y claras por la densidad de la misma. Por lo que es mejor mantener el m´etodo aplicado por Loughlin (1991) y Crosta & Moore (1989) donde en zonas altamente vegetadas ocupan un grupo mineral y no se enfocan en un solo tipo de material.
- Realizar una corroboración así como una toma de datos más detalladas de campo en la toba guayabal con imágenes de resolución más precisa en el estudio de percepción remota.
- Incorporar una tomografía eléctrica (prospección eléctrica) o un estudio de Radar (prospección electromagnética) perpendicular a los lineamientos que forman la toba Guayabal, preferentemente desde la zona Norte ya bajando hacia la zona Oeste de la misma.
- Realizar un seguimiento cada periodo de tiempo de las zonas de interés para verificar si presenta un desplazamiento de la zona de interés por medio de los suelos libres de vegetación en la toba Guayabal.

Beiranvand Pour Amin, Hashim Mazlan, Van GenderenJohn. (October 2013). Detection of hydrothermal alteration zones in a tropical region using satellite remote sensing data: Bau goldfield, Sarawak, Malaysia. Ore Geology Reviews, 54, 181-196 pp.

Bishop Charlotte A., Jian Guo Liu & Philippa J. Mason  $(2011)$ . **Hyperspectral re**mote sensing for mineral exploration in Pulang, Yunnan Province, China, International Journal of Remote Sensing, 32:9, 2409-2426, DOI: 10.1080/01431161003698336.

Blakely, R. J., (1996), *Potential Theory in Gravity and Magnetic Applica*tions, Cambridge University Press. Science 464 pp.

Burger, H., Sheehan, A., Jones, C. and Burger, H., (2006). **Introduction to applied** geophysics. 2nd ed. New York: W.W. Norton, 429-454, 456-457,482-484 pp.

Carranza E. J. M. & Hale M.  $(21 \text{ Nov } 2002)$ . *Mineral imaging with Landsat The*matic Mapper data for hydrothermal alteration mapping in heavily vegetated terrane. International Journal of Remote Sensing, 23, 4827-4852 pp.

Chuvieco Salinero Emilio. (2008). Teledetección Ambiental, La observación de la Tierra desde el Espacio. España: Ariel Ciencias.

Clark, L. (2017). **TerrSet** ( $N^{\Omega}$  de versión 18.31). Windows. USA: Clark University.

Contreras, U. A., & Salgado, E. J. (2012). Evaluación geológico-estructural del complejo volcánico Chichonal, Chiapas, como fuente alterna de energía. GEOTERMIA, 3 pp.

Crosta, A.P. y Moore McM J., (1989). Enhancement of Landsat Thematic Mapper Imagery for Residual Soil Mapping in SW Minais Gerrain. Proceedings of the 7th (ERIM) Thematic Conference: Remote Sensing for Exploration Geology Calgary, 1173-1187 pp.

Dentith, M. and Mudge, S., 2014. Geophysics for the mineral exploration geoscientist. 1st ed. United Kingdom: British Library, 89-93, 106-125, 135-167 pp.

Espíndola, J. M., Macías, J. L., Tilling, R. I., & Sheridan, M. F. (2000). Volcanic history of El Chichón Volcano (Chiapas, Mexico) during the Holocene, and its impact on human activity. Bulletin of Volcanology,  $62(2)$ ,  $90-104$  pp.

Estrada, L. (2009). *Procesamiento de datos geofísicos*. Cátedra, Universidad Nacional de Tucuman.

García Palomo, A., Macías, J., & Espíndola, J. (2004). Strike-slip faults and Kalkaline volcanism at El Chichón volcano, southeastern Mexico. Journal of

Volcanology and Geothermal Research, 136(3–4), 247–268. https://doi.org/10.1016/j.jvolgeores.2004.04.001.

González de Lucio, G. d. (2013, Septiembre). Modelado magnético tridimensional de estructuras geológicas complejas con cómputo paralelo aplicado a la exploración minera. D.F., México. UNAM, Facultad de Ingeniería.

Instituto Geográfico Nacional (IGN), (2003). Instituto Geográfico Nacional de España. Retrieved 3 May 2020, from https://www.ign.es/web/ign/portal/teoriageomagnetismo

Jiménez, Z., V. H. Espíndola and J. M. Espíndola,  $(1999)$ . Evolution of the seismic activity from the 1982 eruption of El Chichón Volcano, Chiapas, Mexico. Bulletin of Volcanology, 61, 411–422 pp.

Jutzeler, M., N. Varley y M. Roach (2011), Caracterización geofísica de sis $temas hidrotermales y cuerpos intrusivos, volcán El Chichón (México), J.$ Geophys. Res., 116, B04104, doi: 10.1029 / 2010JB007992.

Layer, P. W. et. al.,  $(2009)$ . El Chichón volcanic complex, Chiapas, México: Stages of evolution based on field mapping and 40Ar/39Ar geochronology. Geofísica Internacional,  $48(1)$ , 33–47. http://www.redalyc.org/articulo.oa?id=56813222004.

Lillesand, T. M., Kiefer, R. W., 1994, Remote Sensing and Image Interpretation: Estados Unidos de América, John Wiley & Sons Inc., 2-3,750 pp.

López-Loera Héctor, et al.,  $(2020)$ . The Santa Fe Intrusion and Other Magmatic Bodies Under the Chichón Volcano Area (Mexico): Inferences from Aeromagnetic and New Petrologic-Geochronologic Data, Surveys in Geophysics 41, 859–895,doi:10.1007/s10712-020-09591-8.

Loughlin W.P., (1991). Principal Component Analysis for Alteration Mapping, American Society for Photogrammetry and Remote Sencing,9,1163- 1169.0099-1112/91/5709-1163\$03.00/0.

Meneses-Rocha, J. J. (1985). Tectonic evolution of the Strike-slip Fault province of Chiapas. Mexico [MS thesis]: Austin, University of Texas at Austin.

Moore K. Gerald and Waltz A. Frederick (1983), Objective Procedures for Lineament Enhancement and Extraction A five-step digital convolution procedure extracts edge and line segments or produces directionally enhanced images., Photogrammetric Engineering and Remote Sensing, Vol. 49, No. 5, May, 641-647 pp.

Mooser, F., (1958). *Catalogue of Active Volcanoes of the World*, Part XI, 1, 'Central America'. Int Ass. of Volc., Rome.

Nait Amara, B., Aissa, D.E., Maouche, S. et al. **Hydrothermal alteration mapping** and structural features in the Guelma basin (Northeastern Algeria): contri**bution of Landsat-8 data**. Arab J Geosci 12, 94 (2019). https://doi.org/10.1007/s12517-019-4224-4

OASIS Montaj ( $N^{\circ}$  de versión 8.3.3). (2015). Windows. Toronto: Geosoft Inc.

Oppenheimer, C., Pyle, D. M., Barclay, J., & Geological Society of London. (2003). Volcanic Degassing (Special Publication 213 ed., Vol. 1). Geological Society.188-194,329-342.http//bookshop.geolsoc.org.uk.

Parasnis, D., (1986). *Principles of applied geophysics*. 4th ed. London: Chapman and Hall, 6-24 pp.

Pérez Gutierrez Carlos y Muñoz Nieto Ángel Luis., (2006). Teledetección: Nociones y Aplicaciones. España: Universidad de Salamanca.

Prol Ledesma, R. M. (2020). Evaluación de los Recursos Geotérmicos y su  $explotación.$  Presentation, CDMX.

Ronald Eastman, J.,  $(2012)$ . **IDRISI Selva Guía para SUG y Procesamiento** de Imágenes. 17th ed. Clark University: IDRISI Production, 253,260-262 pp.

Rouwet, D.  $(2006)$ . Estudio geoquímico comparativo de los sistemas hidrotermales de los volcanes activos en Chiapas: el Chichón y Tacán (Doctorado). Universidad Nacional Autónoma de México.

Ruíz–Armenta, J.R. y Prol–Ledesma, R.M., (1995). Técnicas de procesamiento de imágenes en la exploración de yacimientos minerales de origen hidroter $mal$ , Física de la Tierra, 7, 105–137 pp.

Sánchez Marcos A., Ariza Juan P., et.al.  $(2011)$ . **Aplicación del método espectral** a la carta magnética de la sierra del Velasco. Un método para determinación de profundidades. Latinmag Letters, 1, A11-2/5.

Salem, A., Green, C., Ravat, D., Singh, K., East, P., Fairhead, J., Mogren, S. and Biegert, E.,  $(2014)$ . Depth to Curie temperature across the central Red Sea from magnetic data using the de-fractal method. Tectonophysics, [online] 624-625, 75-86pp.

Scolamacchia, T., & Macías, J. L. (Eds.). (2015). Active Volcanoes of Chiapas  $(Mexico):$  El Chichón and Tacaná. Springer.

Servicio Geológico Mexicano, Cata Geológico- Minera E15-C39, Julio 2018, Boulevard Felipe Angeles KM, 93.50-4 Colonia Venta Prieta, C.P. 42083 Pachuca, Hidalgo. ´

Taran Y.A., Fischer T.P., Pokrovsky B., et al. (1998). Geochemistry of the volcanohydrotermal system of El Chichón volcano, Chiapas, Mexico. Bull. Volcano. 60, 436- 449 pp.

Valero, M. A. (2013). Principios de color y holopintura. Alicante: ECU., 155,156,158 pp.

William Lowrie. (2007). Fundamentals of Geophysics. United States of America: CAMBRIDGE UNIVERSITY PRESS.